# 上海市医药采购服务与监管信息系统

# 医疗器械医院接口规范

# (第一版 1.2)

上海市医药集中招标采购事务管理所

上海市医疗保险事业管理中心

# 2023 年 5 月

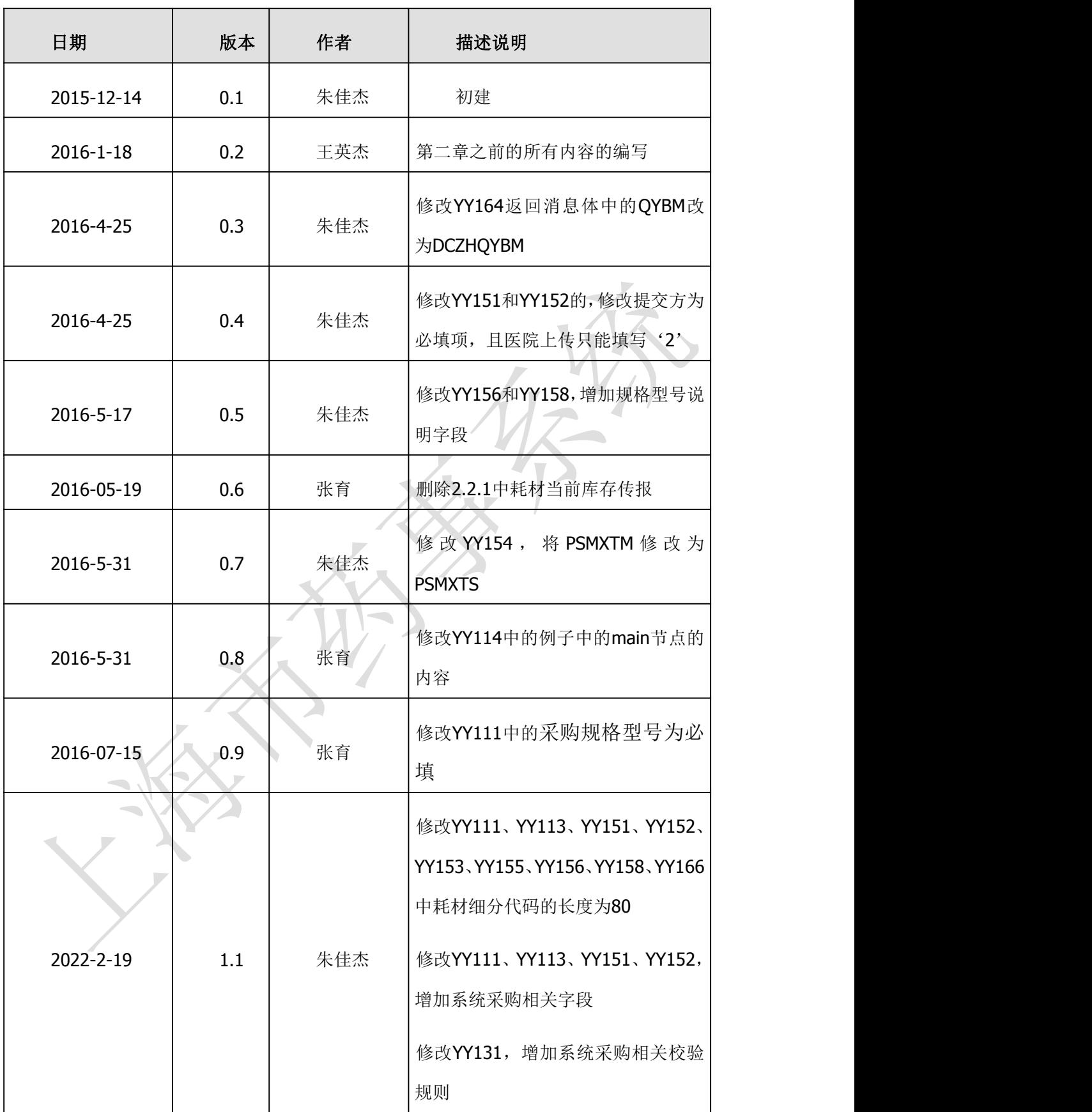

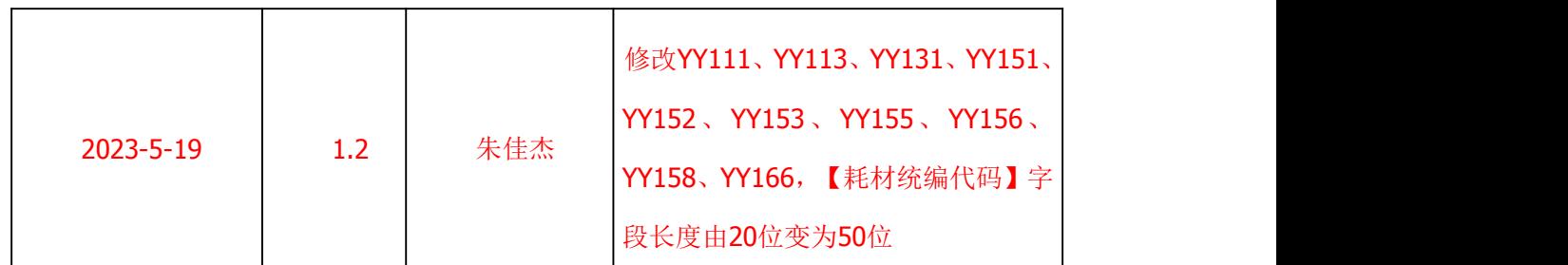

【修改说明】:

每次版本更新,与上个版本内容有变化的,按新增、修改和删除分别用红色、蓝色以及黄 色来进行标识。

# かいしゃ しんしゃ しんしゃ しんしゃ しんしゃ しんしゃ しんしゃ

根据沪人社医[2014]787 号文《关于进一步做好本事医药机构药品"阳光采购" 有关事项的通知》的要求,在已建成了上海市医药采购服务与监管信息系统(以下 简称"市阳光平台"或"市药事系统")对药品实行全面"阳光采购"的基础上, 为贯彻落实国办发〔2015〕38 号文件"高值医用耗材必须通过省级集中采购平台 进行阳光采购, 网上公开交易"的规定, 加快公立医院改革, 规范流通秩序, 加强 对医药产品采购全过程的综合监管,现将实施医用耗材的"阳光采购"项目。

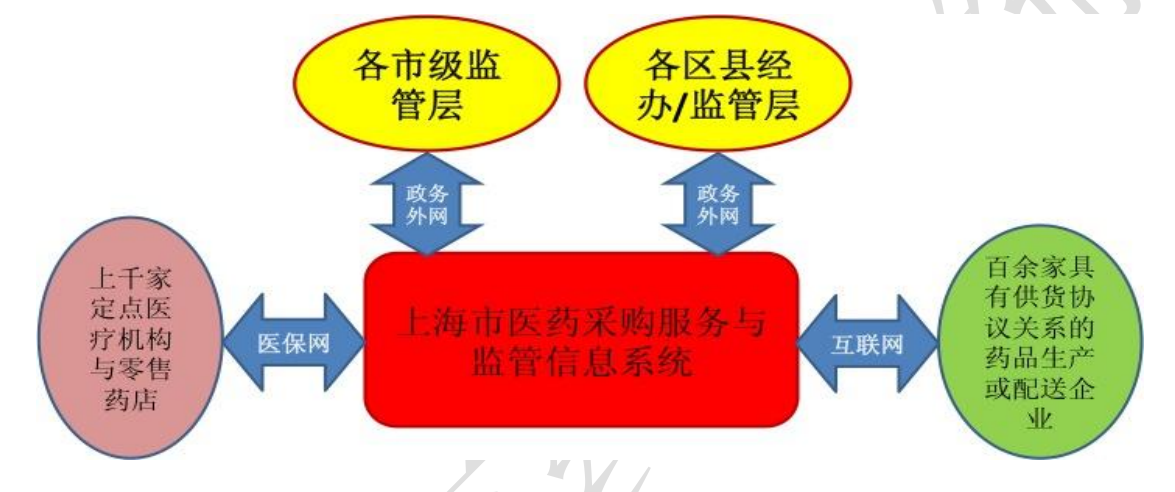

按照国家的法律法规,医用耗材归属于医疗器械的范畴。对属于医疗器械范 畴的高值医用耗材(以下简称"医用耗材"或"耗材"),将延续对药品的以市级统 一维护与发布基础产品字典与相关业务规则信息为基础,市阳光平台直联医院、供 应商和监管部门,支撑多种采购模式,适应现代化医药商务模式和物流管理。并且, 根据医用耗材的特点,扩展增加提供统一的产品资证信息服务以及产品经销代理授 权关系的信息服务。

市阳光平台根据首期实施涵盖范围首先仅为高值医用耗材的要求,将业务总 体目标定位至以下四个方面:一是实现对此范围医用耗材采购在经销配送环节上的 业务单据完整、真实、及时信息传递服务,将经销配送的过程自动化,价格阳光化; 二是实现对此范围医用耗材挂网交易,将自主议价产品的价格形成过程阳光化;三 是以市级医药产品集中采购相关政策措施出台为前提,支撑对部分此范围医用耗材 产品由市级集中招标统一定价或量价挂钩集中采购;四是依照国家相关法律法规对 此范围医用耗材临床使用安全上的要求,实现对产品从生产-采购-配送-病人使用

的单品全程可实现质量追溯。

请与采购范围内产品有关的医保定点医药机构(以下简称"医院")尽可能采 用信息化自动对接的方式,对覆盖范围内的高值医用耗材产品按照市阳光平台发布 的本业务规范与接口标准,对本地的相关信息系统进行对接改造,实现在市阳光平 台上与供货经销配送企业之间进行业务单据的自动化交互。在本地相关信息系统尚 未具备对接改造条件的过渡阶段,使用市阳光平台提供的非接口式的网页操作功 能,按照操作权限及时准确录入业务单据的信息。充分运用市阳光平台提供的本医 院采购与使用医疗器械的信息,做好医疗服务业务工作。按照市阳光平台发布的业 务规则,尽可能通过识别条形码/二维码或射频识别 RIFD 技术(以下简称"条码"), 提升医院验货记账的自动化操作水平。对于应实现单产品全过程可追溯的高值医用 耗材,要求供货商编制并条码,尽力在临床使用环节实现全面采用扫描读取商品 UDI(单品唯一识别码)并自动化记录病人的病史病历。

参考文件:《上海市医疗保险暨医药采购市统编医疗器械及其规则字典库库使 用说明(第一版 1.00)》

参考文件:《上海市医药采购服务与监管信息系统医用耗材经销配送企业业务 规范与信息接口标准(第一版 1.00)》

参考文件:《上海市医药采购服务与监管信息系统医用耗材医院网页操作功能 使用说明(第一版 1.00)》

若发现对适应上述相关内容有缺失或错误,可在工作时间使用业务支持服务 热 线 : 上 海 市 医 药 集 中 招 标 采 购 事 务 管 理 所 服 务 科 021-56472262( 带 传 真),56637776,56509211。 也可通过 vaoshisuo\_fwk@163.com 技术与业务支持服务电 子邮件地址提交疑问或建议。

# 第 **1** 章 医用耗材采购-配送业务规则约定

### **1.1** 通述

### 1.1.1 市阳光平台覆盖的医疗机构范围

所有具有医保定点资格的与范围内产品采购使用有关的各类各级医疗机构, 本文简称为医院。

### 1.1.2 市阳光平台覆盖的经销配送企业范围

所有对范围内产品具有经销配送业务关系的企业。无论是否在上海。

### 1.1.3 市阳光平台采购-配送业务对产品的覆盖范围

结合本市实际,首期"阳光采购"的医用耗材产品覆盖范围限于已有医保编 码的可单独收费的产品(具体见附表)。待首期实施完成后,将根据市政府有关要 求再逐步扩展"阳光采购"的产品范围至体外诊断试剂、低值医用耗材等。

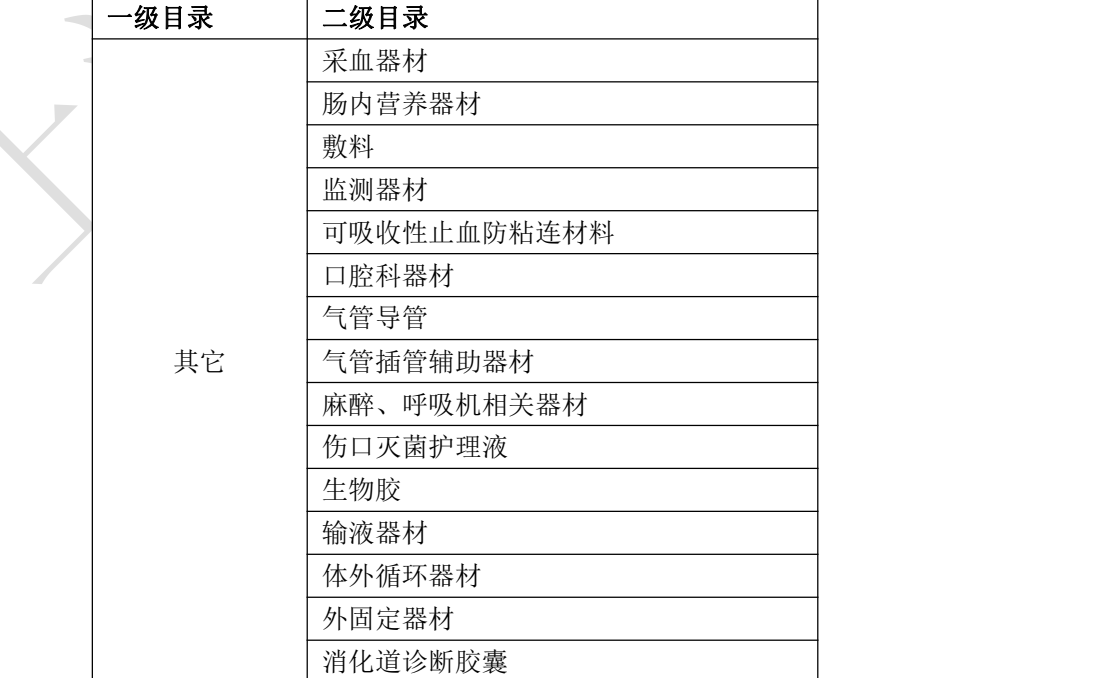

### 表格:首期实施阶段范围-医保可单独收费医疗器械产品目录

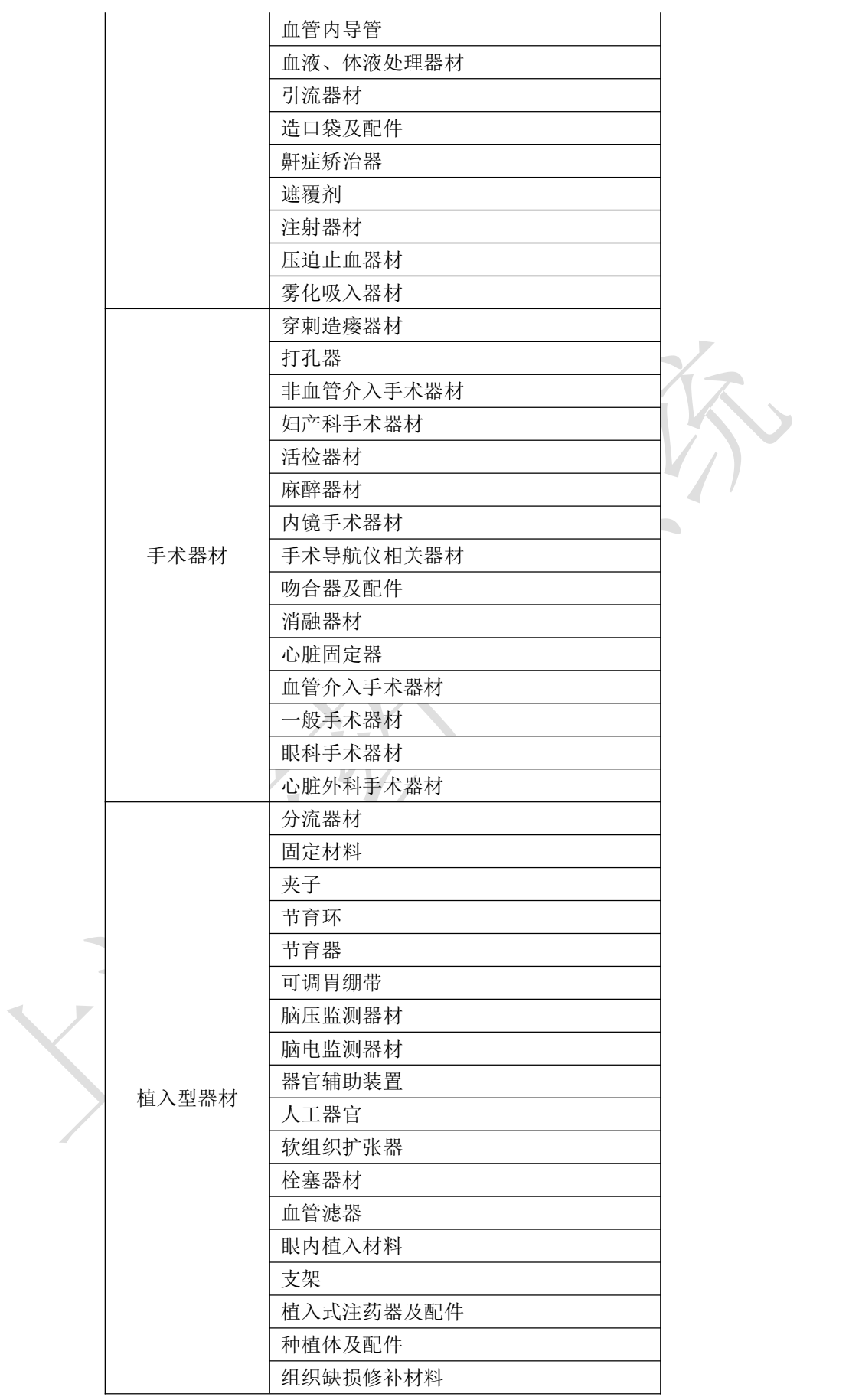

### 1.1.4 市级量价挂钩集中采购的模式

指按市级统一实行"量价挂钩集中采购"的价格与供货渠道,执行采购的药 品。对于医用耗材,目前阶段尚未采用此采购模式。

### 1.1.5 非市级量价挂钩集中采购的模式

除了市级量价挂钩集中采购的模式以外,采购模式还会或有以下五种情况。

1)医保范围招标。指实行全市集中招标采购并中标的药品。定点机构可按不 高于中标的医院采购价采购。对于医用耗材,目前阶段尚未采用此采购模式。

2)医保范围未招标。指迄今尚未实行全市集中招标采购的药品。由于未实行 招标,医院可按不高于物价部门规定的价格采购。若无物价部门的价格规定,则可 以自由议价采购。对于医用耗材的产品,目前阶段均为此采购模式。

3)医保范围招标未中标。指已实行集中招标采购但未中标或者未参与投标的 药品品规。由于未中标,医院不应采购该产品。对于医用耗材,目前阶段尚未采用 此采购模式。

4)医保范围挂网。指按规定的最高限价实行挂网询价采购。

5)自费范围挂网。指按规定的最高限价实行挂网询价采购的非医保可报销的 自费产品。

对于每一具体产品,是否可以采购,如何方式采购,在配套已发布的全市统编 医疗器械字典与规则库中有所界定。具体可参见《上海市医疗保险暨医药采购市级 统编医疗器械及其规则字典库使用说明》。

### 1.1.6 市阳光平台与经销配送企业的业务关联边界界定

按照项目建设的要求,市阳光平台与各经销配送企业的信息系统之间的信息 系统自动对接围绕采购一配送一发票记账的业务,以及将来的招投标业务的部分环 节。

各对接的经销配送企业须自行配置总-分(子)公司之间在业务环节处理上的 职能分工。本系统按照经销配送企业注册在本系统内的单一公司予以采购配送的结 算账务数据处理。单一的公司可以有上一层的总公司归属关系,可在注册时予以明

确界定。经销配送企业的总公司/分公司的隶属关系仅对业务统计分析具有作用。

### 1.1.7 医院对医用耗材的经办管理业务模式

目前全市各家医院在医用耗材的采购、库存、使用、结算费用方式根据类型 不同的产品而有所不同,笼统上可归纳为以下两种:

(1)"货票同行":货物以及与货物相对应的发票在货物配送时一并送达医院。 医院入库验收后货权即转移归属于医院。验收入库的货帐、货款帐由医院(非托管 模式)采用与药品、低值耗材等大宗产品类似的方式进行账务处理。

(2)"寄售":通常货物不与发票同时配送。经销配送企业将货物配送至医院 现场后,货权归属不发生转移。通常情况下,医院在货物配送到达现场时或许会办 理"预验收"的手续,记录货账。也有可能医院也不做"预验收",不记录货账。 待货物使用后,甚至直到收取了病人费用后医院再与经销配送企业之间就货权转移 办理手续。此后,经销配送企业据此再开具结算费用的发票。

目前部分医院将医用耗材的采购、库存等业务交由经销配送企业"托管"。全 部的相关产品在医院的库存备货均由托管企业代为经办。配送至医院现场的货物的 货权仍归属于托管方。当货物使用后, 托管方开具发票, 医院再与托管方结算费用。

根据上述业务方式、模式的不同,医院在与市阳光平台接口时需要有不同方 式的应对:

(1)对非托管的"货票同行"货品。按照常规的与非托管的药品的账务处理 过程相同。按照"采购单"->"配送单"->"验收入库(货权转移)"->"发票签 收入账"->"结算支付"的过程处理。要点是,配送的内容应该与根据采购单验收 入库(货权转移)的内容相符,记账用的来自于企业开具的发票通过配送单与采购 单相互对应。退货或不相符的发票要求企业专门注明。医院在操作验收和记账时须 予以注意。

(2) 对非托管的"寄售"货品。本规范设置了"预验收"的业务环节。"预 验收"与常规的"验收入库"差异之处是仅记录货账,但不表明货权转移。发票与 "预验收入库"的货账可以不相符合。即,配送单、发票可不依据"预验收"的账 务开具。

(3)在托管模式下,站在医院方的角度,仅须将定期与托管企业之间往来的 账务明细据实由托管企业代理医院方生成全部"采购单"、"配送单"、"发票"即可。

当然,托管企业也可以依托本系统提供的服务与其上游供货商形成业务单据的自动 化交互。

### 1.1.8 经销配送企业信息系统的应用功能

经销配送企业信息系统是指与本系统范围内的业务相关的,经销配送企业支 撑采购单收取、销售订单编制、配送装运安排、仓储货帐处理、财务发票编制、收 款处理、收取询价单、提交报价单、退货等一系列业务运作而建立并使用的信息系 统。经销配送企业信息系统需要按照本规范的要求与市阳光平台的中心端应用功能 形成对接。对接方式将主要采用基于消息传输的实时交易机制。经销配送企业的业 务人员通常会是在经销配送企业的信息系统提供的应用功能上进行业务操作(而不 是在市阳光平台中心端提供的应用功能界面上操作)。经销配送企业的信息系统须 根据本业务规范,在业务操作的适当环节上向市阳光平台中心端发送信息,或者从 中心端获取信息,通过经销配送企业端应用功能展示并提供经销配送企业业务人员 操作。为此,需要经销配送企业按本规范的要求对自有的信息系统功能进行适应性 地接口改造。

在企业本地相关信息系统尚未具备对接改造条件的过渡阶段,可使用市阳光 平台提供的非接口式的 WEB 网页操作功能, 按照操作权限及时准确手工录入或上 传载入业务单据的信息。

## 1.1.9 医院信息系统的应用功能

医院信息系统是指与本系统业务相关的,医院用来支撑采购单编制提交、配 送到货验收入库、医院货帐处理、财务发票收取并记帐、结算支付处理、询价单编 制提交、报价单收取、退货等一系列业务运作而建立并使用的信息系统(通常为与 医用耗材管理相关信息系统,例如物资管理信息系统、资产管理信息系统)。医院 的耗材管理信息系统需要按照本规范的要求与市阳光平台的中心端应用功能形成 对接。对接方式将主要采用基于消息传输的实时交易机制。医院的业务人员是在医 院的管理信息系统提供的应用功能上进行业务操作(而不是在市阳光平台中心端提 供的应用功能界面上操作)。医院的信息系统须根据本业务规范,在业务操作的适 当环节上向市阳光平台中心端发送信息,或者从中心端获取信息,通过医院端应用

功能展示并提供医院医用耗材业务人员操作。为此,需要医院按本规范的要求对自 有的管理信息系统功能进行适应性地接口改造。

在医院本地相关信息系统尚未具备对接改造条件的过渡阶段,可先使用市阳 光平台提供的非接口式的 WEB 网页操作功能,按照操作权限及时获取或提交业务 单据信息。

### 1.1.10 医用耗材供销业务行为的法律责任归属

本文约定的业务规范和接口规范标准均出于支撑业务运作的技术角度编写, 旨在通过提供对业务信息的网上自动化交互,服务于医院以及经销配送企业,同时 可提供政府各相关管理部门通过对业务信息的汇总、分析来实现全面监管,各管理 部门按其职能权限的归属进行监管。

按本文所约定的业务规范在技术上可以为之的采购、配送、询价报价等业务 行为并不意味着其必定全部合乎法律法规。本系统尚无法做到对经由本系统处理的 所有业务交易自动实现违法违规行为判别,并在事发当时予以自动阻断。即市阳光 平台运作无法完全替代相关管理部门承担监管职责。

经销配送企业在供销、配送行为上应遵循国家以及地方的相关法律法规, 医 院在采购行为上应遵循国家相关法律法规以及地方相关管理部门制定的实施办法、 实施细则。本文约定的规范内容是针对医院、经销配送企业的通用的信息化技术上 的规范,不具有承担对全部经销配送企业或全部医院的全部业务操作是否违规违法 进行判别并可即时自动处置的责任。

# **1.2** 业务术语

### 1.2.1 采购单

指货品需方向货品供方提交的要求自接采购或备货在医院的需求单据。也可 被称为订单、采购计划单等。

一份采购单可有一条乃至多条采购明细。采购单明细是指单一的采购方(医 院)向单一的供货方(经销配送企业)所采购的单一品规(到产品包装级的信息) 的医用耗材。医院编写的某条采购单明细中必需指明所需采购的产品品规、采购计 量单位(是按计价单位还是按最小使用单位进行采购)、采购数量等。

通常情况下, 医院提交的采购单明细应指明供货方(经销配送企业)和采购 单价。对预设有审核监管规则的区县,必需经由区县监管层在医院提交的采购单中 指定供货方和采购单价的,则医院可以先提交空缺了供货方和采购单价的采购单。 本系统将按规则经由区县监管层填写了供货方和采购单价后再转发给供货方。

医院可以将多条采购单明细组合成一份采购单作为一个消息包进行提交,采 购单消息包的第一层中需要指明其各条采购单明细共同的供货时间、配送地址和供 货方式等,第一层不涉及货品的具体品目和数量。第二个层次再逐一列出订货内容 明细,即各条货品的唯一供货方、品目、数量、价格。

在寄售的情况下,或者即便在货票同行的情况下,都是可以不由医院方提交 采购单,而是由供货方代为提交采购单。

### 1.2.2 供货经销配送企业的销售订单

对于采购方提交的某一份采购单,供货经销配送企业的销售人员通常需要根 据采购单上提出的采购需求结合本经销配送企业库存情况编制一份乃至多份在经 销配送企业内作为"供货配送->发票记账"依据的销售单。供货经销配送企业的销 售人员编制的某一份销售单可能与采购方的某一份采购单需求的数量完全一致,但 很有可能并不一致。由此,一旦形成了经销配送企业内的销售单,则原先采购单从 经销配送企业内账务处理的角度无具体实际意义。后述配送单的内容、发票的内容 均应该与销售单的内容相互呼应关联。

一份销售订单上的某品规有可能会根据需求采用多次分批配送的方式供货。

本系统的业务规范要求,经销配送企业内流转的每一份销售订单必须具有在 经销配送企业内可唯一标识的编号。该编号要求被填报在上传至本系统的配送单明 细中,也需要被填报在上传至本系统的发票明细中。以便于本系统后台将上传的配 送单与发票通过销售订单相互的关联关系核实其数量、金额等。

本系统要求,对应于某采购单,其相关的销售订单汇总数量不应该大于该采 购原始采购单的订货数量。即,不应该是实际配送的货品数量大于采购单订购的数 量。

#### 1.2.3 配送单

指货品供方根据采购单安排配送装运装箱的货品内容清单。通常也称为"货 单"、"理货单"、"装箱单"或"装运单"。本文均统称为"配送单"。

经销配送企业应该在配送货物之前,首先编制配送单,并且将其上传到市阳 光平台。配送单的内容应该明确表明在该次配送时装运装箱货品的全部具体明细内 容。

过去有些经销配送企业或许并不编制配送单,而是以发票作为配送、验收入 库的依据。本系统的业务规范要求,必须有与发票分别编制的相互对应匹配的配送 单。配送单的编制和提交必须在发票之前。配送单用于验收清点入库或预验收入库, 关键性的内容是与货品相关的信息。发票用于收货方财务记账,用于结算费用。发 票的关键信息是价格。

配送单可以仅是电子化的,即并不一定必有一个纸面的货品清单随货同行。 但由于收货方需要进行货品验收,所以可以有条码化的管理。收货方通过识别条码, 即可从市阳光平台的中心端获取到该条码对应货品的详细内容清单。

标识配送内容的条码是可以在经销配送企业编制并提交配送单至市阳光平台 时,由市阳光平台统一编制生成后传递给经销配送企业信息系统的。

配送单通常应该与采购单具有相互对应的关系。先有需方提供的采购单,然 后再由供方安排供货配送,形成配送单。本系统要求配送单上的货品数量可小于或 等于采购单上的货品数量,但不允许供货数量大于采购单数量。

注意对于寄售方式运作的产品,本系统约定的配送单可能是已经失去了实际 "配送/装运"的字面上的意义。而成为了一个与发票相互对应的,体现发票计费、 收费依据的配套的货权转移的货品的电子化清单。

### 1.2.4 发票

发票是指货品供方根据供货或者根据货品使用收费的实际情况,要求货品采购 方支付货款的依据。

在货票同行的情况下,发票应该通过配送单与销售单具有关联关系。一张发票 上可编制一条乃至多条款项明细,每一条款项明细通常情况下应与销售单所关联的 配送明细相互对应关联。本系统从技术角度在逻辑上支持编制发票时指明与配送单 的关联关系如下:

1)某张发票上的某条明细仅关联到一份配送单上的一条配送明细。

2)某张发票上的某条明细与同一品规货物的多次装运的某份销售单对应的多 条配送明细相互关联。

3)由于种种原因,某发票编制时无法指明与任何配送关联,或者与任何退货 具有关联关系。

当指明具有关联关系时则本系统将实时核对经销配送企业提交的发票与配送 明细的数量是否相符,若有不吻合则予以实时要求更改。若特别指明发票与配送/ 退货无任何数据对应关联关系时,则本系统不再核对配送数据,但会要求填写原因。

对于寄售的情况, 发票也必须与配送单上的货品数量形成一致关系, 配送单是 作为发票的依据而存在的。尽管与实际配送装运的货品并没有直接关联关系。所以, 当指明为寄售时,本系统仍旧会核对发票与配送数据之间的关系,但不核对与任何 采购单的数据关系。

对于某一家经销配送企业编制提交的发票,唯一标识码为发票号,由经销配送 企业自行编制。收货方在录入"经销配送企业+发票号"后,即可从市阳光平台获 取该发票的详细数据内容。本系统同时提供医院按时间调取发票的功能,以方便医 院端的记财务帐操作。

请注意,对于将来可能采用的前述"量价挂钩集中采购"的产品,经销配送企 业须开具单独的发票,不能与其他模式采购的药品合并在一起开具发票。因为此模 式采购的药品费用结算和支付的流程与其他模式不同。

## 1.2.5 [生产批](http://baike.baidu.com/view/2517703.htm)号、生产日期与有效期

用于生产企业内用于唯一识别某一批产品的一组数字或数字加字母符号。同一 批号的产品,指在规定限度内具有同一性质和质量,并在同一生产周期中生产出来 的一定数量的产品。生产者须按照此原则计划和组织生产、编制批号,并形成生产 记录。通过生产[批号](http://baike.baidu.com/view/302546.htm)可以追溯和审查该批产品的生产经历。

本系统采集产品的批号是为了实现[对产品](http://baike.baidu.com/view/4354772.htm)质量的可追溯。根据配送记录,可以 追溯产品的使用去向;产品进入使用后的质量状况;在需要的时候可以控制或回收 某同批次的产品。

生产日期是指某种产品完成所有生产工序的最后日期,如某产品生产日期是

20130201,说明这批产品是 2013 年 2 月 1 日生产的。

产品的有效日期是指在规定的储存条件下,保证质量使用的最晚日期。本系统 采集产品生产日期和有效日期的目的是跟踪医院进货以及后续使用的情况,为追溯 产品质量提供依据。

### 1.2.6 产品唯一识别码(**UDI**)

唯一器械标识(Unique Device Identification,缩写 UDI)是对医疗器械在 其整个生命周期赋予的身份标识,是其在产品供应链中的唯一"身份证"。采用 UDI 有利于提高供应链透明度和运作效率;有利于降低运营成本;有利于实现信息共享 与交换;有利于不良事件的监控和问题产品召回,提高医疗服务质量,保障患者安 全。

为此,根据对医疗器械的使用风险等级及追溯要求,唯一器械标识 UDI 的组成 可以是仅包括器械标识静态信息(DI)或者包括器械标识静态信息(DI)+生产标 识动态信息(PI)。其中,若按照国际物品编码协会(GS1)组织制定的标准,器械 标识静态信息(DI)应含有: 包装指示符+厂商识别代码+商品项目代码+校验码; 生产标识动态信息(PI)应含有:产品有效期+产品单品序列号。

基于当前具备的条件和国家相关法律法规,本系统暂不对目前范围内的全部产 品约定必须统一遵循国际物品编码协会(GS1)组织制定的标准进行 UDI 的编码。 但是,本系统约定,范围内的全部产品必须根据国家要求的使用风险等级及追溯要 求对产品实行依托条形码/二维码/RIFD 的编码化管理,以便实现各相关业务环节 的自动化识别和信息归档。即,编码格式所采用的标准本系统暂时不做出统一约定, 但功能上必须能够实现在本市范围,通过统编代码字典、通过 UDI 编码所含有的注 册登记过的信息、或者约定格式的信息可以唯一确定该产品静态属性,并可以唯一 定位到产品有效期或单个唯一产品。

本系统将对范围内产品的 UDI 编码内容进行信息记录归档。根据市政府的要求, 向相关机构和公众开放查询相关产品的 UDI 编码内容数据库。

#### 1.2.7 移库配送单

指托管医院医用耗材库房的经销配送企业将仍旧属于该托管方经销配送企业

货权的产品从经销配送企业端向医院方进行配送或领用的业务单据。由于货权仍旧 未转移到医院,所以,将其作为"移库"的概念进行业务处理。从内容上,应该与 上述传统业务模式下的"配送单"几乎一致。不同的是,没有相配套的"发票", 无医院的"采购单"(在经销配送企业端为"移库申请单")。移库配送单由经销配 送企业上传到市阳光平台。移库配送单的货品数量可以是负数,指反向从医院移库 到经销配送企业端(类似于"退货")。

### **1.3** 本系统统一约定的相关业务规则

业务规则一:医院经由正规渠道从外部供货方以各种模式采购的属 于本项目覆盖范围的全部产品均应通过本系统提供的服务进行网上采 购单据的信息流转。包括医保报销范围以及不属于医保报销范围的, 无论是否用于医保参保病人。

业务规则二:医院希望采购使用的属于范围内的医用耗材产品若尚 不在统编字典内,请按照本市医保相关部门迄今要求的既有途径渠道 申报。今后若对既有途径渠道有变化要求,均以本市医保相关部门的 说法为准。

业务规则三:本系统要求生产企业以及各级经销商对其所生产或销 售产品的代理销售配送授权信息在本系统上进行维护。由于代理销售 的终端为医院,为此,根据医院在采购管理上要求,须对企业维护的 相关信息进行核实确认操作。要求医院及时对需要核实确认的信息予 以操作,并承担确认的负责。

业务规则四:对于以货票同行方式配送的产品,本系统将核对核实 配送单与发票之间在内容和数量上的一致性。对于不一致的情况,要

16 / 104

求配送企业在提交的发票予以原因注明。

业务规则五:实行条码化管理可以分为二个层面。第一个层面是在 业务票据单证层面的,便于调阅下载电子化的业务单据,在配送、验 收入库、记账等环节上实行的业务单据条码化管理。本系统建议配送 企业使用 CODE128 的编码格式来生成该层面的条码。另一个层面是依 托产品 UDI 的可对产品属性、有效期、或单个产品实现唯一定位的商 品条码化管理。本系统要求各相关生产商、经销配送商必须实行依托 产品 UDI 的条码化管理。医院应督促并要求经销配送商严格执行,并 依托产品 UDI 实行对商品使用环节上的与病人病史病历的信息关联归 档。由于目前各医院、各供应商采用条形码、二维码或 RIFD 进行产品 UDI 条码化管理的情况都有,所以本系统目前暂不对该层面的条码化标 准做出统一的约定。

业务规则六:要求经销配送企业填报的配送单的各条明细上,至少 应按照产品相同的有效期进行归理。即,一条明细所列货品其有效期 至少必须唯一。对于须按照单品 UDI 进行信息归档的货品, 则各条明 细必须按照单品 UDI 进行单列(即,比按有效期单列更进一步细化至 单品)。

业务规则七:退货的发起必须先填报并提交退货单。退货单可由医 院提交,或者可由经销配送企业代医院提交。本系统以收到的退货单 为依据记账。退货单上应有退货原因等信息。退货后必须有相应的红 字发票, 由经销配送企业填报提交。本系统将对退货单独建一个退货

#### 账,不将退货与被退货品原先发货时的发票以及账务相互对应关联。

与采购单相似,一旦生效的退货单不允许修改,但只要市阳光平台尚未收到对 应的发票则可以允许撤销。

退货的发票可以与供货的发票开具在一起。即一张发票中可以有某些明细条目 是供货,同时某些明细条目是退货。市阳光平台将实时核对发票中的退货明细条目 与相关退货单的一致性。

退货单的填报处理程序与前述采购单的填报处理程序相同,须有两次来回。有 关具体内容参见"1.3.3 对已提交的采购单的撤销或修改"。

注意,退货单没有相应的退货"配送单"予以对应。有关退货的配送数据不经 由本系统处理,请经销配送企业在各自的信息系统中处理。

#### 业务规则八:本系统无法支持对换货的信息化处理。

若医院实际上确有换货操作的实际情况,可先将货品验收入库,再按本系统支 持的退货流程运作。或者走线下(网下)的非信息化对应的流程予以人工处理。

当医院验收入库时,本系统允许医院在验收核对时对原先经销配送企业提供的 配送单上的生产批号进行修改,以便于对实际发生的换货而导致的生产批号的货票 不符予以更正。

业务规则九:对采用货票同行方式运作的货品,本系统不支持对某 次配送中的某品规的一部分数量的验收入库。即,若某次配送的某货 品,经销配送企业指明为100 盒,则不允许医院验收为已收下 80 盒。 在信息系统的操作上只能是全部收下,或是全部未收下。

业务规则十:对于需方为非托管模式的医院,步骤上要求经销配送 企业必须先填写传报配送单信息,再传对应的发票信息。对采用货票 同行方式的货品,经销配送企业提交的发票需明确指明发票与配送单/ 退货单是否具有明确关联关系。当指明具有关系时则本系统实时核对 经销配送企业早先提交的配送单,若不吻合将予以实时要求更改。当 指明发票与配送无关时,则本系统不核对配送单,但要求填写发票开 具的原因。对于托管模式的医院,或者采用寄售方式的货品,发票不 是按配送入库的货帐开具,而是按照出库或实际使用的数量开具,所 以,此模式下不可能要求经销配送企业提交的发票明确指明发票与配 送单/退货单关系。此模式下,经销配送企业可指明发票与配送无关, 则本系统不核对发票与配送单数据的关系。

发票可以在收货方的医院尚未完成财务入账的情况由开具者进行撤销。撤销时 需要填写原因。

业务规则十一:由于本系统须支持将来有可能采用的"量价挂钩集 中采购"的业务模式,须在账务级别上予以全市各医院对相关品种的 货账整体上完全一致,为此预先编写此规则。对于量价挂钩集中采购 的货品,发票须与其他模式采购的药品分开单独开具,结算支付费用 时不能与非此模式采购的货品支付混在同一笔支付款中。本系统约定 每个自然月为一个结算周期,按结算周期首先与医院之间进行对账。 医院在支付前须通过本系统提供的功能进行对账,在对账完成后予以 财务支付。医院须在每个月的上旬完成对前一个月份采购到货的货品 予以对账和货款的支付。

对于非"量价挂钩集中采购"模式的货品,在结算支付流程上本系统目前不作 出统一规则性的安排。仍旧由医院按照原先的方式处理。

业务规则十二:对于托管模式下的医院,医院采购进货的量价挂钩 集中采购的产品从进入医院开始货权应归属于医院,对该类货品的费 用结算从入库开始计算。托管药企有责任对该属于医院货权的货品按 质量规范化要求代为库存保管。

# 第 **2** 章 与医院的信息系统之间对接方式说明

### **2.1** 医院与本系统之间的互联方式

各医院通过医保前置机-医保网与市药事系统联网对接。

医院的信息系统在与本药事系统之间的互联上,根据业务内容以及根据医院信 息系统的现状可采用,或可选择采用如下两种方式:

1)消息传输方式

即在某约定的业务环节上,通过本规范第三章规定的消息格式,调用本系统提 供的消息传输应用功能,将有关的数据传递到本系统的中心端,或者从本系统中心 端获取信息。

2)通过医院内网的 IE 访问获取药事系统中心端的 WEB 应用

即指在若干功能应用上不采用与医院信息系统的对接,而是在医院外网上的某 台终端上,在 IE 浏览器上操作某一地址,直接获取本药事系统中心端的 WEB 应用。

### **2.2** 接口方式与业务环节的对应关系

## 2.2.1 消息传输方式

市药事系统为医院提供的接口方式中,消息传输方式处理涉及的业务环节有:

- 1)耗材配送点传报
- 2)耗材采购单填报
- 3)耗材采购单确认
- 4)耗材退货单填报
- 5)耗材退货单确认
- 6)耗材配送预验收确认
- 7)耗材配送实验收确认
- 8)耗材发票验收确认
- 9)耗材发票支付确认
- 10) 耗材采购明细信息获取
- 11) 耗材退货明细信息获取
- 12) 耗材按配送明细获取
- 13) 耗材配送单获取
- 14) 耗材配送明细获取
- 15) 耗材按发票明细获取
- 16) 耗材发票信息获取
- 17) 耗材发票明细获取
- 18) 耗材按采购单获取采购明细状态
- 19) 耗材发票状态获取
- 20) 耗材配送单状态获取
- 21) 耗材按退货单获取退货明细状态
- 22) 耗材单品 UDI 信息获取
- 23) 企业信息获取
- 24) 企业资证信息获取
- 25) 企业授权信息获取

对于具有医院信息系统支撑运作的医院,应按照本规范第 3 章的规范,将有关 数据按规定格式填写后调用相关消息传输服务,实现与药事系统的数据交互。

# 2.2.2 通过医院内网的 **IE** 访问获取本药事系统中心端的 **WEB** 应用

此方式适用于业务环节上必须具有人机界面交互操作。目前,对于以下业务将 采用通过 IE 访问获取本药事系统中心端 WEB 应用的方式运作。(今后将随应用需求 在功能上或有所扩充。)

- 1)对于耗材基本信息的查询、下载。
- 2)对于中标耗材配送企业基本信息的查询、下载。
- 3)耗材在本市范围的最近实际销售价格查询。
- 4)医院配送点的申报。
- 5)供货药企库存情况查询。

#### 21 / 104

本系统将根据政府有关部门的需求建立并开放耗材交易平台。即,供销双方对 耗材的在一个开放式的交易平台上查询耗材基础信息、业务规则信息、销售价格、 查询医院提出的询价、提供本药企的报价,按规则开展交易。该交易平台的运作将 也会采用直接在本系统提供的 WEB 界面上操作的方式。

# 第 **3** 章 围绕各业务环节的服务调用与消息格式

## **3.1** 调用接口的方式

1)将要发送的信息内容进行消息格式的编制,编制格式见本章节后续内容。

2)调用 WEBSERVICE 方法

方法名: string SendRecv(string sUser, string sPwd, string sIgbm, string sVersion, string sXxlx, string sSign, string xmlData)

参数说明

sUser:操作员用户名(市药事系统注册用户的用户名)。

sPwd:操作员密码(市药事系统注册用户的登录密码)。

sJgbm: 操作员所属机构编码(市医保统一发布的医院编码)。

sVersion:接口版本号,目前固定填写 1.0.0.0 即可。

sXxlx:消息类型码(详见本文 3.2 消息类型码)。

sSign:消息摘要,使用 SHA1 对 xmlData 进行计算得到的消息摘要。

xmlData:各医院报送的的消息内容。

返回值:返回消息,由本系统以 XML 格式返回的报文内容。

1)根据各个消息类型的不同,可分别按照要求等待接收返回消息后再继续处 理逻辑,或者是不等待接受消息直接进入后续处理逻辑。先查看消息头中 的消息主体处理结果,然后再进一步根据消息主体处理结果指示的要求或 许需要查看各消息明细条目的处理结果。根据提示的处理结果进行程序逻 辑的应对或者甚至是需要人工的应对。

### **3.2** 消息类型码

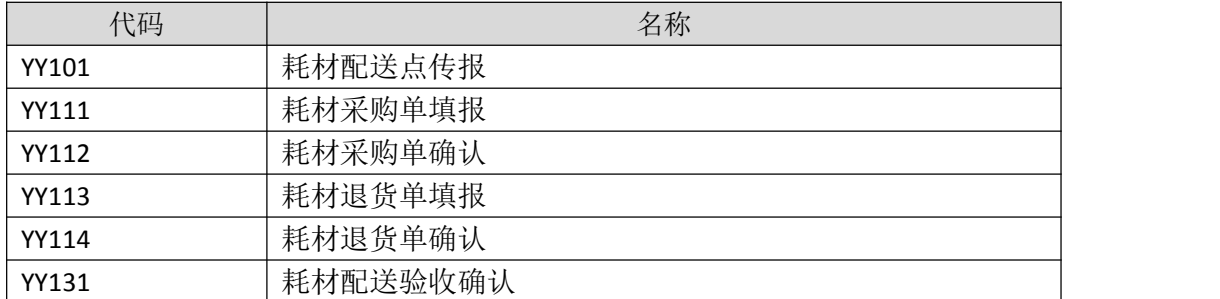

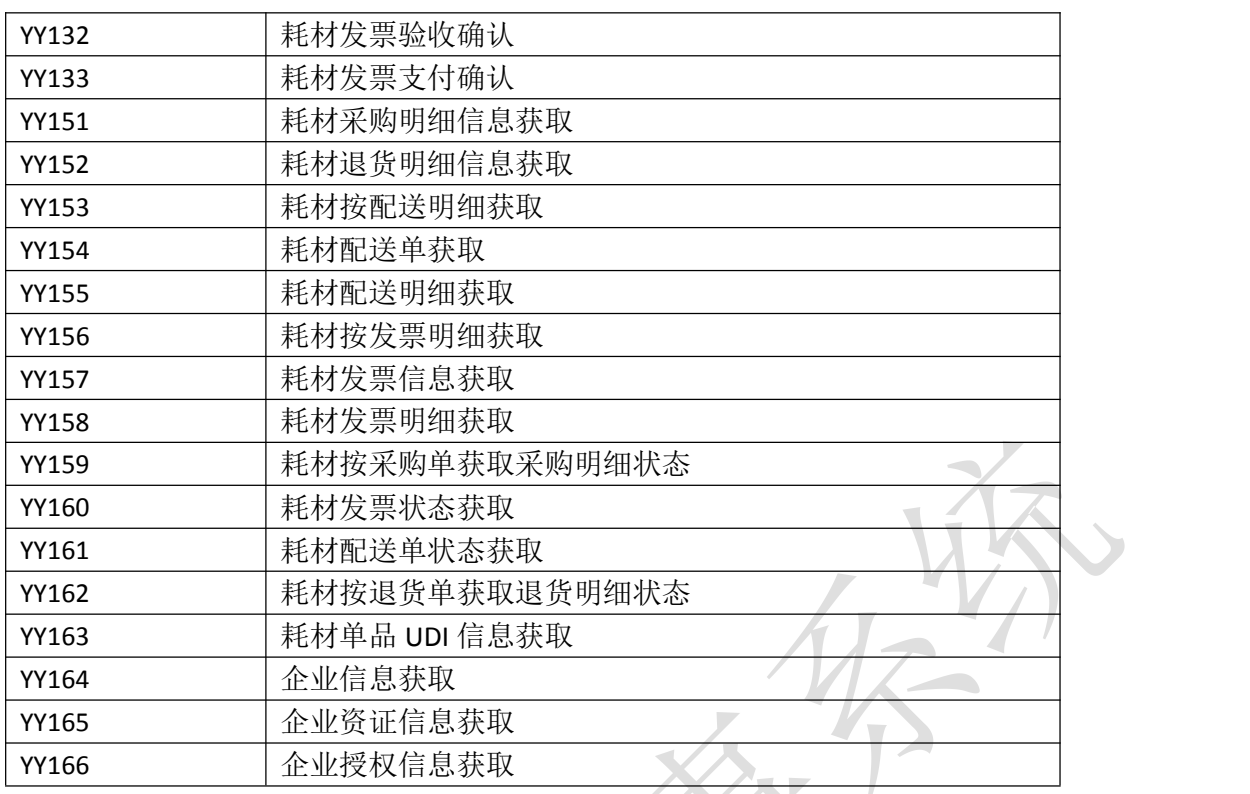

# **3.3** 对接口参数 **sSign** 中的 **SHA1** 算法的填写说明

对于长度小于 2^64 位的消息, SHA1 会产生一个 160 位的消息摘要。当接收到 消息的时候,这个消息摘要可以用来验证数据的完整性。

接口参数 sSign 是使用 SHA-1 算法对上传的消息内容 xmlData 进行计算得到的 消息摘要。

sSign 值计算示例如下:

// 字节数组转换为 16 进制的字符串

private static String byteArrayToHex(byte[] byteArray) {

```
char[] hexDigits = {'0', '1', '2', '3', '4', '5', '6', '7', '8', '9',
```

```
'A', 'B', 'C', 'D', 'E', 'F';
```
char[] resultCharArray = new char[byteArray.length  $* 2$ ];

int index  $= 0$ :

```
for (byte b : byteArray) {
```

```
resultCharArray[index++] = hexDigits[b >>> 4 & 0xf];
```
resultCharArray[index++] = hexDigits[b &  $0xf$ ];

#### 24 / 104

```
}
  return new String(resultCharArray);
}
//计算消息摘要
public static String getMessageDigest(String str, String encName) {
  byte[] digest = null;
  if (StringUtils.isBlank(encName)) {
  encName = "SHA-1";
  }
  try {
  Message Digest md = MessageDigest.getInstance(encName);
  md.update(str.getBytes());
  digest = md.digest();} catch (NoSuchAlgorithmException e) {
  e.printStackTrace();
  }
  return byteArrayToHex(digest);
}
//sSign 的计算
String sSign = getMessageDigest(xmlData, "SHA-1");
```
# **3.4 XML** 消息结构定义

市药事系统接口的消息采用如下 XML 结构。由于 XML 消息区分大小写,所以该 结构中的所有参数名的大小写应严格按照此规范定义的填写。

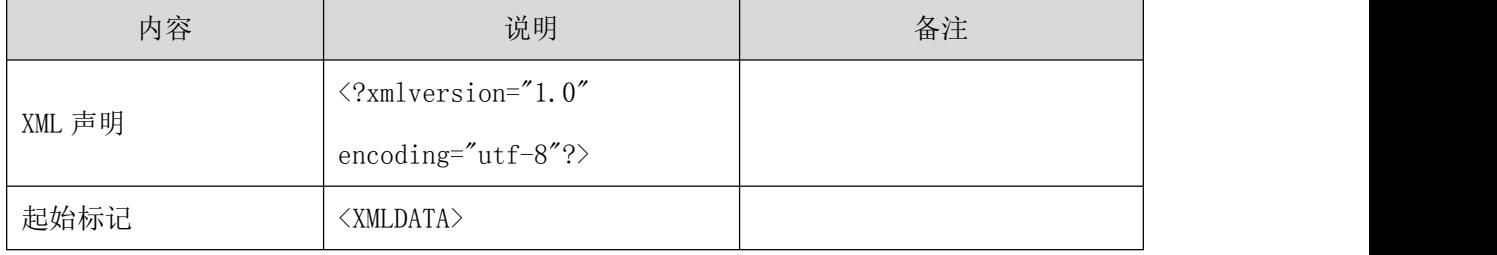

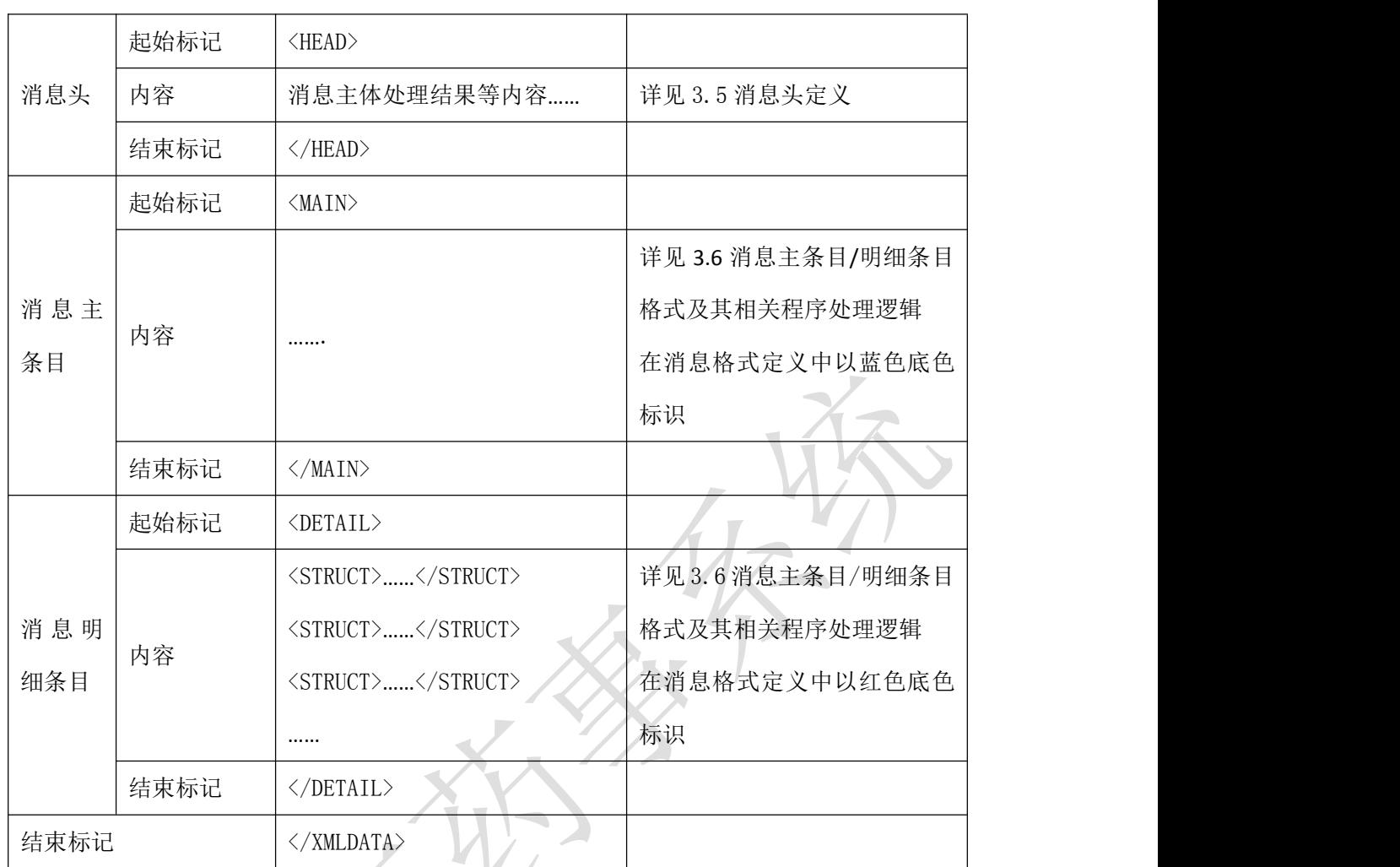

# **3.5** 消息头定义

(一) XML 报文格式

### 发送 XML 报文格式

<HEAD>

<IP>IP 地址</IP>

<MAC>MAC 地址</MAC>

<BZXX> 备注信息</BZXX>

</HEAD>

### 接收 XML 报文格式

<HEAD>

<JSSJ>接收时间</JSSJ>

<ZTCLJG>消息主体处理结果</ZTCLJG>

<CWXX>错误提示内容</CWXX>

<BZXX>备注信息</BZXX>

 $\langle$ /HEAD>

### (二) 消息头内容定义

#### 发送的消息头

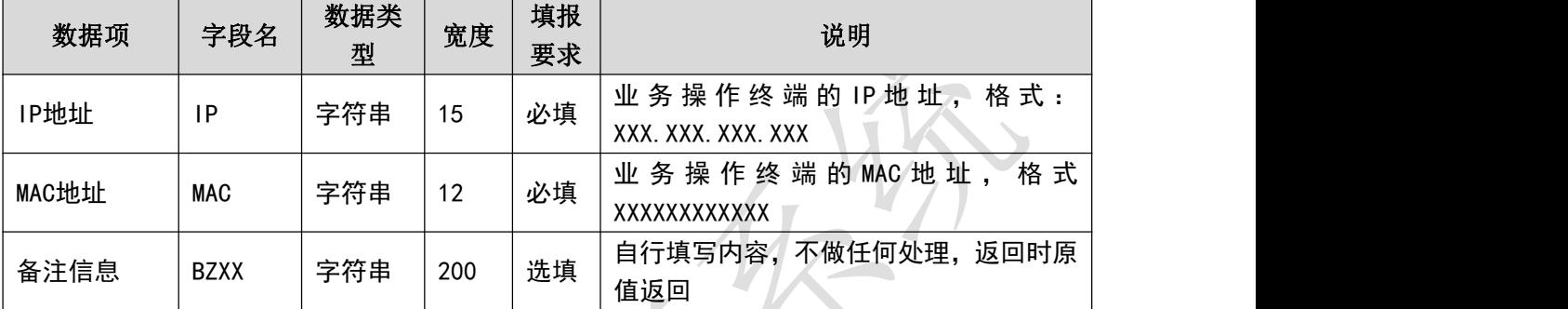

# 接收的消息头 人文

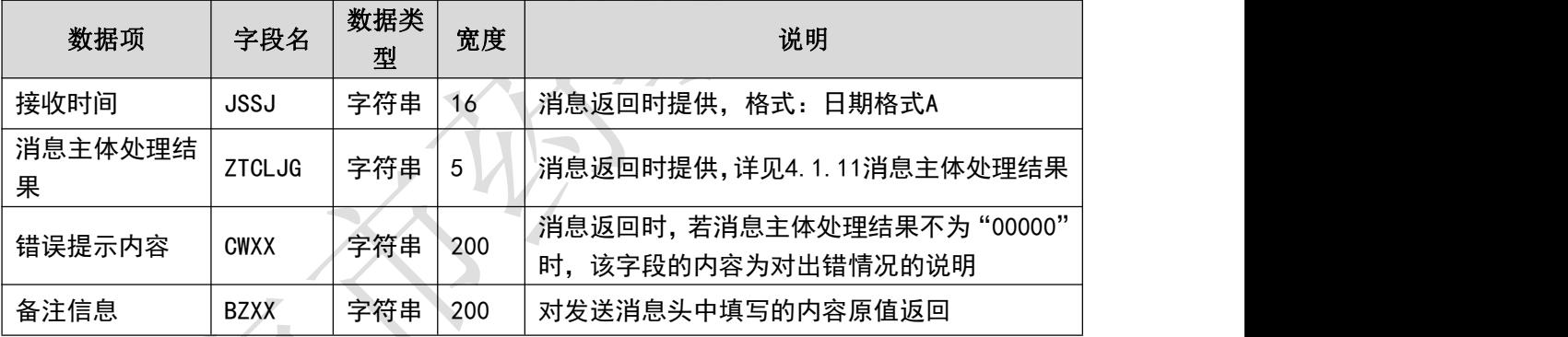

(三) 样例

#### 发送 **XML** 的消息头

<HEAD>

 $\langle$ IP>192.168.0.1 $\langle$ IP>

<MAC>879FFD616332</MAC>

 $\langle BZXX/ \rangle$ 

 $\langle$ /HEAD>

### 接收 **XML** 的消息头

<HEAD>

<JSSJ>20130718/100532/</JSSJ>

<ZTCLJG>00000</ZTCLJG>

 $\langle$ CWXX/ $\rangle$ 

</HEAD>

# **3.6** 消息主条目**/**明细条目格式及其相关程序处理逻辑

# 3.6.1 耗材配送点传报**(YY101)**

### (一) **XML** 报文格式

### 发送 **XML** 格式

<?xml version="1.0" encoding="utf-8"?>

<XMLDATA>

<HEAD>

<IP>IP 地址</IP>

<MAC>MAC 地址</MAC>

<BZXX>备注信息</BZXX>

</HEAD>

<MAIN>

<CZLX>操作类型</CZLX>

<PSDBM>配送点编码</PSDBM>

<PSDMC>配送点名称</PSDMC>

<PSDZ>配送地址</PSDZ>

<LXRXM>联系人姓名</LXRXM>

<LXDH>联系电话</LXDH>

<YZBM>邮政编码</YZBM>

<BZXX>备注信息</BZXX>

</MAIN>

</XMLDATA>

### 接收 **XML** 格式

<?xml version="1.0" encoding="utf-8"?>

#### <XMLDATA>

<HEAD>

<JSSJ>接收时间</JSSJ>

<ZTCLJG>消息主体处理结果</ZTCLJG>

<CWXX>错误提示内容</CWXX>

<BZXX>备注信息</BZXX>

</HEAD>

</XMLDATA>

#### (二) 传报消息内容说明

发送消息

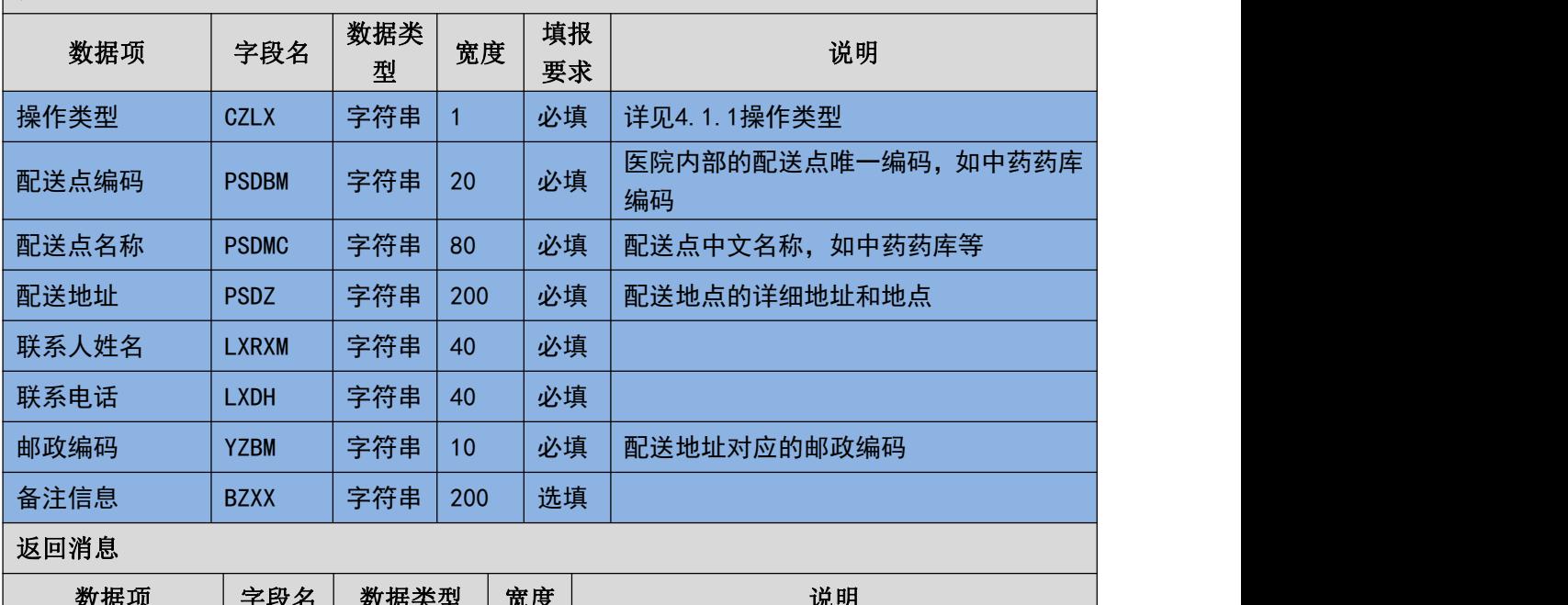

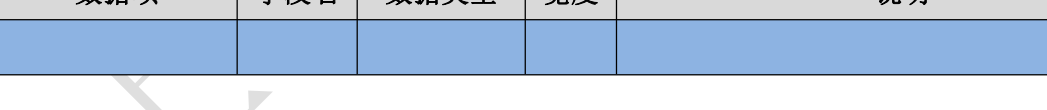

### (三) 填报规则说明

1. 已上传过的配送点编码即使作废后也不能重复上传。

2. 必须先上传配送点编码以后才可以进行正常的采购交易。

# 3.6.2 耗材采购单填报**(YY111)**

(一) **XML** 报文格式

#### 发送 **XML** 格式

<?xml version="1.0" encoding="utf-8"?>

<XMLDATA>

<HEAD>

<IP>IP 地址</IP>

<MAC>MAC 地址</MAC>

<BZXX>备注信息</BZXX>

</HEAD>

<MAIN>

<CZLX>操作类型</CZLX>

<YYBM>医院编码</YYBM>

<PSDBM>配送点编码</PSDBM>

<DDLX>采购单类型</DDLX>

<DDBH>采购单编号</DDBH>

<YYJHDH>医院计划单号</YYJHDH>

<ZWDHRQ>最晚到货日期</ZWDHRQ>

<CGFS>采购方式</CGFS>

<XTBM>系统编码</XTBM>

<SFHBSFW>是否含伴随服务</SFHBSFW>

<JLS>记录数</JLS>

</MAIN>

<DETAIL>

<STRUCT>

<SXH>顺序号</SXH>

<CGLX>采购类型</CGLX>

<HCTBDM>耗材统编代码</HCTBDM>

<HCXFDM>耗材细分代码</HCXFDM>

<YYBDDM>医院本地代码</YYBDDM>

< CGGGXH >采购规格型号</CGGGXH>

<PSSM>配送说明</PSSM>

<CGSL>采购数量</CGSL>

<CGDJ>采购单价</CGDJ>

<QYBM>企业编码</QYBM>

<SFJJ>是否加急</SFJJ>

<PSYQ>配送要求</PSYQ>

<DCPSBS>多次配送标识</DCPSBS>

<CWXX>仓位信息</CWXX>

<BZSM>备注说明</BZSM>

</STRUCT>

</DETAIL>

</XMLDATA>

#### 接收 **XML** 格式

 $\langle ?xm1 \rangle$  version="1.0" encoding="utf-8"?>

<XMLDATA>

<HEAD>

<JSSJ>接收时间</JSSJ>

<ZTCLJG>消息主体处理结果</ZTCLJG>

<CWXX>错误提示内容</CWXX>

<BZXX>备注信息</BZXX>

</HEAD>

<MAIN>

<DDBH>采购单号</DDBH>

 $\langle$ /MAIN>

<DETAIL>

<STRUCT>

<DDMXBH>采购单明细编号</DDMXBH>

<SXH>顺序号</SXH>

<HCTBDM>耗材统编代码</HCTBDM>

<HCXFDM>耗材细分代码</HCXFDM>

<YYBDDM>医院本地代码</YYBDDM>

<QYKC>企业库存</QYKC>

<CLJG>处理结果</CLJG>

<CLQKMS>处理情况描述</CLQKMS>

</STRUCT>

</DETAIL>

</XMLDATA>

### (二) 传报消息内容说明

发送保管

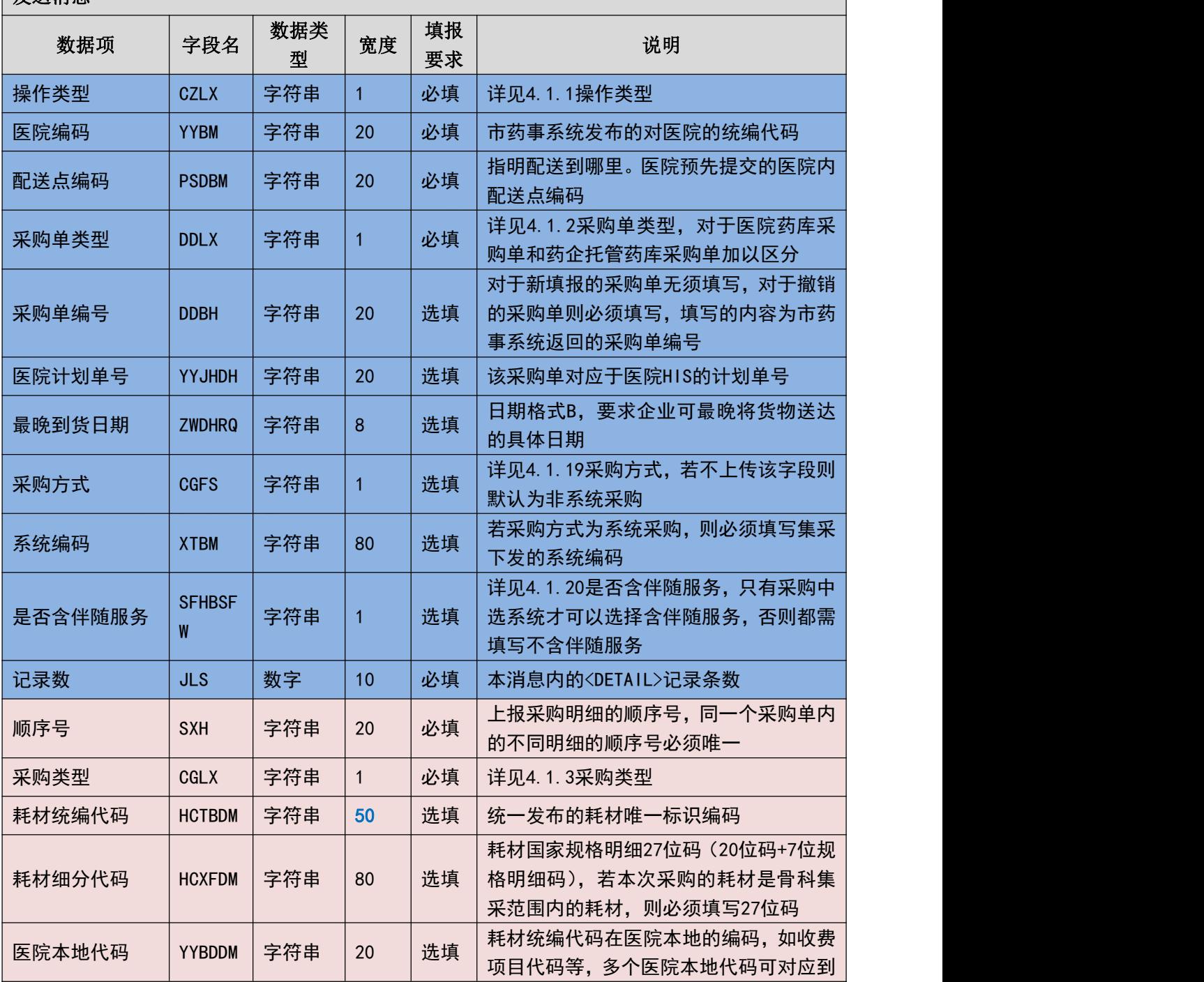

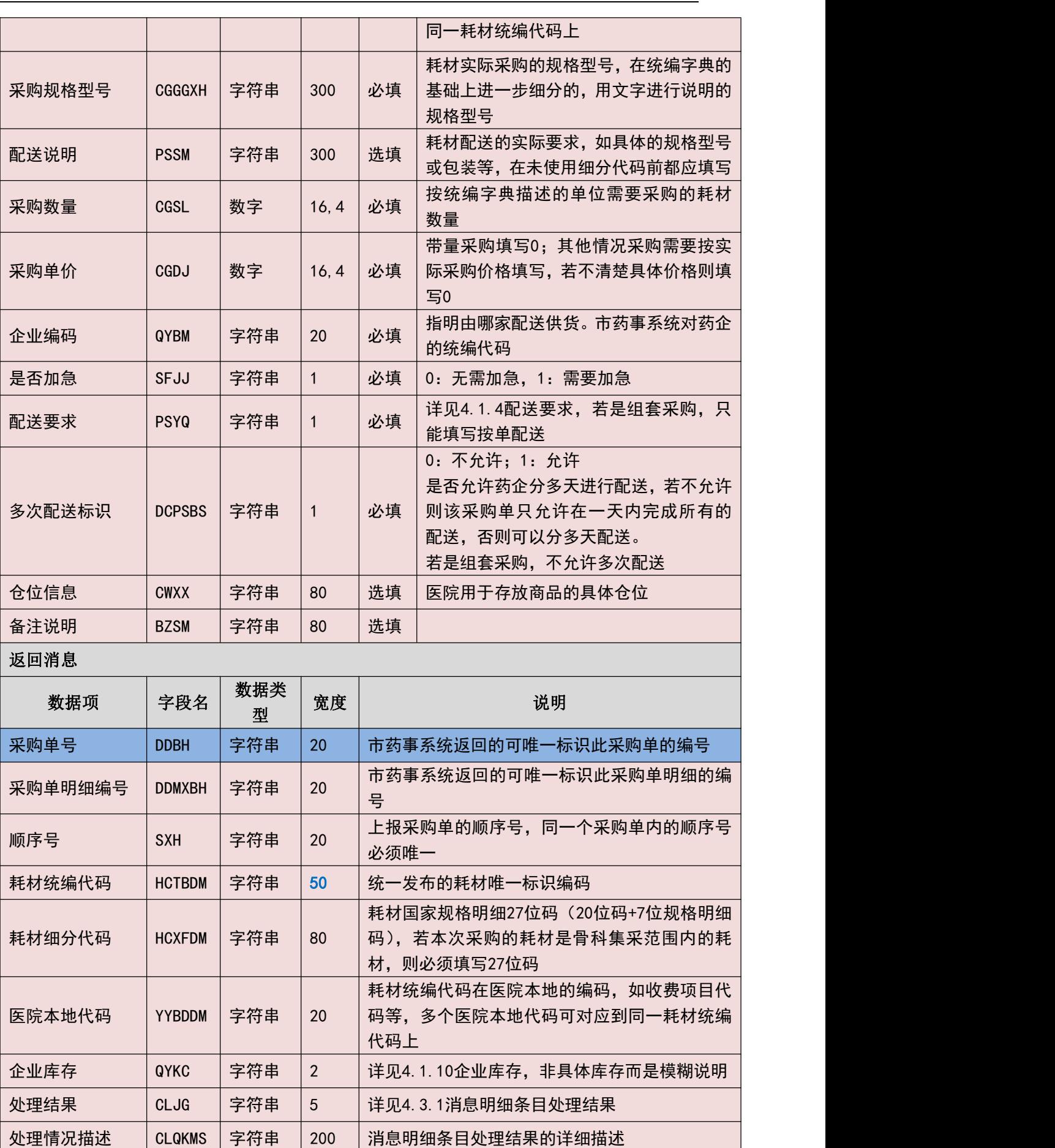

#### (三) 填报规则说明

- 1. 同一张采购单中可以包含不同企业的采购明细。
- 2. 根据企业配送要求的选择不同,需要做不同的校验,具体校验规则如下:
	- 1) 按单配送

必须输入具体的统编代码、采购单价和采购数量。

2) 按需配送

必须输入配送要求。

- 3. 采购订单填报成功以后必须调用采购单代填确认接口,只有已确认的采购单才 正式生效。
- 4. 一次上传的采购单中的采购明细顺序号不能重复。
- 5. 一次上传的采购单其采购明细不能多于 30 条,若多于 30 条需要拆分多个采购 单上传。
- 6. 需要将返回的采购单号与采购单明细号记录到本地,已作为后续处理的依据。
- 7. 采购单作废时可以无需上传采购明细信息,记录数填写上传时填写的记录数即 可, 在返回时, 将不返回明细, 只返回消息主体。
- 8. 若要按系统采购集采范围内的骨科系统,则采购方式必须填写为"2"(按系统 采购)且必须按集采要求上传系统编号。
- 9. 若采购方式为"按系统采购",则一个采购订单只能包含唯一一套系统信息, 且上传的订单明细必须是符合集采要求的系统组合。
- 10. 若采购方式为"按系统采购",且选择含伴随服务,则伴随服务的价格需按要 求加入对应的采购明细中(指定的耗材单件)。

# 3.6.3 耗材采购单确认**(YY112)**

(一) **XML** 报文格式

#### 发送 **XML** 格式

<?xml version="1.0" encoding="utf-8"?>

<XMLDATA>

<HEAD>

<IP>IP 地址</IP>

<MAC>MAC 地址</MAC>

<BZXX>备注信息</BZXX>

</HEAD>

<MAIN>

<YYBM>医院编码</YYBM>

<PSDBM>配送点编码</PSDBM>

<DDLX>采购单类型</DDLX>

<DDBH>采购单编号</DDBH>

<SPSL>商品记录数</SPSL>

```
</MAIN>
```
</XMLDATA>

#### 接收 **XML** 格式

```
\langle ?xm1 version="1.0" encoding="utf-8"?>
```
<XMLDATA>

<HEAD>

```
<JSSJ>接收时间</JSSJ>
```
<ZTCLJG>消息主体处理结果</ZTCLJG>

<CWXX>错误提示内容</CWXX>

```
<BZXX>备注信息</BZXX>
```
</HEAD>

</XMLDATA>

### (二) 传报消息内容说明

### 发送消息

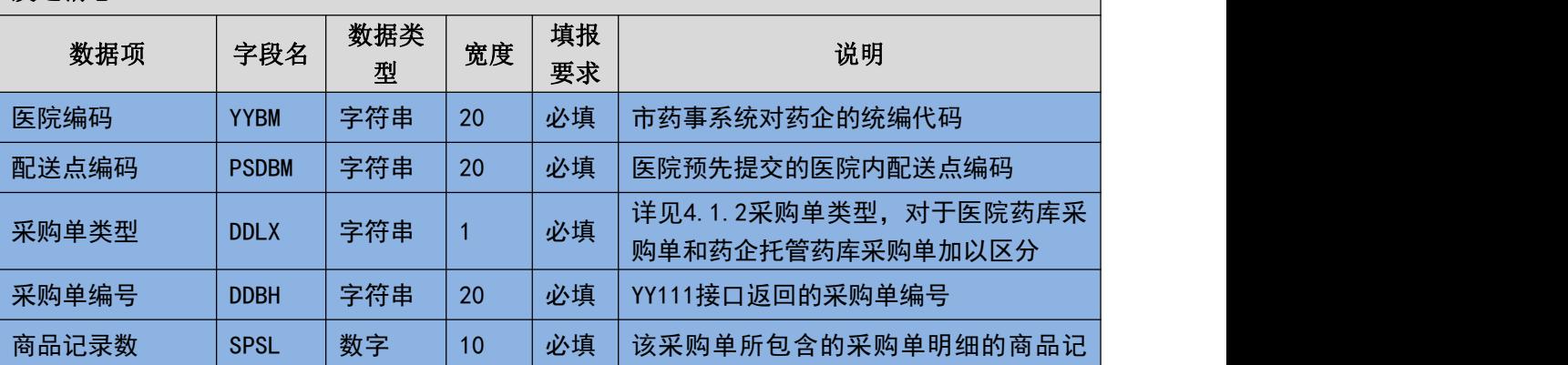

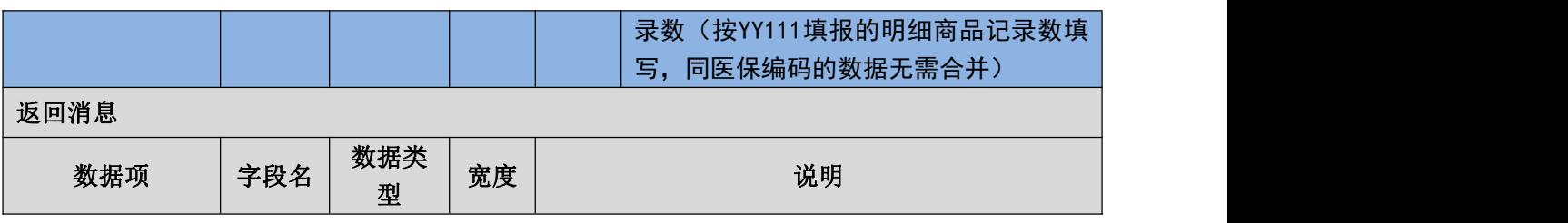

#### (三) 填报规则说明

1. 采购单确认时需要按填报时上传的信息重新填写。

2. 商品记录数为填报时上传的采购明细商品记录数,无需汇总。

3. 已确认的采购单将正式生效且不能再进行作废操作。

## 3.6.4 耗材退货单填报**(YY113)**

(一) **XML** 报文格式

#### 发送 **XML** 格式

<?xml version="1.0" encoding="utf-8"?>

<XMLDATA>

<HEAD>

<IP>IP 地址</IP>

<MAC>MAC 地址</MAC>

<BZXX>备注信息</BZXX>

</HEAD>

<MAIN>

<CZLX>操作类型</CZLX>

<YYBM>医院编码</YYBM>

<PSDBM>配送点编码</PSDBM>

<SJTHRQ>实际退货日期</SJTHRQ>

<THDBH>退货单编号</THDBH>

<CGFS>采购方式</CGFS>

<XTBM>系统编码</XTBM>

<SFHBSFW>是否含伴随服务</SFHBSFW>
<DDBH>采购单号</DDBH>

<JLS>记录数</JLS>

</MAIN>

<DETAIL>

<STRUCT>

<SXH>顺序号</SXH>

<CGLX>采购类型</CGLX>

<CGLX>退货类型</CGLX>

<HCTBDM>耗材统编代码</HCTBDM>

<HCXFDM>耗材细分代码</HCXFDM>

<YYBDDM>医院本地代码</YYBDDM>

<CGGGXH>采购规格型号</CGGGXH>

<SCPH>生产批号</ SCPH >

<SCRQ>生产日期</ SCRQ >

<YXRQ>有效日期</ YXRQ >

<PSMXTMLX>配送明细条码类型</PSMXTMLX>

<PSMXTM>配送明细条码</PSMXTM>

<THSL>退货数量</THSL>

<THDJ>退货单价</THDJ>

<QYBM>企业编码</QYBM>

<THYY>退货原因</THYY>

</STRUCT>

</DETAIL>

</XMLDATA>

# 接收 **XML** 格式

 $\langle ?xm1 \text{ version} = "1.0" \text{ encoding} = "utf-8"? \rangle$ 

<XMLDATA>

<HEAD>

<JSSJ>接收时间</JSSJ>

<ZTCLJG>消息主体处理结果</ZTCLJG>

<CWXX>错误提示内容</CWXX>

<BZXX>备注信息</BZXX>

 $\langle$ /HEAD>

 $\langle$ MAIN $\rangle$ 

<THDBH>退货单编号</THDBH>

 $\langle$ /MAIN>

<DETAIL>

<STRUCT>

<THMXBH>退货明细编号</THMXBH>

<SXH>顺序号</SXH>

<HCTBDM>耗材统编代码</HCTBDM>

<HCXFDM>耗材细分代码</HCXFDM>

<YYBDDM>医院本地代码</YYBDDM>

<CLJG>处理结果</CLJG>

<CLQKMS>处理情况描述</CLQKMS>

 $\langle$ /STRUCT>

</DETAIL>

</XMLDATA>

(二) 传报消息内容说明

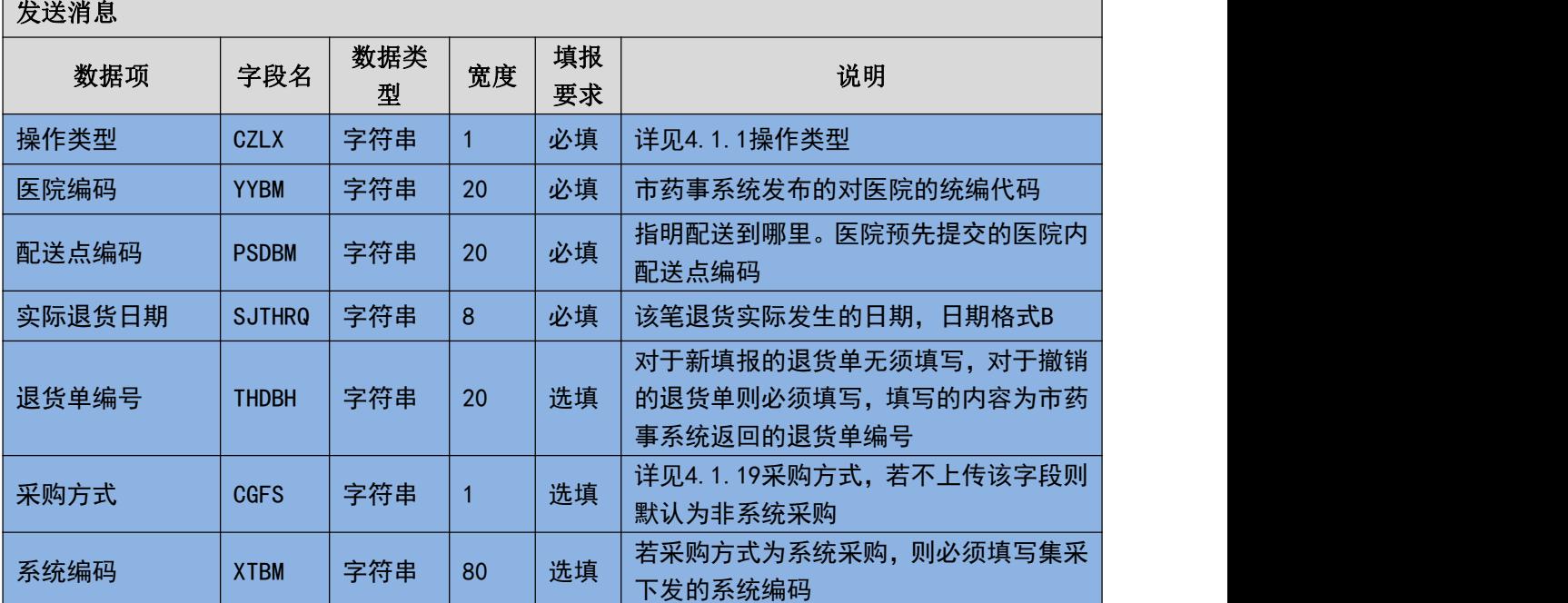

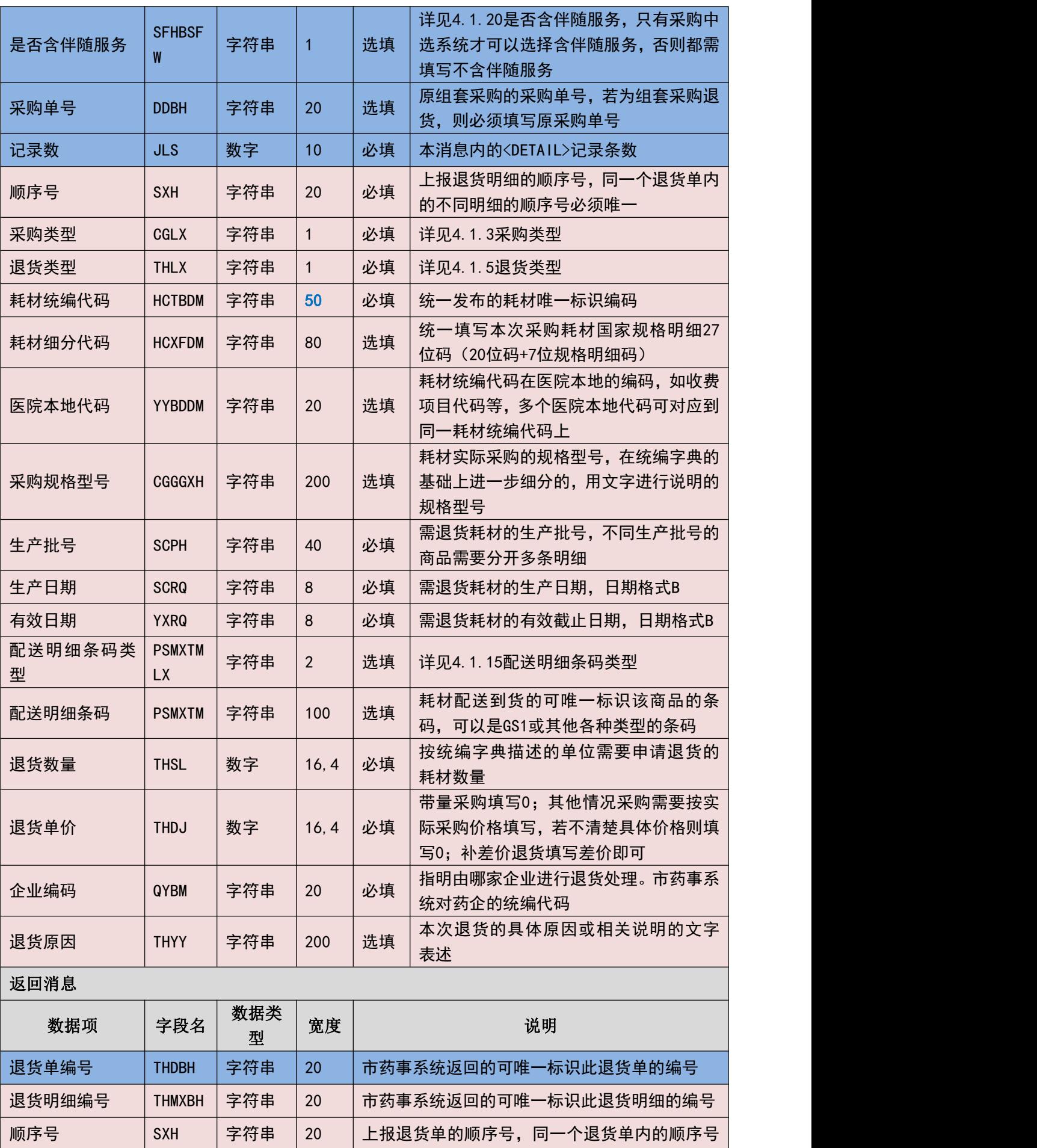

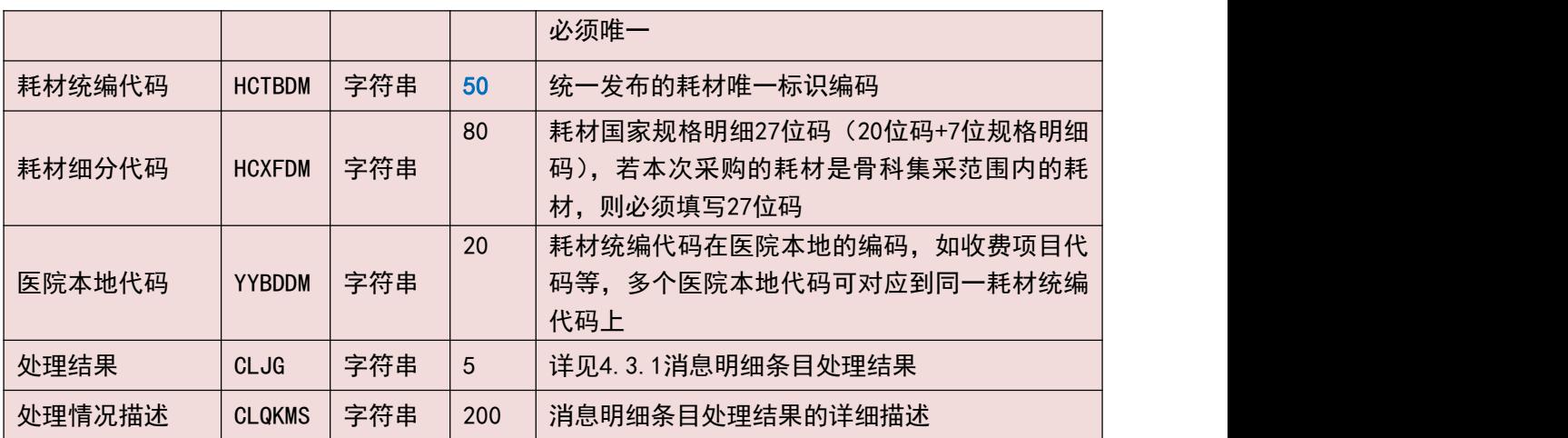

- 1. 同一张退货单中可以包含不同企业的退货明细。。
- 2. 退货单在填写时无需与采购信息(原采购单、配送单或发票)关联。
- 3. 一次上传的退货单中的退货明细顺序号不能重复。
- 4. 一次上传的退货其退货明细不能多于 30 条,若多于 30 条需要拆分多个退货单 上传。
- 5. 需要将返回的退货单号与退货单明细号记录到本地,已作为后续处理的依据。
- 6. 退货单作废时可以无需上传采购明细信息,记录数填写上传时填写的记录数即 可,在返回时,将不返回明细,只返回消息主体。
- 7. 若需退已采购的相关系统,需填写当时采购下单时平台返回的唯一标识订单号, 且退货的明细内容需与下单时的明细保持一致

# 3.6.5 耗材退货单确认**(YY114)**

(一) **XML** 报文格式

#### 发送 **XML** 格式

<?xml version="1.0" encoding="utf-8"?>

<XMLDATA>

<HEAD>

<IP>IP 地址</IP>

<MAC>MAC 地址</MAC>

<BZXX>备注信息</BZXX>

</HEAD>

<MAIN>

<YYBM>医院编码</YYBM>

<PSDBM>配送点编码</PSDBM>

<THDBH >退货单编号</THDBH>

<SPSL>商品记录数</SPSL>

</MAIN>

</XMLDATA>

# 接收 **XML** 格式

 $\langle ?xml \text{ version} = "1.0" \text{ encoding} = "utf-8"?$ 

<XMLDATA>

<HEAD>

<JSSJ>接收时间</JSSJ>

<ZTCLJG>消息主体处理结果</ZTCLJG>

<CWXX>错误提示内容</CWXX>

<BZXX>备注信息</BZXX>

 $\langle$ /HEAD>

</XMLDATA>

# (二) 传报消息内容说明

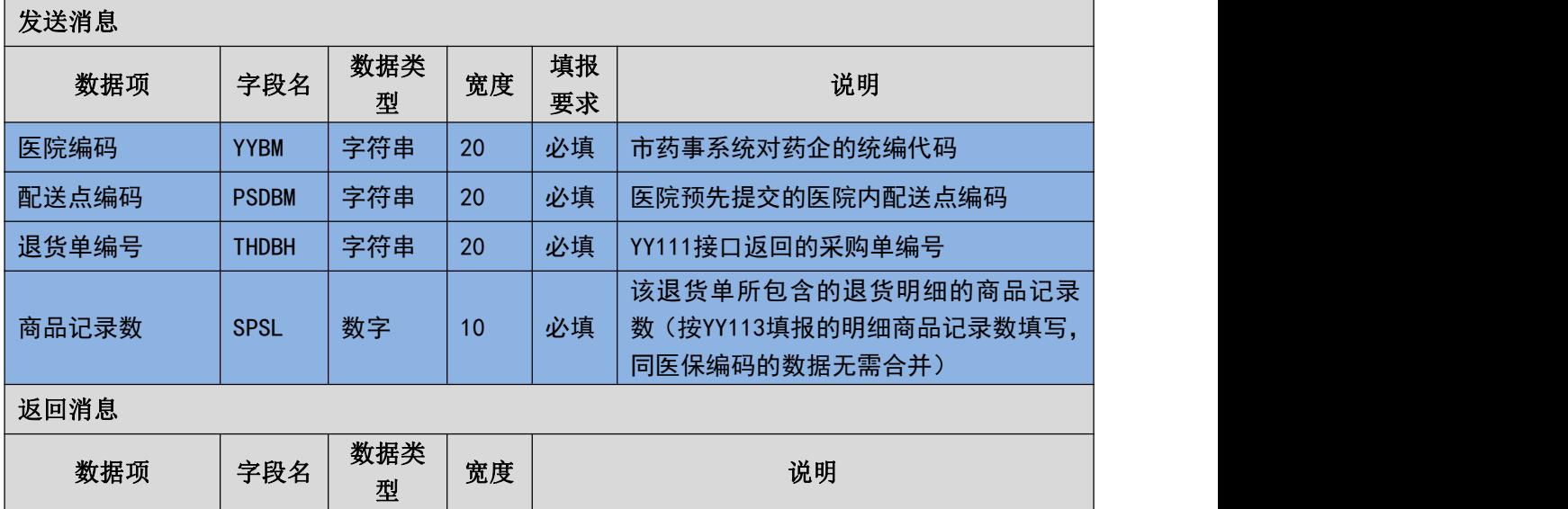

- 1. 退货单确认时需要按填报时上传的信息重新填写。
- 2. 商品记录数为填报时上传的退货明细商品记录数,无需汇总。
- 3. 已确认的退货单将正式生效且不能再进行作废操作。

# 3.6.6 耗材配送验收确认**(YY131)**

### (一) **XML** 报文格式

#### 发送 **XML** 格式

<?xml version="1.0" encoding="utf-8"?>

<XMLDATA>

<HEAD>

<IP>IP 地址</IP>

<MAC>MAC 地址</MAC>

<BZXX>备注信息</BZXX>

</HEAD>

<MAIN>

<JLS>记录数</JLS>

</MAIN>

<DETAIL>

<STRUCT>

<PSMXBH>配送明细编号</PSMXBH>

<HCTBDM>耗材统编代码</HCTBDM>

<SCPH>生产批号</ SCPH>

<PSL>配送数量</PSL>

<YSTGS>本次验收通过数</YSTGS>

<YSBGS>本次验收不过数</YSBGS>

<YSJGBZ>验收备注说明</YSJGBZ>

</STRUCT>

</DETAIL>

</XMLDATA>

# 接收 **XML** 格式

 $\langle ?xml \text{ version} = "1.0" \text{ encoding} = "utf-8"?$ 

<XMLDATA>

<HEAD>

<JSSJ>接收时间</JSSJ>

<ZTCLJG>消息主体处理结果</ZTCLJG>

<CWXX>错误提示内容</CWXX>

<BZXX>备注信息</BZXX>

</HEAD>

<DETAIL>

<STRUCT>

<PSMXBH>配送明细编号</PSMXBH>

<HCTBDM>耗材统编代码</HCTBDM>

<CLJG>处理结果</CLJG>

<CLQKMS>处理情况描述</CLQKMS>

</STRUCT>

</DETAIL>

</XMLDATA>

# (二) 传报消息内容说明

# 发送消息

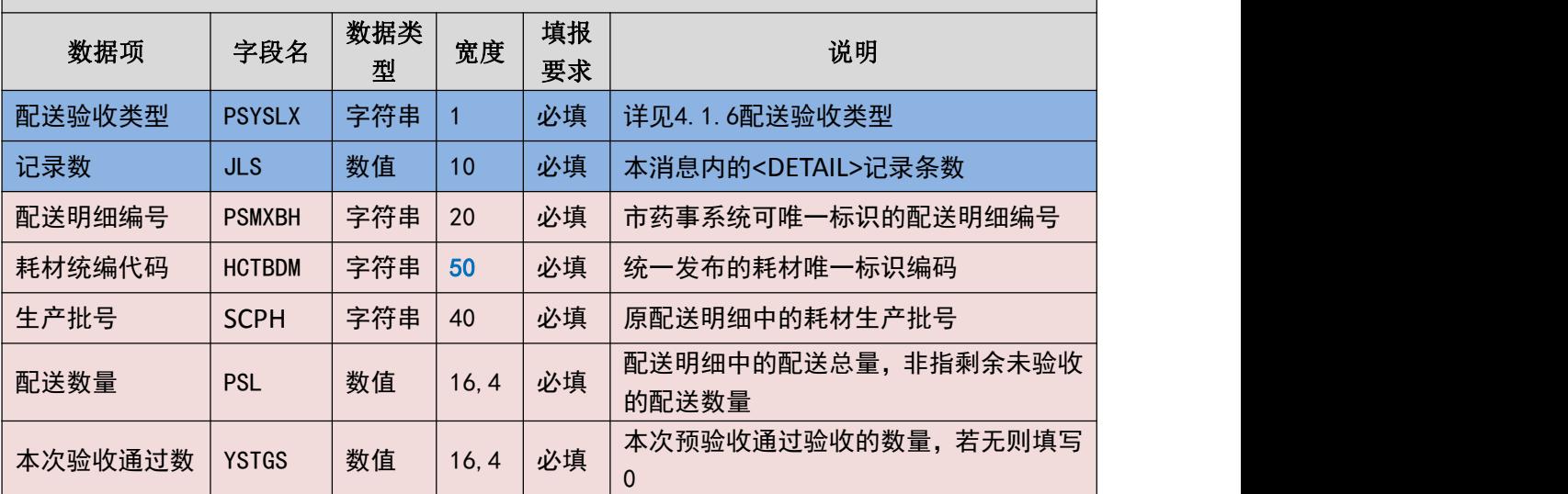

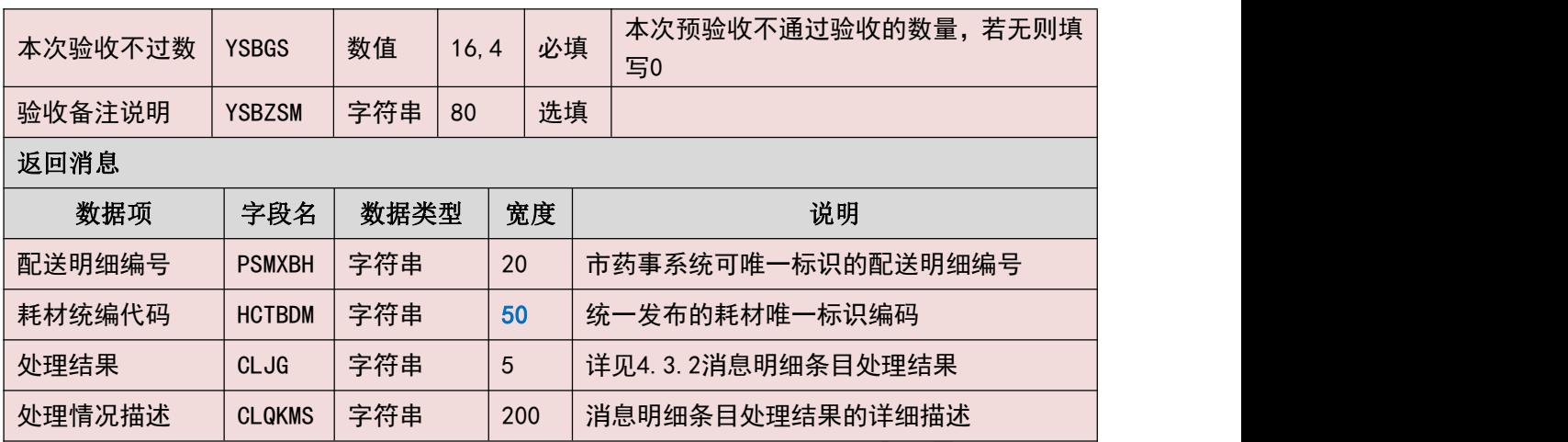

- 1. 不同的配送验收类型的配送明细需要分别组包上传。
- 2. 配送验收时是按明细进行验收,而不是按整单验收。
- 3. 若选择了预验收,则在预验收完成之前不能进行实验收,但是预验收是非必须 的,可以直接实验收而不进行预验收。
- 4. 同一条配送明细可多次验收,每次验收需填写本次验收的通过数量和不通过数 量。
- 5. 验收时需保证一下几点:
	- 1) 进行预验收 预验收通过数量+预验收不通过数量<=配送数量 实验收通过数量+实验收不通过数量<=预验收通过数量
	- 2) 不进行预验收

实验收通过数量+实验收不通过数量<=配送数量

6. 对于按系统采购的耗材订单,同一个系统下的产品必须全部验收通过或验收不 通过,不能部分验收通过

# 3.6.7 耗材发票验收确认**(YY132)**

## (一) **XML** 报文格式

#### 发送 **XML** 格式

<?xml version="1.0" encoding="utf-8"?>

44 / 104

<XMLDATA>

<HEAD>

<IP>IP 地址</IP>

<MAC>MAC 地址</MAC>

<BZXX>备注信息</BZXX>

</HEAD>

<MAIN>

<FPID>发票 ID</FPID>

<FPDM>发票代码</FPDM>

<FPH>发票号</FPH>

<QYBM>企业编码</QYBM>

<FPYSJG>发票验收结果</FPYSJG>

<FPHSZJE>发票含税总金额</FPHSZJE>

</MAIN>

</XMLDATA>

# 接收 **XML** 格式

 $\langle ?xm1$  version="1.0" encoding="utf-8"?>

<XMLDATA>

<HEAD>

<JSSJ>接收时间</JSSJ>

<ZTCLJG>消息主体处理结果</ZTCLJG>

<CWXX>错误提示内容</CWXX>

<BZXX>备注信息</BZXX>

 $\langle$ /HEAD $\rangle$ 

</XMLDATA>

## (二) 传报消息内容说明

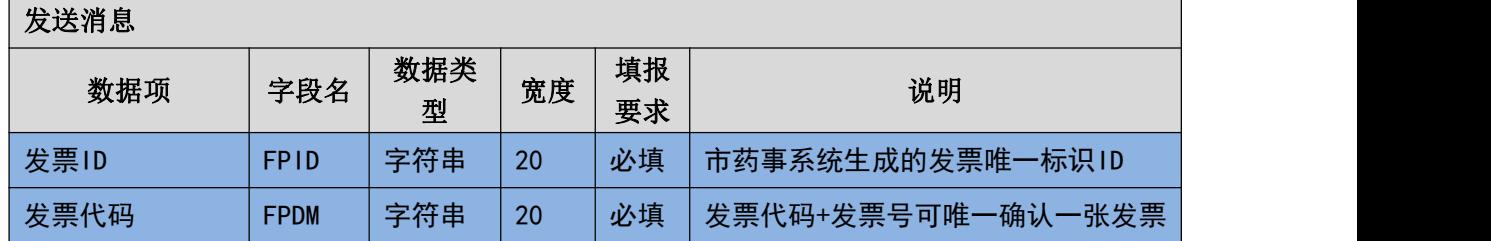

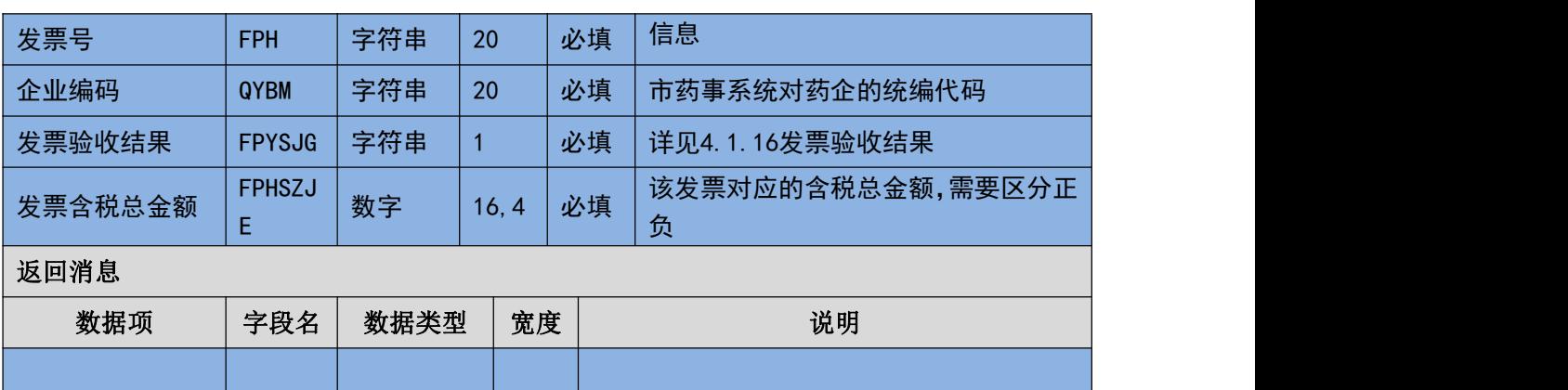

- 1. 发票验收时是按整张发票进行验收而不是按发票明细进行验收。
- 2. 发票验收时需填写发票上的发票含税金额(非明细的汇总金额)。
- 3. 若发票验收不通过,企业可以重新开具相同发票代码+发票号的发票。

# 3.6.8 耗材发票支付确认**(YY133)**

# (一) **XML** 报文格式

# 发送 **XML** 格式

<?xml version="1.0" encoding="utf-8"?>

<XMLDATA>

<HEAD>

<IP>IP 地址</IP>

<MAC>MAC 地址</MAC>

<BZXX>备注信息</BZXX>

</HEAD>

<MAIN>

<FPID>发票 ID</FPID>

<FPDM>发票代码</FPDM>

<FPH>发票号</FPH>

<QYBM>企业编码</QYBM>

<FPHSZJE>发票含税总金额</FPHSZJE>

</MAIN>

</XMLDATA>

# 接收 **XML** 格式

 $\langle ?xml \text{ version} = "1.0" \text{ encoding} = "utf-8"?$ 

<XMLDATA>

<HEAD>

<JSSJ>接收时间</JSSJ>

<ZTCLJG>消息主体处理结果</ZTCLJG>

<CWXX>错误提示内容</CWXX>

<BZXX>备注信息</BZXX>

</HEAD>

</XMLDATA>

# (二) 传报消息内容说明

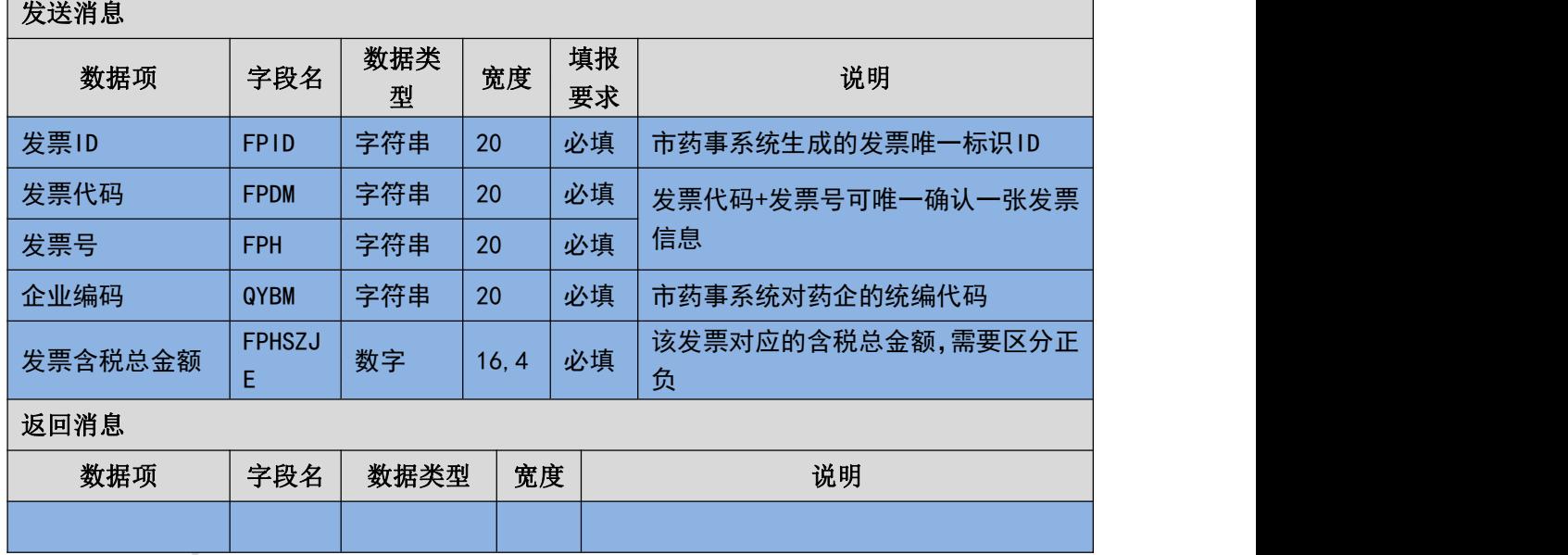

# (三) 填报规则说明

1. 发票支付时是按整张发票进行验收而不是按发票明细进行支付。

2. 发票支付时需填写发票上的发票含税金额(非明细的汇总金额)。

# 3.6.9 耗材采购明细获取**(YY151)**

### (一) **XML** 报文格式

#### 发送 **XML** 格式

<?xml version="1.0" encoding="utf-8"?>

<XMLDATA>

<HEAD>

<IP>IP 地址</IP>

<MAC>MAC 地址</MAC>

<BZXX>备注信息</BZXX>

</HEAD>

<MAIN>

<QSRQ>起始日期</QSRQ>

<JZRQ>截止日期</JZRQ>

<QYBM>企业编码</QYBM>

<DDLX>采购单类型</DDLX>

<CGLX>采购类型</CGLX>

<DJTXF>单据填写方</DJTXF>

<DDMXBH>采购明细单号</DDMXBH>

<DDBH>采购单号</DDBH>

```
<CGFS>采购方式</CGFS>
```
<DDMXBHCXTJ>采购明细单号查询条件</DDMXBHCXTJ>

</MAIN>

</XMLDATA>

#### 接收 **XML** 格式

 $\langle ?xm1 \rangle$  version="1.0" encoding="utf-8"?>

<XMLDATA>

<HEAD>

<JSSJ>接收时间</JSSJ>

<ZTCLJG>消息主体处理结果</ZTCLJG>

<CWXX>错误提示内容</CWXX>

<BZXX>备注信息</BZXX>

</HEAD>

 $<$ MAIN $>$ 

<SFWJ>是否完结</SFWJ>

<DCZHDDMXBH>当次最后采购明细编号</DCZHDDMXBH>

<JLS>记录数</JLS>

 $\langle$ /MAIN>

<DETAIL>

<STRUCT>

<DDLX>采购单类型</DDLX>

<DJTXF>单据填写方</DJTXF>

<DDMXBH>采购单明细编号</DDMXBH>

<DDBH>采购单号</DDBH>

<SXH>顺序号</SXH>

<YYJHDH>医院计划单号</YYJHDH>

<QYBM>企业编码</QYBM>

<PSDBM>配送点编码</PSDBM>

<CGLX>采购类型</CGLX>

<HCTBDM>耗材统编代码</HCTBDM>

<HCXFDM>耗材细分代码</HCXFDM>

<YYBDDM>医院本地代码</YYBDDM>

<PM>品名</PM>

<GG>规格</GG>

<XH>型号</XH>

<GGXHSM>规格型号说明</GGXHSM>

<DW>单位</DW>

<SCQY>生产企业名称</SCQY>

<CGGGXH>采购规格型号</CGGGXH>

<PSSM>配送说明</PSSM>

<CGSL>采购数量</CGSL>

<CGDJ>采购单价</CGDJ>

<SFJJ>是否加急</SFJJ>

<PSYQ>配送要求</PSYQ>

<CWXX>仓位信息</CWXX>

<DCPSBS>多次配送标识</DCPSBS>

<BZSM>备注说明</BZSM>

<CGFS>采购方式</CGFS>

<XTBM>系统编码</XTBM>

<SFHBSFW>是否含伴随服务</SFHBSFW>

</STRUCT>

</DETAIL>

</XMLDATA>

光法深厚

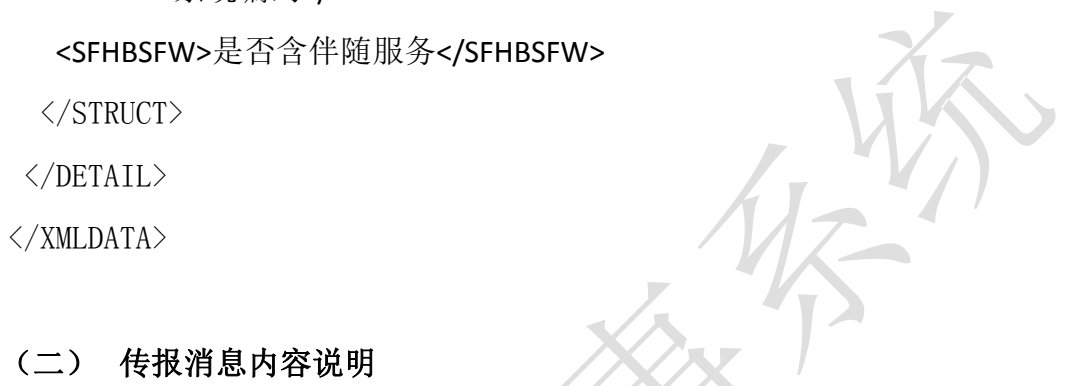

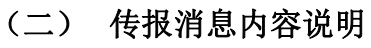

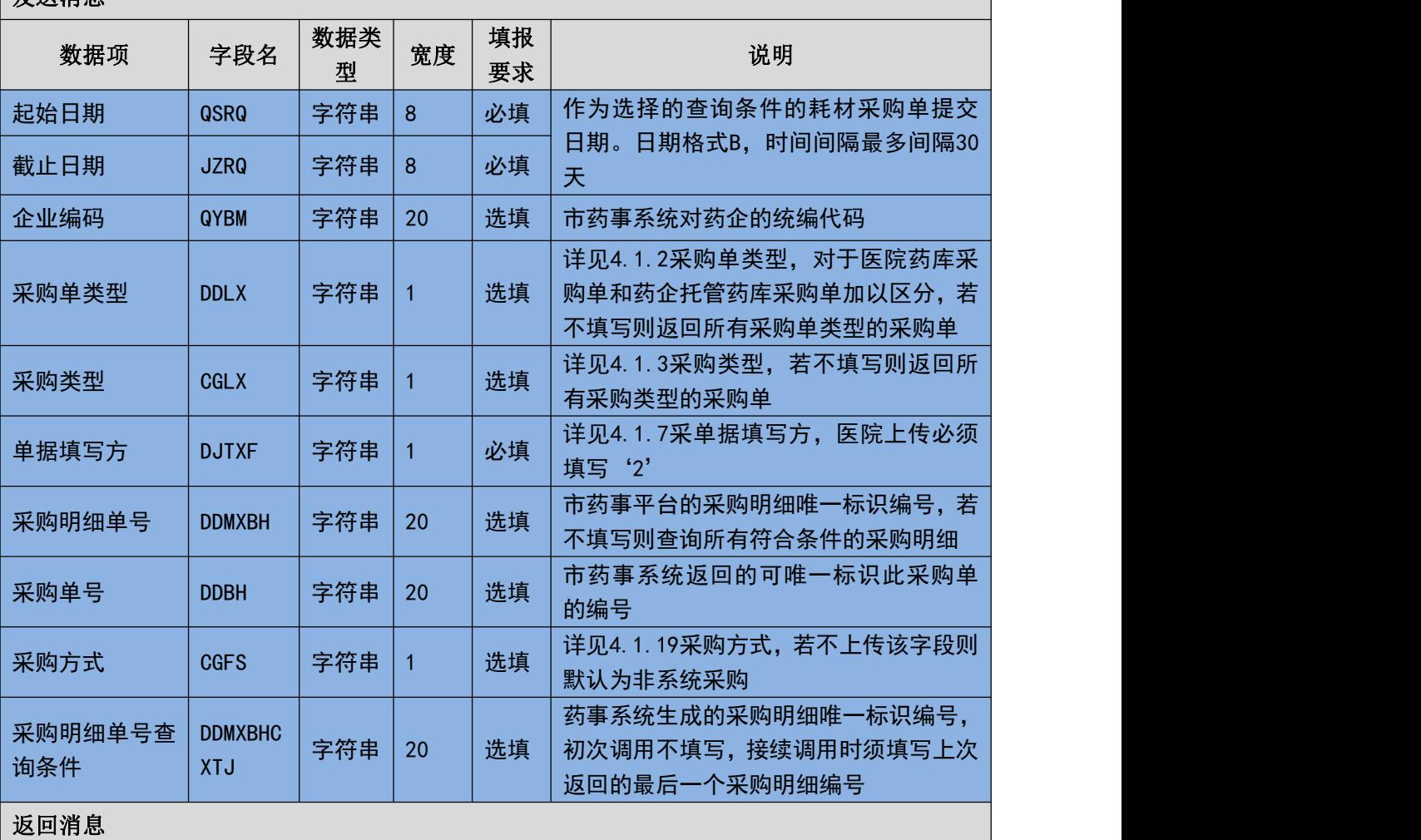

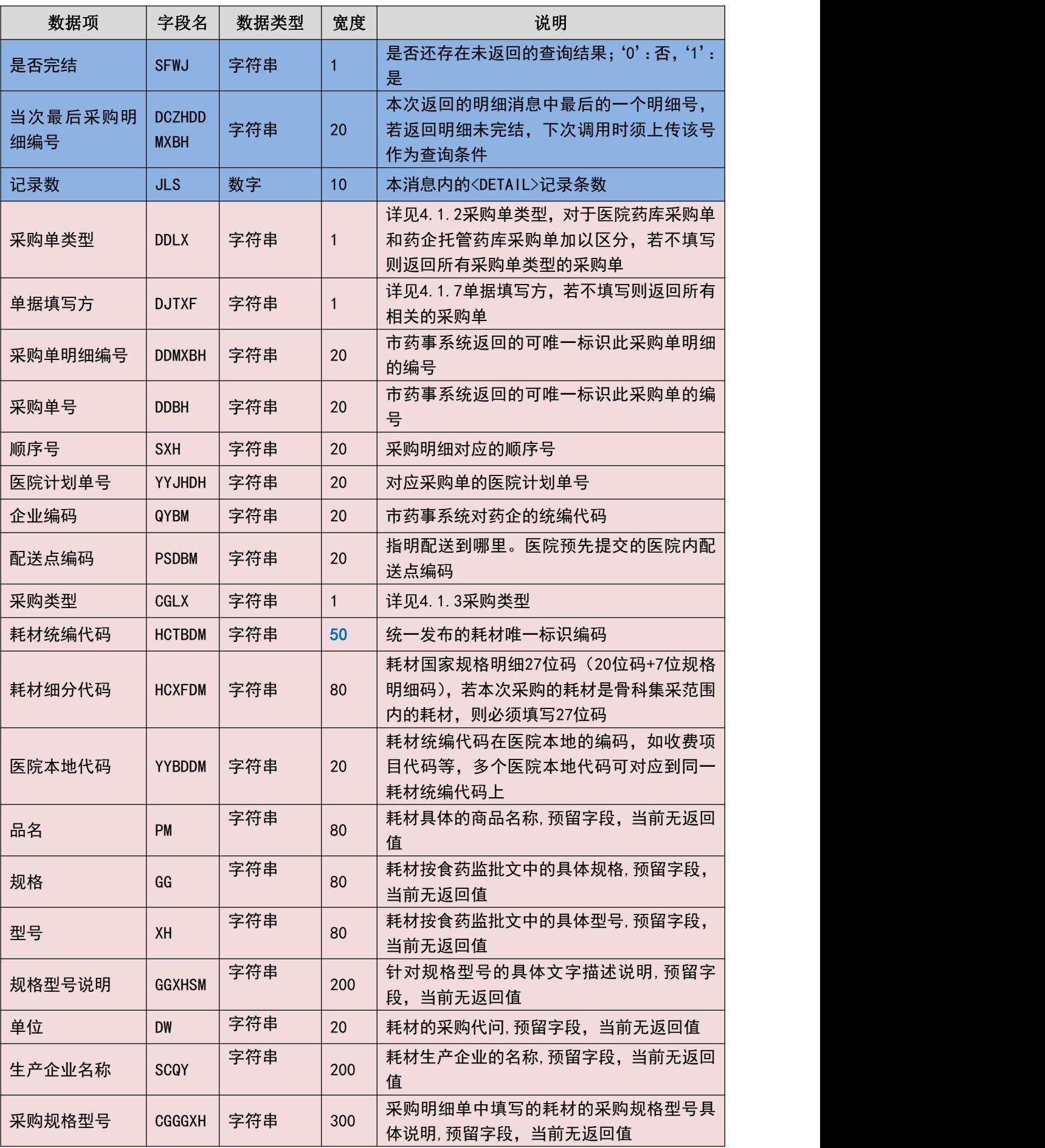

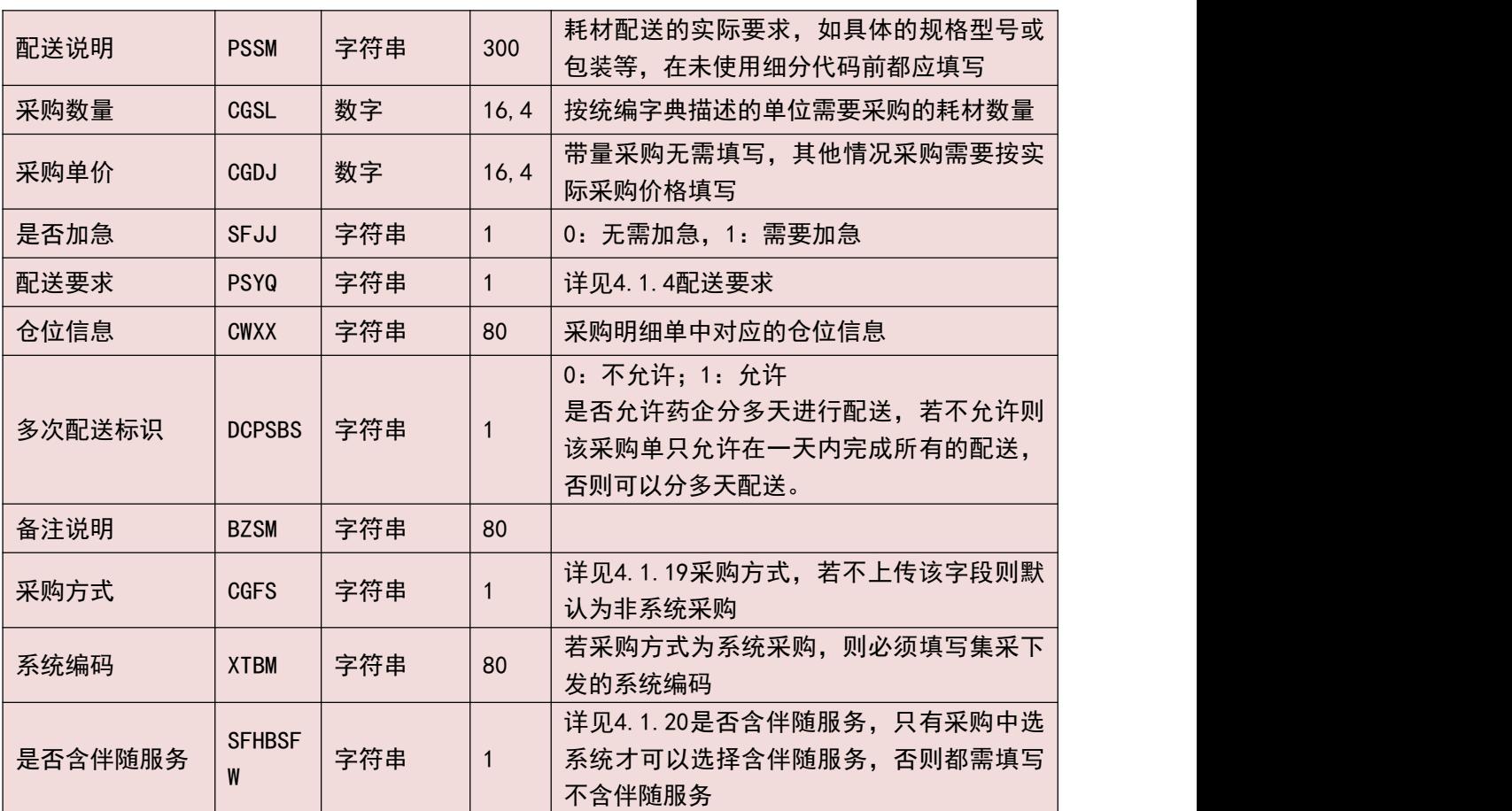

- 1. 必须输入开始日期和截止日期来获取采购单信息,只能获取 30 天以内的采购 单信息。
- 2. 若一次调用返回的是否完结标识为否,则说明还存在未获取到的数据,此时需 要上传前一次调用返回的最后一条信息的采购单明细编号或当次最后采购明 细编号作为查询条件,其余条件不变的情况下再次调用接口获取后续数据。
- 3. 可重复获取尚未响应的采购单信息。
- 4. 只能获取企业代填的采购单信息。
- 5. 每次最多返回 30 条信息,若超过 30 条信息,则需要通过上传本次调用返回的 最后一条记录的明细 ID 来反复调用该接口。

# 3.6.10 耗材退货明细获取**(YY152)**

(一) **XML** 报文格式

#### 发送 **XML** 格式

<?xml version="1.0" encoding="utf-8"?>

<XMLDATA>

<HEAD>

<IP>IP 地址</IP>

<MAC>MAC 地址</MAC>

<BZXX>备注信息</BZXX>

</HEAD>

<MAIN>

<QSRQ>起始日期</QSRQ>

<JZRQ>截止日期</JZRQ>

<QYBM>企业编码</QYBM>

<DJTXF>单据填写方</DJTXF>

<THMXBH>退货明细单号</THMXBH>

<THDBH>退货单编号</THDBH>

<CGFS>采购方式</CGFS>

<THMXBHCXTJ>退货明细单号查询条件</THMXBHCXTJ>

</MAIN>

</XMLDATA>

# 接收 **XML** 格式

 $\langle ? \text{xml version} = 1.0"$  encoding="utf-8"?>

<XMLDATA>

<HEAD>

<JSSJ>接收时间</JSSJ>

<ZTCLJG>消息主体处理结果</ZTCLJG>

<CWXX>错误提示内容</CWXX>

<BZXX>备注信息</BZXX>

</HEAD>

 $<$ MAIN $>$ 

<SFWJ>是否完结</SFWJ>

<DCZHTHMXBH>当次最后退货明细单号</DCZHTHMXBH>

<JLS>记录数</JLS>

 $\langle$ /MAIN $\rangle$ 

<DETAIL>

<STRUCT>

<DJTXF>单据填写方</DJTXF>

<QYBM>企业编码</QYBM>

<PSDBM>配送点编码</PSDBM>

<THDBH>退货单编号</THDBH>

<THMXBH>退货明细编号</THMXBH>

<SXH>顺序号</SXH>

<CGLX>采购类型</CGLX>

<THLX>退货类型</THLX>

<HCTBDM>耗材统编代码</HCTBDM>

<HCXFDM>耗材细分代码</HCXFDM>

<YYBDDM>医院本地代码</YYBDDM>

<PM>品名</PM>

<GG>规格</GG>

<XH>型号</XH>

<GGXHSM>规格型号说明</GGXHSM>

<DW>单位</DW>

<SCQY>生产企业名称</SCQY>

<CGGGXH>采购规格型号</CGGGXH>

<SCPH>生产批号</SCPH>

<SCRQ>生产日期</SCRQ>

<YXRQ>有效日期</YXRQ>

<PSMXTMLX>配送明细条码类型</PSMXTMLX>

<PSMXTM>配送明细条码</PSMXTM>

<THSL>退货数量</THSL>

<THDJ>退货单价</THDJ>

<THYY>退货原因</THYY>

<CGFS>采购方式</CGFS>

<XTBM>系统编码</XTBM>

<SFHBSFW>是否含伴随服务</SFHBSFW>

</STRUCT>

 $\langle /$ DETAIL $\rangle$ 

</XMLDATA>

# (二) 传报消息内容说明

发送消息

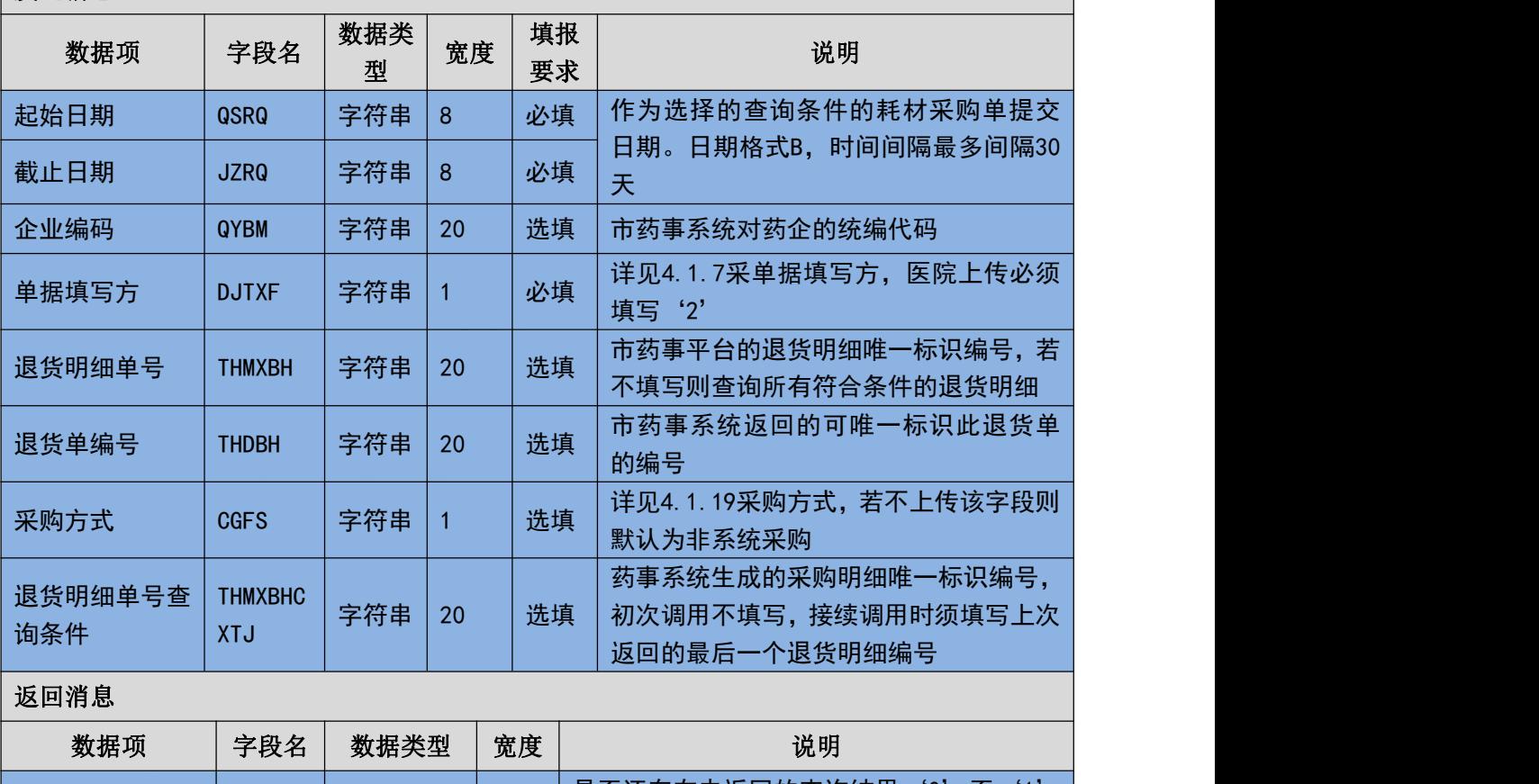

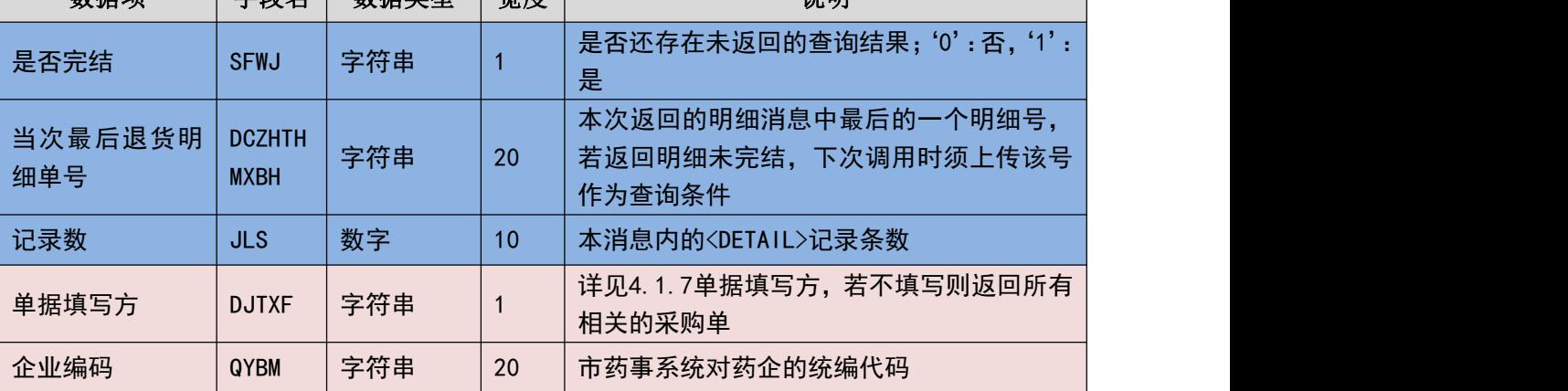

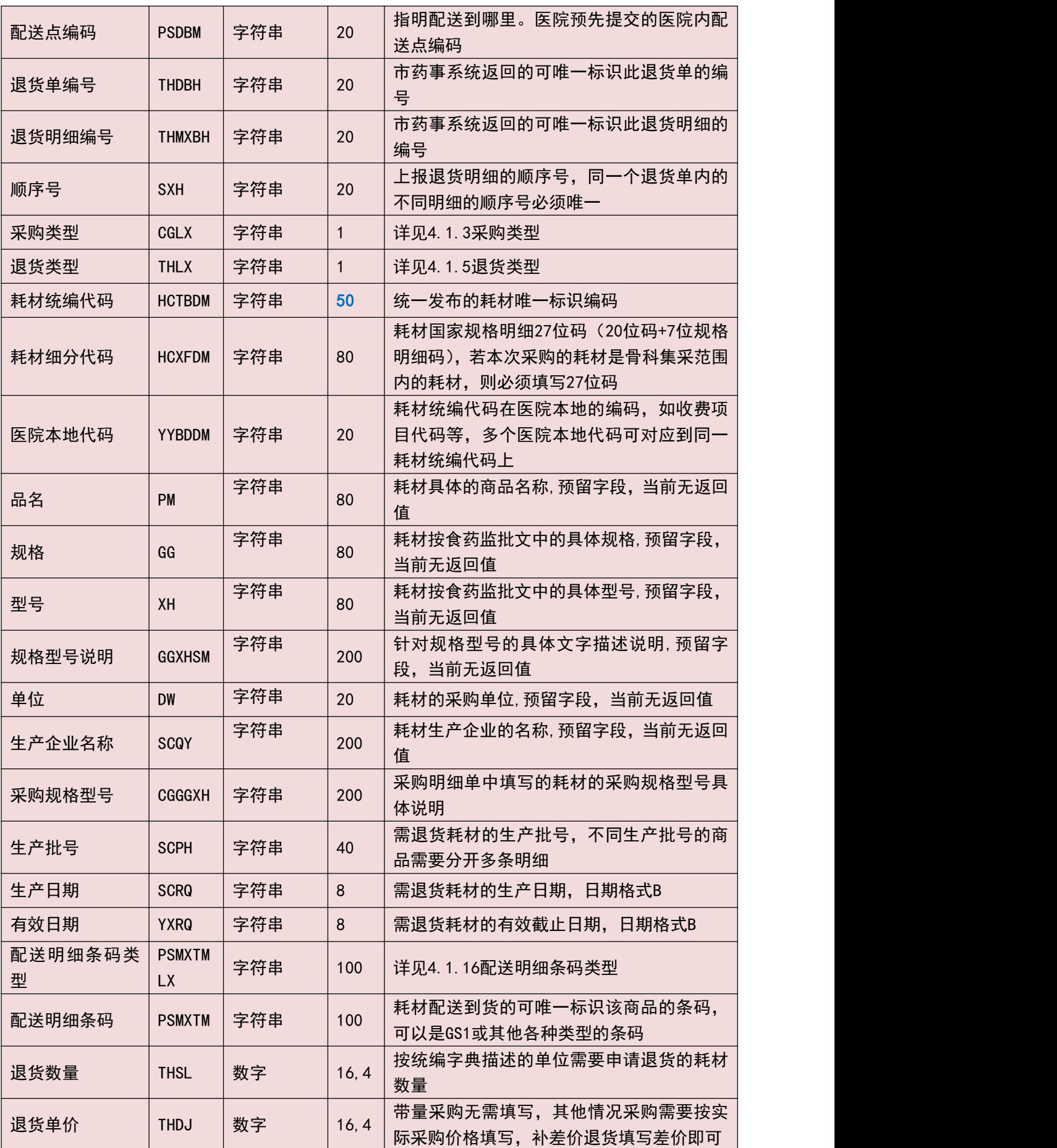

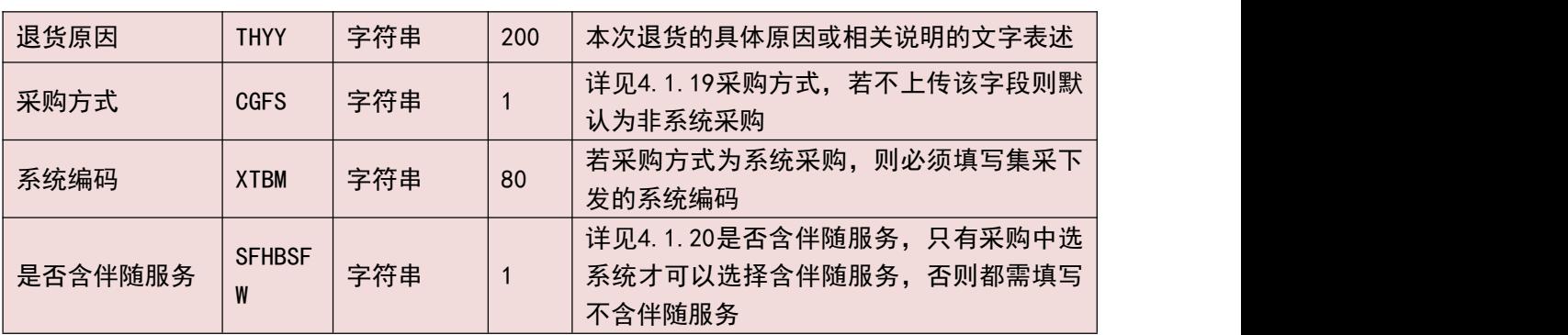

- 1. 必须输入开始日期和截止日期来获取退货单信息,只能获取 30 天以内的退货 单信息。
- 2. 若一次调用返回的是否完结标识为否,则说明还存在未获取到的数据,此时需 要上传前一次调用返回的最后一条信息的退货明细编号或当次最后退货明细 编号作为查询条件,其余条件不变的情况下再次调用接口获取后续数据。
- 3. 可重复获取尚未响应的退货单信息。
- 4. 每次最多返回 30 条信息,若超过 30 条信息,则需要通过上传本次调用返回的 最后一条记录的明细 ID 来反复调用该接口。

# 3.6.11 耗材按配送明细获取**(YY153)**

# (一) **XML** 报文格式

#### 发送 **XML** 格式

<?xml version="1.0" encoding="utf-8"?>

<XMLDATA>

<HEAD>

<IP>IP 地址</IP>

<MAC>MAC 地址</MAC>

<BZXX>备注信息</BZXX>

</HEAD>

<MAIN>

<QYBM>企业编码</QYBM>

<PSMXBHCXTJ>配送明细单号查询条件</PSMXBHCXTJ>

</MAIN>

</XMLDATA>

## 接收 **XML** 格式

 $\langle ?xm1 \rangle$  version="1.0" encoding="utf-8"?>

<XMLDATA>

<HEAD>

<JSSJ>接收时间</JSSJ>

<ZTCLJG>消息主体处理结果</ZTCLJG>

<CWXX>错误提示内容</CWXX>

<BZXX>备注信息</BZXX>

</HEAD>

<MAIN>

<SFWJ>是否完结</SFWJ>

<DCZHPSMXBH>当次最后配送明细单号</DCZHPSMXBH>

<JLS>记录数</JLS>

 $\langle$ /MAIN $\rangle$ 

<DETAIL>

<STRUCT>

```
<PSDBM>配送点编码</PSDBM>
```
<PSDBH>配送单编号</PSDBH>

<PSMXBH>配送明细编号</PSMXBH>

<PSDH>配送单号</PSDH>

<QYBM>企业编码</QYBM>

<PSMXTMLX>配送明细条码类型</PSMXTMLX>

<PSMXTM>配送明细条码</PSMXTM>

<DDMXBH>采购单明细编号</DDMXBH>

<YYJHDH>医院计划单号</YYJHDH>

<SXH>顺序号</SXH>

<CWXX>仓位信息</CWXX>

<XSDDH>销售订单号</XSDDH>

<HCTBDM>耗材统编代码</HCTBDM>

<HCXFDM>耗材细分代码</HCXFDM>

<YYBDDM>医院本地代码</YYBDDM>

<PM>品名</PM>

<GG>规格</GG>

<XH>型号</XH>

<GGXHSM>规格型号说明</GGXHSM>

<DW>单位</DW>

<SCQY>生产企业名称</SCQY>

<SCPH>生产批号</SCPH>

<SCRQ>生产日期</SCRQ>

<YXRQ>有效日期</YXRQ>

<PSL>配送数量</PSL>

</STRUCT>

</DETAIL>

</XMLDATA>

# (二) 传报消息内容说明

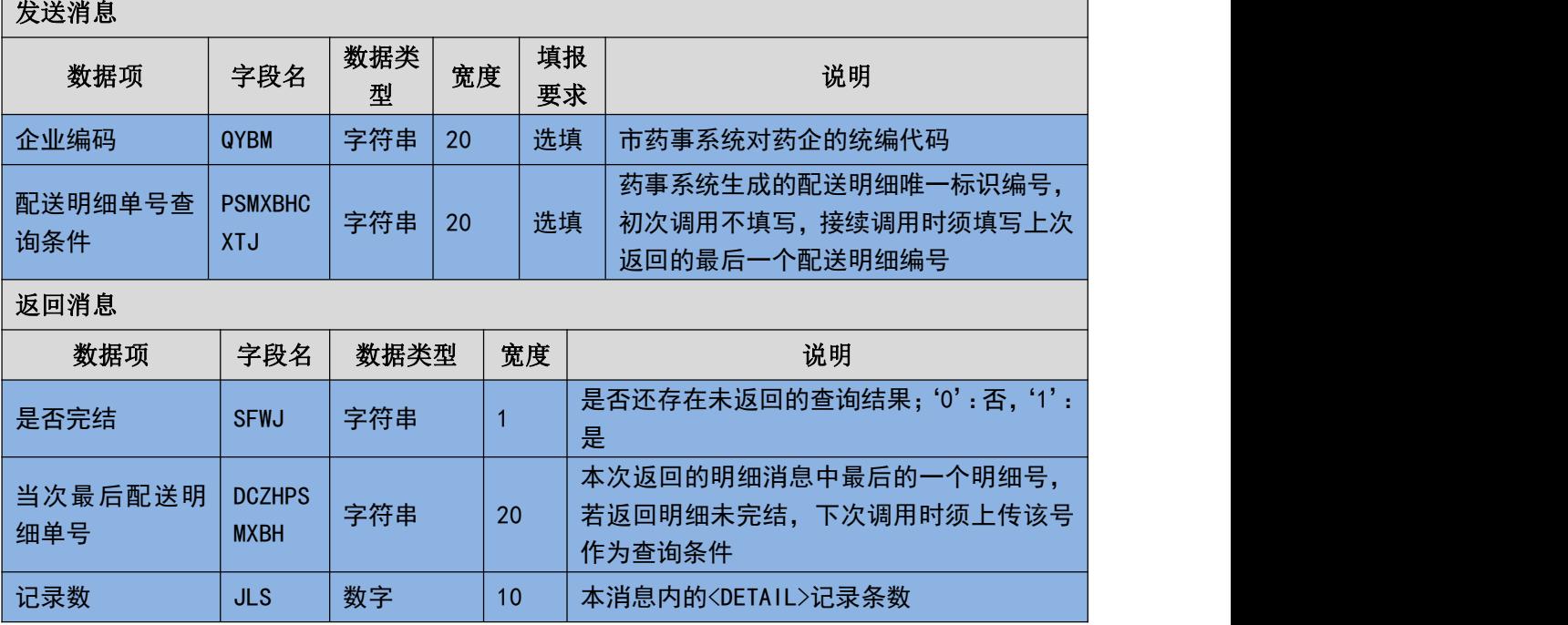

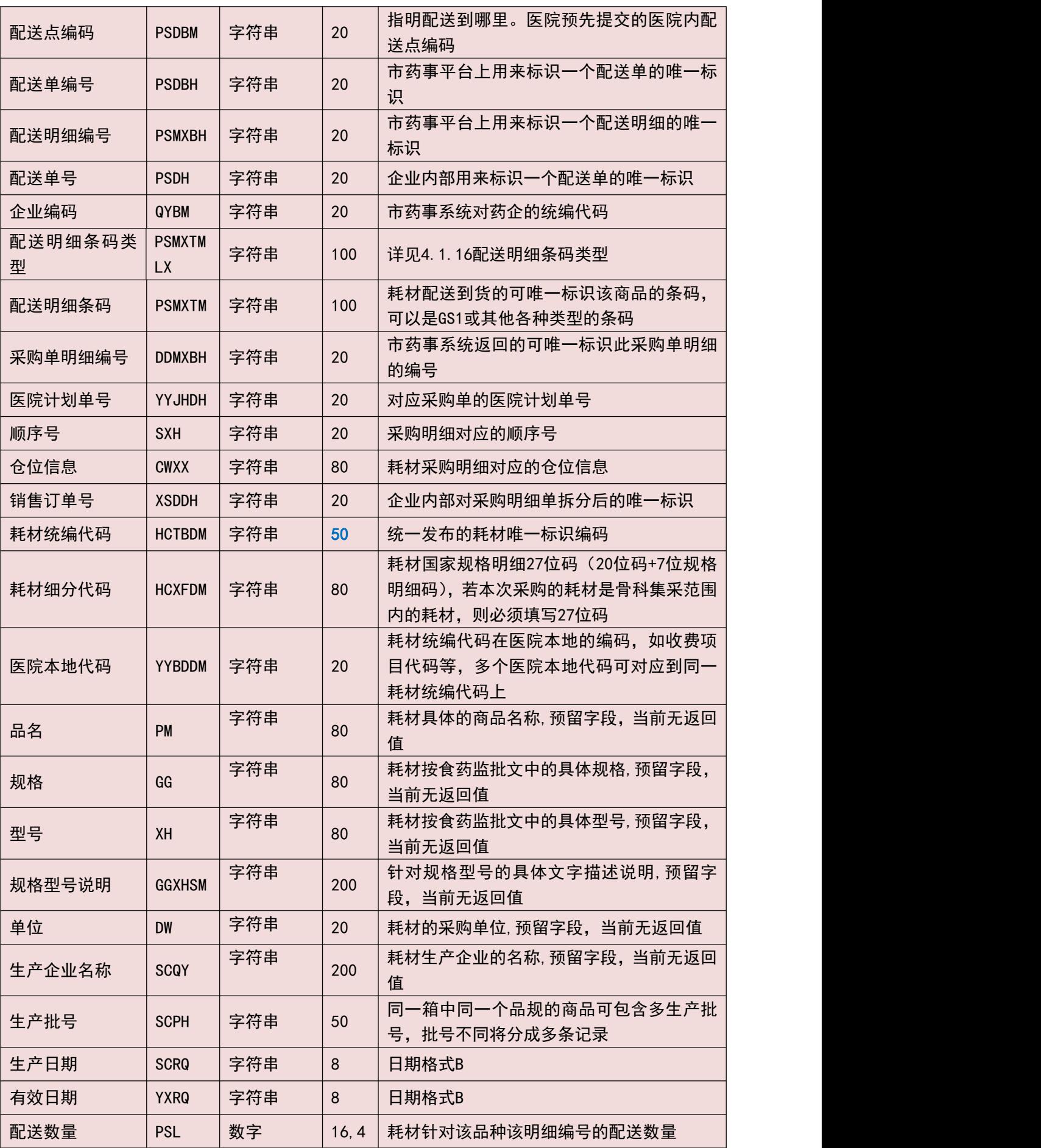

- 1. 若未填写任何的查询条件,则可以获取所有未验收的配送明细,否则将根据上 传条件获取配送明细数据。
- 2. 若一次调用返回的是否完结标识为否,则说明还存在未获取到的数据,此时需 要上传前一次调用返回的最后一条信息的配送明细编号或当次最后配送明细 编号作为查询条件,其余条件不变的情况下再次调用接口获取后续数据。
- 3. 可重复获取尚未验收的配送明细。
- 4. 每次最多返回 30 条信息,若超过 30 条信息,则需要通过上传本次调用返回的 最后一条记录的明细 ID 来反复调用该接口。

# 3.6.12 耗材配送单获取**(YY154)**

#### (一) **XML** 报文格式

#### 发送 **XML** 格式

<?xml version="1.0" encoding="utf-8"?>

<XMLDATA>

<HEAD>

```
<IP>IP 地址</IP>
```
<MAC>MAC 地址</MAC>

<BZXX>备注信息</BZXX>

</HEAD>

<MAIN>

<QSRQ>起始日期</QSRQ>

<JZRQ>截止日期</JZRQ>

<QYBM>企业编码</QYBM>

<PSDBH>配送单号</PSDBH>

<PSDBHCXTJ>配送单号查询条件</PSDBHCXTJ>

</MAIN>

#### </XMLDATA>

### 接收 **XML** 格式

 $\langle ?xm1$  version="1.0" encoding="utf-8"?>

<XMLDATA>

<HEAD>

<JSSJ>接收时间</JSSJ>

<ZTCLJG>消息主体处理结果</ZTCLJG>

<CWXX>错误提示内容</CWXX>

<BZXX>备注信息</BZXX>

</HEAD>

 $<$ MAIN $>$ 

<SFWJ>是否完结</SFWJ>

<DCZHPSDBH>当次最后配送单编号</DCZHPSDBH>

<JLS>记录数</JLS>

 $\langle$ /MAIN $\rangle$ 

<DETAIL>

 $<$ STRUCT $>$ 

```
<PSDBH>配送单编号</PSDBH>
```

```
<PSDH>配送单号</PSDH>
```
<QYBM>企业编码</QYBM>

<PSMXTS>配送明细条数</PSMXTS>

<PSDZT>配送单状态</PSDZT>

</STRUCT>

</DETAIL>

</XMLDATA>

#### (二) 传报消息内容说明

发送消息

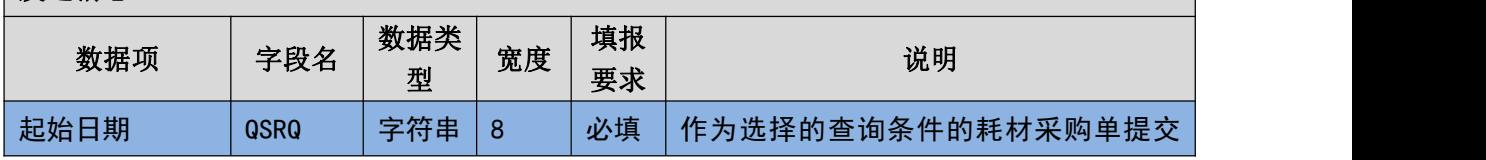

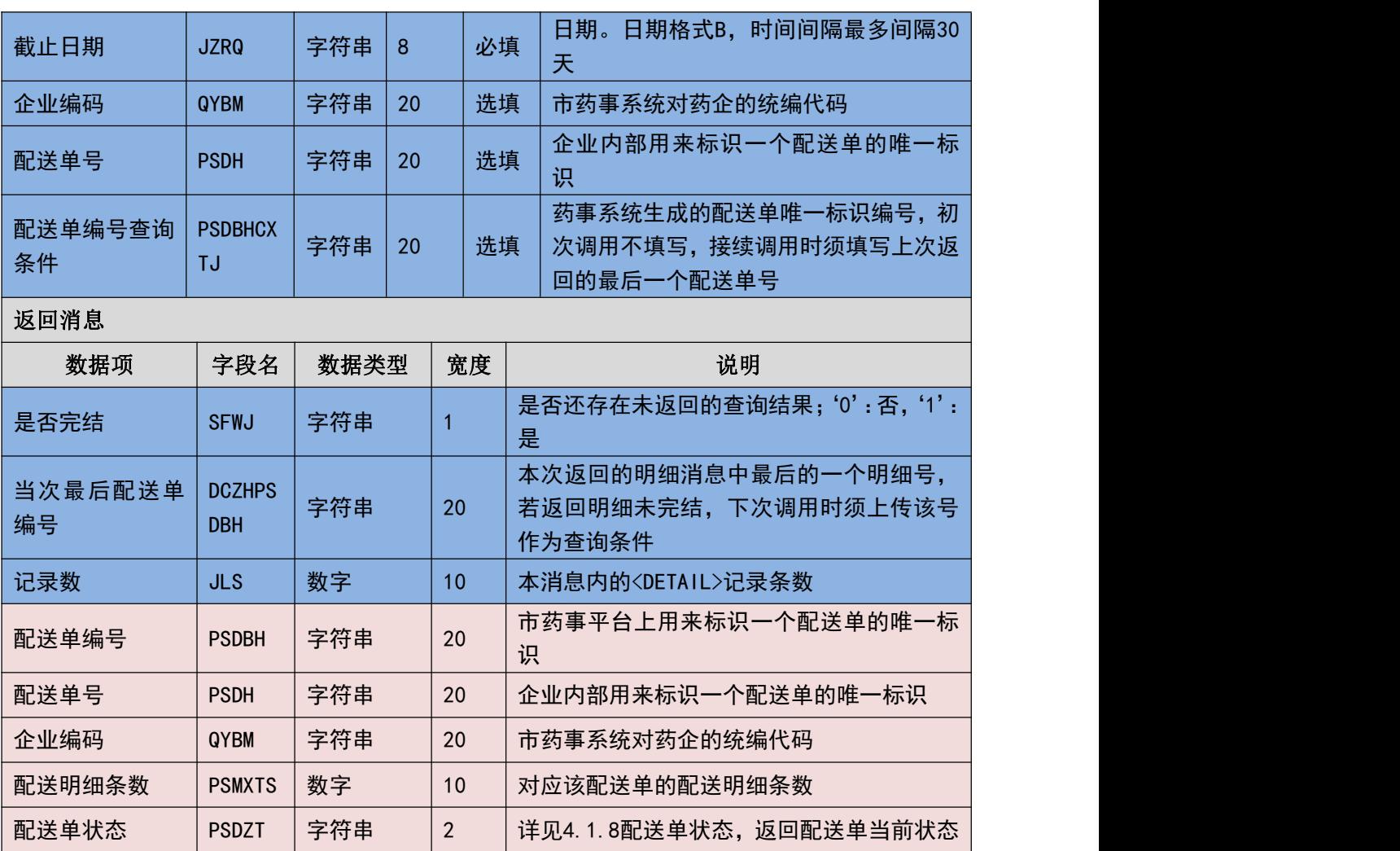

- 1. 必须输入开始日期和截止日期来获取配送单信息,只能获取 30 天以内的配送 单信息。
- 2. 若一次调用返回的是否完结标识为否,则说明还存在未获取到的数据,此时需 要上传前一次调用返回的最后一条信息的配送单号或当次最后配送单号作为 查询条件,其余条件不变的情况下再次调用接口获取后续数据。
- 3. 可重复获取指定条件的配送单信息。
- 4. 每次最多返回 30 条信息,若超过 30 条信息,则需要通过上传本次调用返回的 最后一条记录的明细 ID 来反复调用该接口。

# 3.6.13 耗材配送明细获取**(YY155)**

(一) **XML** 报文格式

#### 发送 **XML** 格式

<?xml version="1.0" encoding="utf-8"?>

<XMLDATA>

<HEAD>

<IP>IP 地址</IP>

<MAC>MAC 地址</MAC>

<BZXX>备注信息</BZXX>

</HEAD>

<MAIN>

```
<PSDBH>配送单编号</PSDBH>
```
<PSMXBHCXTJ>配送明细单号查询条件</PSMXBHCXTJ>

</MAIN>

</XMLDATA>

### 接收 **XML** 格式

 $\langle ?xml \text{ version}='1.0" \text{ encoding}='utf-8"? \rangle$ 

<XMLDATA>

<HEAD>

```
<JSSJ>接收时间</JSSJ>
```
<ZTCLJG>消息主体处理结果</ZTCLJG>

<CWXX>错误提示内容</CWXX>

<BZXX>备注信息</BZXX>

</HEAD>

 $<$ MATN $>$ 

<SFWJ>是否完结</SFWJ>

<DCZHPSMXBH>当次最后配送明细单号</DCZHPSMXBH>

<JLS>记录数</JLS>

 $\langle$ /MAIN $\rangle$ 

<DETAIL>

 $<$ STRUCT $>$ 

<PSMXBH>配送明细编号</PSMXBH> <PSMXTMLX 字符串>配送明细条码类型</PSMXTMLX 字符串> <PSMXTM>配送明细条码</PSMXTM> <DDMXBH>采购单明细编号</DDMXBH> <YYJHDH>医院计划单号</YYJHDH> <SXH>顺序号</SXH> <CWXX>仓位信息</CWXX> <XSDDH>销售订单号</XSDDH> <HCTBDM>耗材统编代码</HCTBDM> <HCXFDM>耗材细分代码</HCXFDM> <YYBDDM>医院本地代码</YYBDDM> <PM>品名</PM> <GG>规格</GG> <XH>型号</XH> <GGXHSM>规格型号说明</GGXHSM> <DW>单位</DW> <SCQY>生产企业名称</SCQY> <SCPH>生产批号</SCPH> <SCRQ>生产日期</SCRQ> <YXRQ>有效日期</YXRQ> <PSL>配送数量</PSL> </STRUCT> </DETAIL> </XMLDATA>

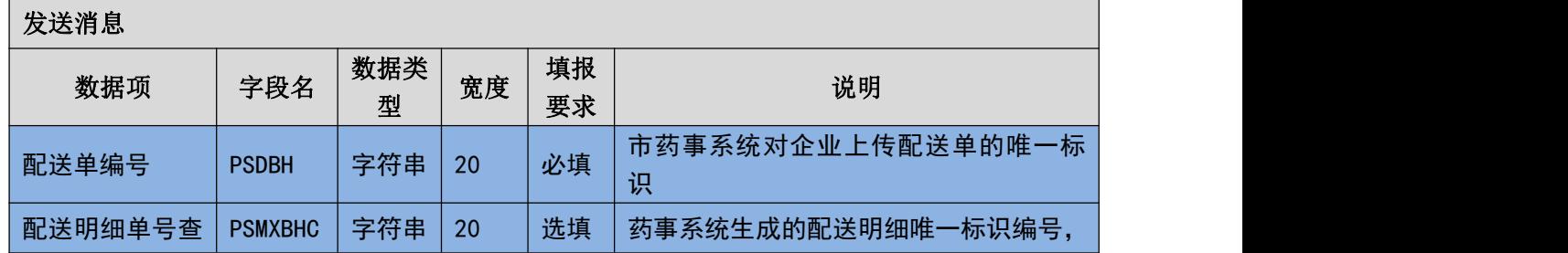

#### (二) 传报消息内容说明

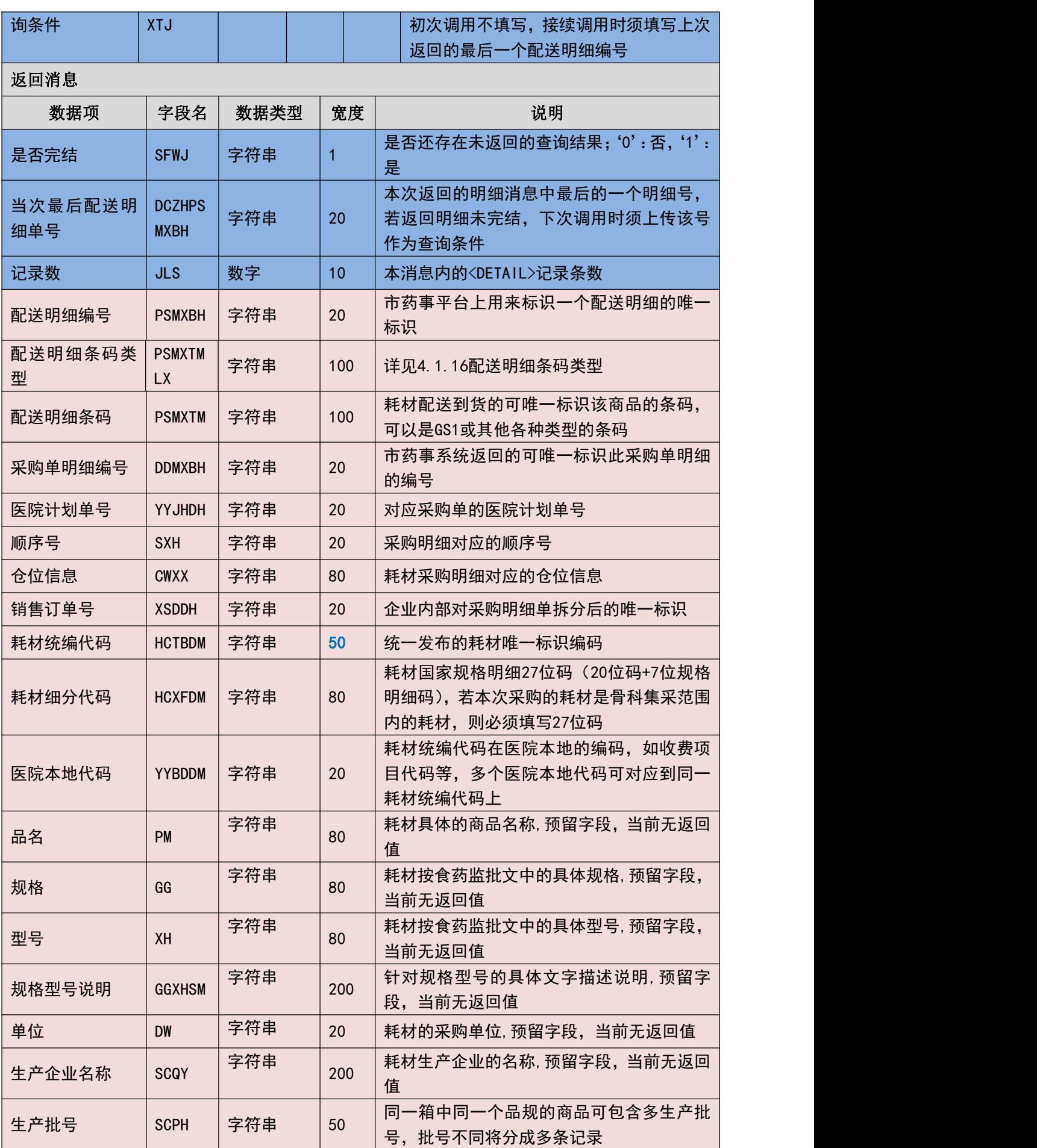

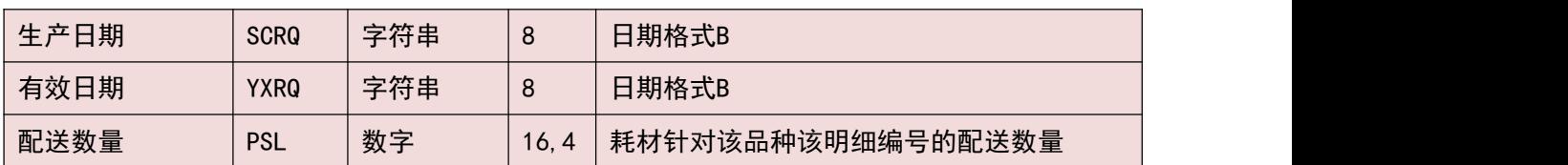

- 1. 只能根据配送单编号来获取该配送单编号下的配送明细。
- 2. 若一次调用返回的是否完结标识为否,则说明还存在未获取到的数据,此时需 要上传前一次调用返回的最后一条信息的配送明细编号或当次最后配送明细 编号作为查询条件,其余条件不变的情况下再次调用接口获取后续数据。
- 3. 可重复获取指定条配送单号下的配送明细。
- 4. 每次最多返回 30 条信息,若超过 30 条信息,则需要通过上传本次调用返回的 最后一条记录的明细 ID 来反复调用该接口。

# 3.6.14 耗材按发票明细获取**(YY156)**

# (一) **XML** 报文格式

# 发送 **XML** 格式

<?xml version="1.0" encoding="utf-8"?>

<XMLDATA>

<HEAD>

<IP>IP 地址</IP>

<MAC>MAC 地址</MAC>

<BZXX>备注信息</BZXX>

</HEAD>

<MAIN>

<QYBM>企业编码</QYBM>

<FPMXBHCXTJ>发票明细号查询条件</FPMXBHCXTJ>

</MAIN>

</XMLDATA>

接收 **XML** 格式

 $\langle ? \text{xml version} = "1.0"$  encoding="utf-8"?>

<XMLDATA>

<HEAD>

<JSSJ>接收时间</JSSJ>

<ZTCLJG>消息主体处理结果</ZTCLJG>

<CWXX>错误提示内容</CWXX>

<BZXX>备注信息</BZXX>

</HEAD>

<MAIN>

<SFWJ>是否完结</SFWJ>

<DCZHFPMXBH>当次最后发票明细号</DCZHFPMXBH>

<JLS>记录数</JLS>

 $\langle$ /MAIN $\rangle$ 

<DETAIL>

<STRUCT>

<FPBH>发票编号</FPBH>

<FPMXBH>发票明细编号</FPMXBH>

<FPDM>发票代码</FPDM>

<FPH>发票号</FPH>

<FPRQ>发票日期</FPRQ>

<FPHSZJE>发票含税总金额</FPHSZJE>

<QYBM>企业编码</QYBM>

<YYBM>医院编码</YYBM>

<PSDBM>配送点编码</PSDBM>

<CGLX>采购类型</CGLX>

<FPBZ>发票备注</FPBZ>

<SFWPSFP>是否无配送发票</SFWPSFP>

<WPSFPSM>无配送发票说明</WPSFPSM>

<SFCH>是否冲红</SFCH>

<HCTBDM>耗材统编代码</HCTBDM>

<HCXFDM>耗材细分代码</HCXFDM> <YYBDDM>医院本地代码</YYBDDM> <GGXHSM>规格型号说明</GGXHSM> <GLMXBH>关联明细编号</GLMXBH> <XSDDH>销售订单号</XSDDH> <SCPH>生产批号</SCPH> <SCRQ>生产日期</SCRQ> <YXRQ>有效日期</YXRQ> <SPSL>商品数量</SPSL> <WSDJ>无税单价</WSDJ> <HSDJ>含税单价</HSDJ> <SL>税率</SL> <SE>税额</SE> <HSJE>含税金额</HSJE> <PFJ>批发价</PFJ> <LSJ>零售价</LSJ> <ZCZH>注册证号</ZCZH>  $\langle$ /STRUCT>

</DETAIL>

</XMLDATA>

# 传报消息内容说明

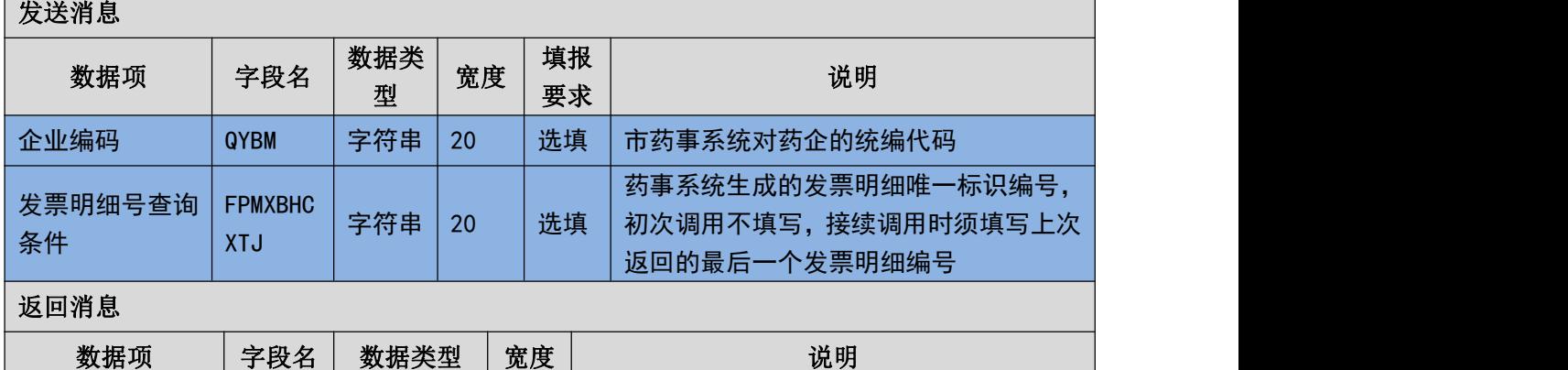

是否完结 SFWJ 字符串 <sup>1</sup> 是否还存在未返回的查询结果;'0':否,'1':

是

#### 69 / 104

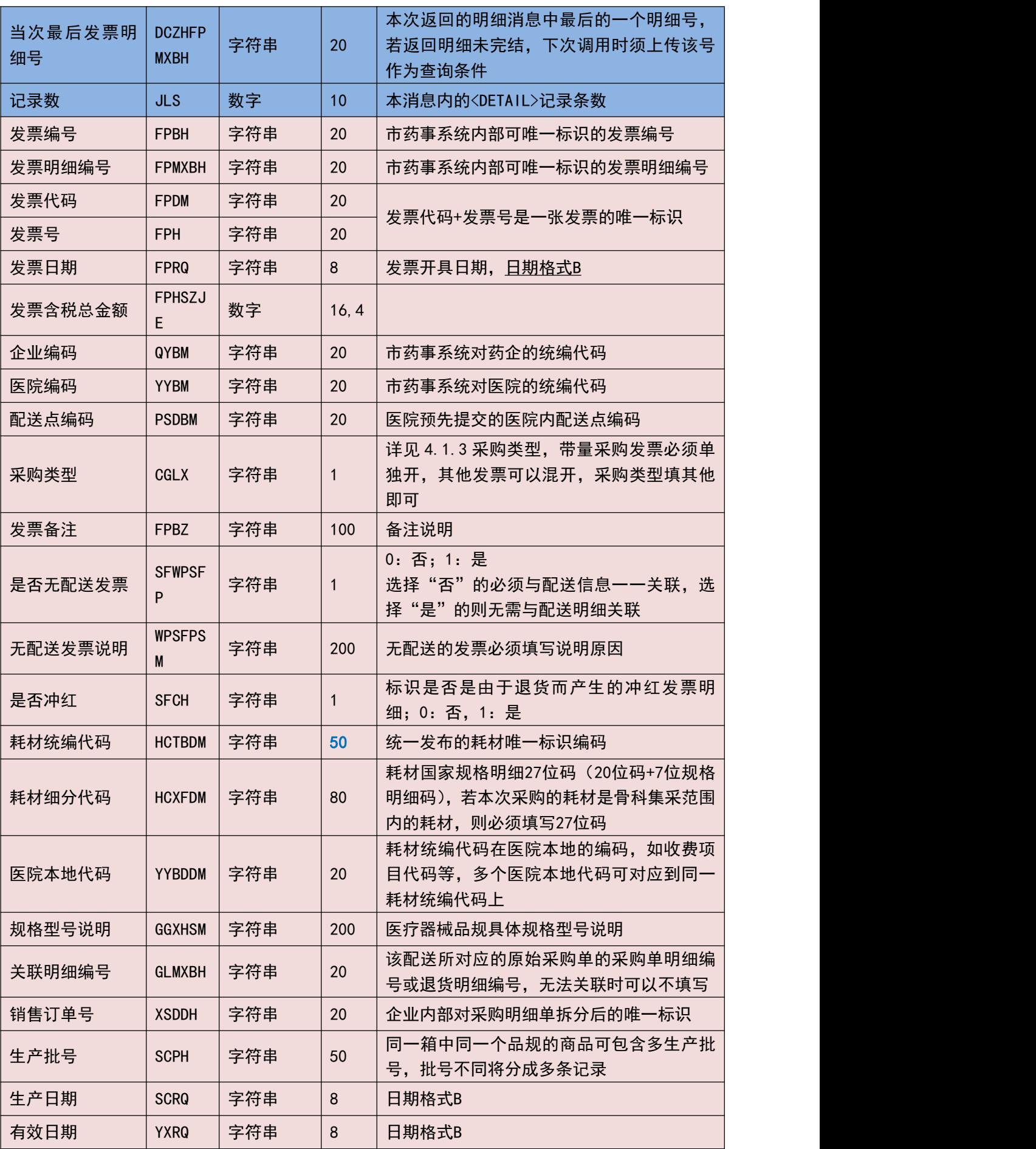

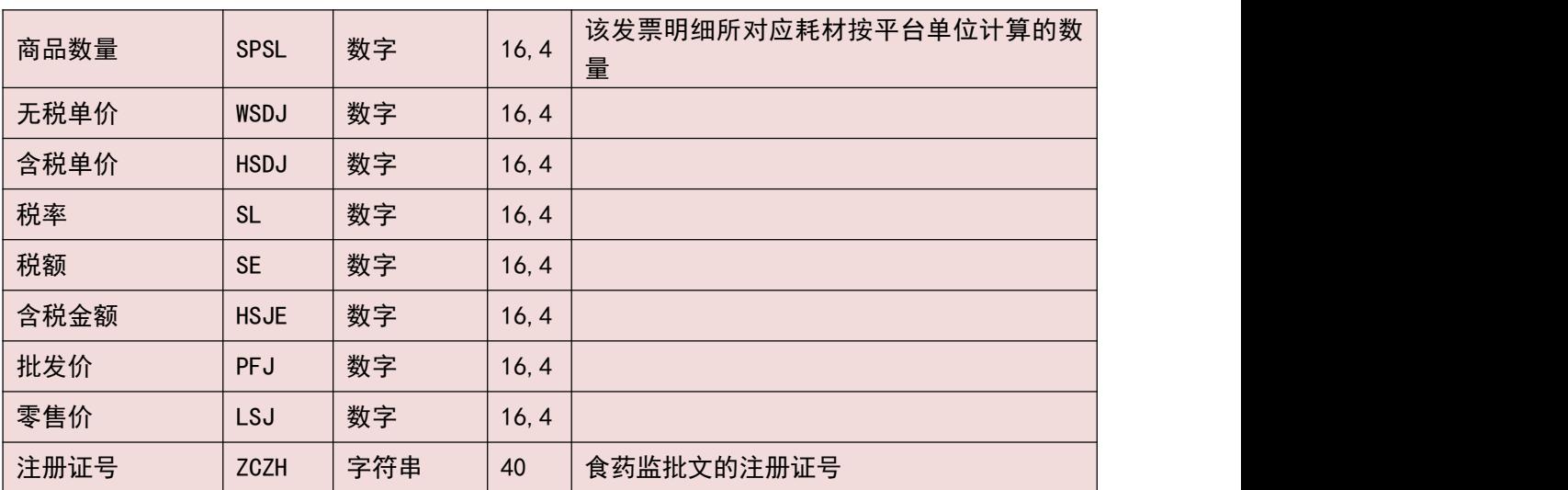

- 1. 若未填写任何的查询条件,则可以获取所有未验收的发票明细,否则将根据上 传条件获取发票明细数据。
- 2. 若一次调用返回的是否完结标识为否,则说明还存在未获取到的数据,此时需 要上传前一次调用返回的最后一条信息的发票明细编号或当次最后发票明细 编号作为查询条件,其余条件不变的情况下再次调用接口获取后续数据。
- 3. 可重复获取尚未验收的发票明细。
- 4. 每次最多返回 30 条信息,若超过 30 条信息,则需要通过上传本次调用返回的 最后一条记录的明细 ID 来反复调用该接口。

# 3.6.15 耗材发票信息获取**(YY157)**

# (一) **XML** 报文格式

# 发送 **XML** 格式

<?xml version="1.0" encoding="utf-8"?>

<XMLDATA>

<HEAD>

<IP>IP 地址</IP>

<MAC>MAC 地址</MAC>

<BZXX>备注信息</BZXX>

</HEAD>

<MAIN>

<QSRQ>起始日期</QSRQ>

<JZRQ>截止日期</JZRQ>

<QYBM>企业编码</QYBM>

<FPDM>发票代码</FPDM>

<FPH>发票号</FPH>

<FPBHCXTJ>发票编号查询条件</FPBHCXTJ>

</MAIN>

</XMLDATA>

#### 接收 **XML** 格式

 $\langle ? \text{xml version} = "1.0"$  encoding="utf-8"?>

<XMLDATA>

 $\langle$ HEAD $\rangle$ 

```
<JSSJ>接收时间</JSSJ>
```
<ZTCLJG>消息主体处理结果</ZTCLJG>

<CWXX>错误提示内容</CWXX>

<BZXX>备注信息</BZXX>

</HEAD>

 $<$ MAIN $>$ 

<SFWJ>是否完结</SFWJ>

<DCZHFPBH>当次最后发票编号</DCZHFPBH>

<JLS>记录数</JLS>

 $\langle$ /MAIN $\rangle$ 

<DETAIL>

 $<$ STRUCT $>$ 

<FPBH>发票编号</FPBH>

<FPDM>发票代码</FPDM>

<FPH>发票号</FPH>

<FPRQ>发票日期</FPRQ>
<FPHSZJE>发票含税总金额</FPHSZJE>

<QYBM>企业编码</QYBM>

<YYBM>医院编码</YYBM>

<PSDBM>配送点编码</PSDBM>

<CGLX>采购类型</CGLX>

<FPBZ>发票备注</FPBZ>

<FPMXTS>发票明细条数</FPMXTS>

<FPZT>发票状态</FPZT>

</STRUCT>

</DETAIL>

</XMLDATA>

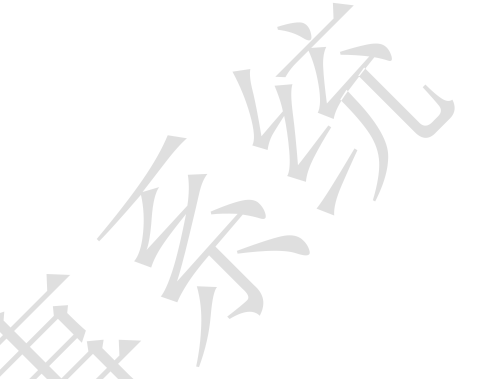

#### (二) 传报消息内容说明

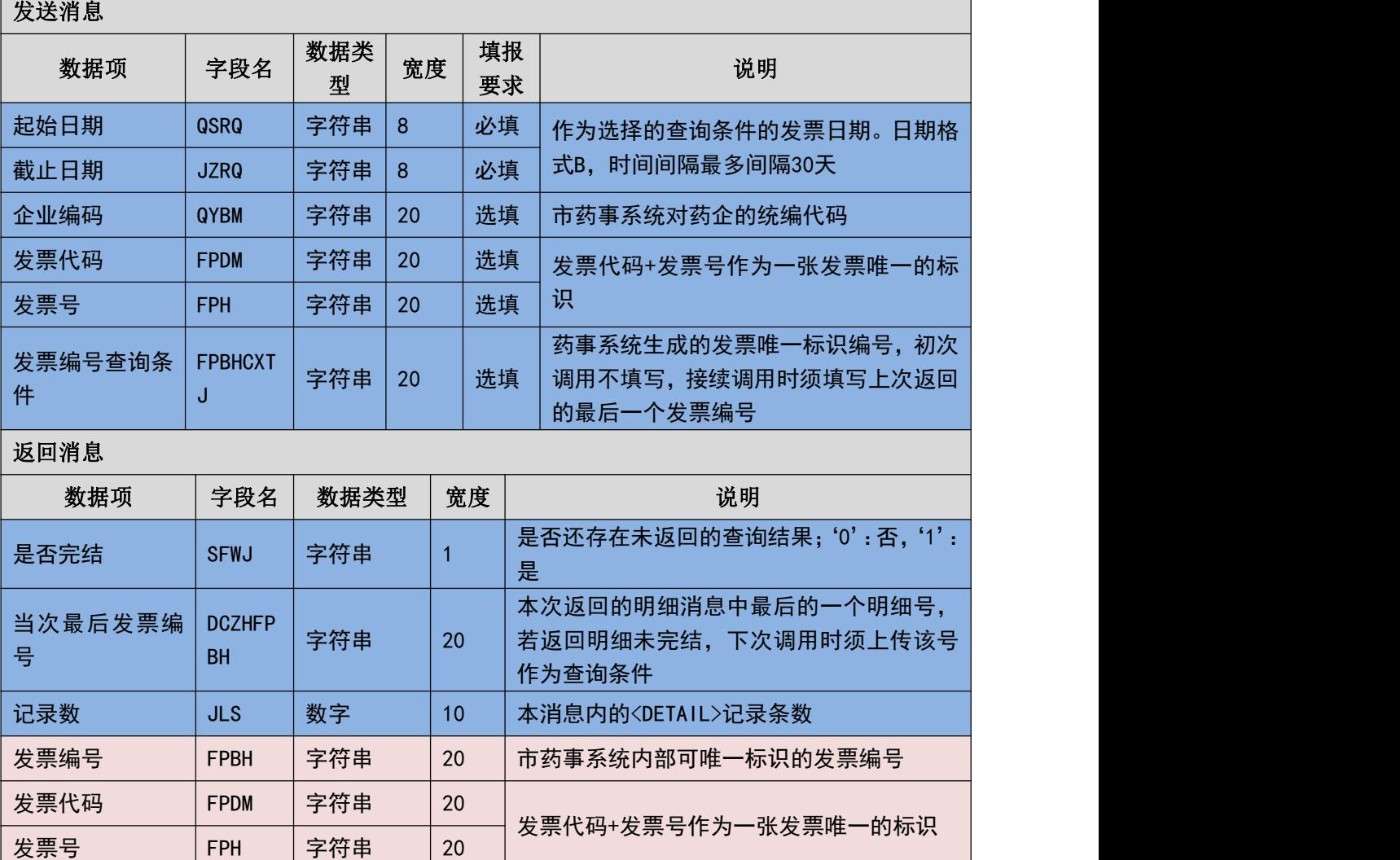

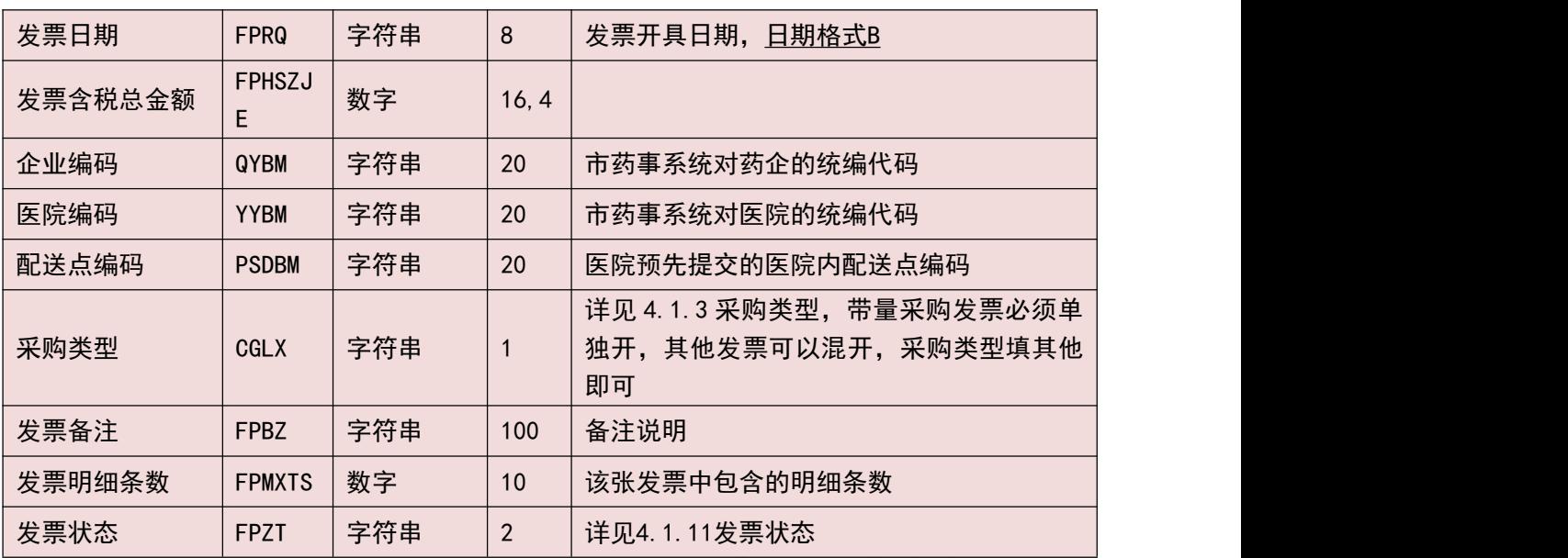

- 1. 必须输入开始日期和截止日期来获取发票信息,只能获取 30 天以内的发票信 息。
- 2. 若一次调用返回的是否完结标识为否,则说明还存在未获取到的数据,此时需 要上传前一次调用返回的最后一条信息的发票编号或当次最后发票编号作为 查询条件,其余条件不变的情况下再次调用接口获取后续数据。
- 3. 可重复获取指定条件的发票信息。
- 4. 每次最多返回 30 条信息,若超过 30 条信息,则需要通过上传本次调用返回的 最后一条记录的明细 ID 来反复调用该接口。

## 3.6.16 耗材发票明细获取**(YY158)**

#### (一) **XML** 报文格式

#### 发送 **XML** 格式

<?xml version="1.0" encoding="utf-8"?>

<XMLDATA>

<HEAD>

<IP>IP 地址</IP>

<MAC>MAC 地址</MAC>

<BZXX>备注信息</BZXX>

</HEAD>

<MAIN>

<FPBH>发票编号</FPBH>

<FPMXBHCXTJ>发票明细号查询条件</FPMXBHCXTJ>

</MAIN>

</XMLDATA>

#### 接收 **XML** 格式

 $\langle ?xm1 \rangle$  version="1.0" encoding="utf-8"?>

<XMLDATA>

<HEAD>

<JSSJ>接收时间</JSSJ>

<ZTCLJG>消息主体处理结果</ZTCLJG>

<CWXX>错误提示内容</CWXX>

<BZXX>备注信息</BZXX>

</HEAD>

<MAIN>

<SFWJ>是否完结</SFWJ>

<DCZHFPMXBH>当次最后发票明细号</DCZHFPMXBH>

<JLS>记录数</JLS>

 $\langle$ /MAIN>

<DETAIL>

<STRUCT>

<FPMXBH>发票明细编号</FPMXBH>

<SFWPSFP>是否无配送发票</SFWPSFP>

<WPSFPSM>无配送发票说明</WPSFPSM>

<SFCH>是否冲红</SFCH>

<HCTBDM>耗材统编代码</HCTBDM>

<HCXFDM>耗材细分代码</HCXFDM>

<YYBDDM>医院本地代码</YYBDDM>

<GGXHSM>规格型号说明</GGXHSM> <GLMXBH>关联明细编号</GLMXBH> <XSDDH>销售订单号</XSDDH> <SCPH>生产批号</SCPH> <SCRQ>生产日期</SCRQ> <YXRQ>有效日期</YXRQ> <SPSL>商品数量</SPSL> <WSDJ>无税单价</WSDJ> <HSDJ>含税单价</HSDJ> <SL>税率</SL> <SE>税额</SE> <HSJE>含税金额</HSJE> <PFJ>批发价</PFJ> <LSJ>零售价</LSJ> <ZCZH>注册证号</ZCZH>  $\langle$ /STRUCT>

</DETAIL>

</XMLDATA>

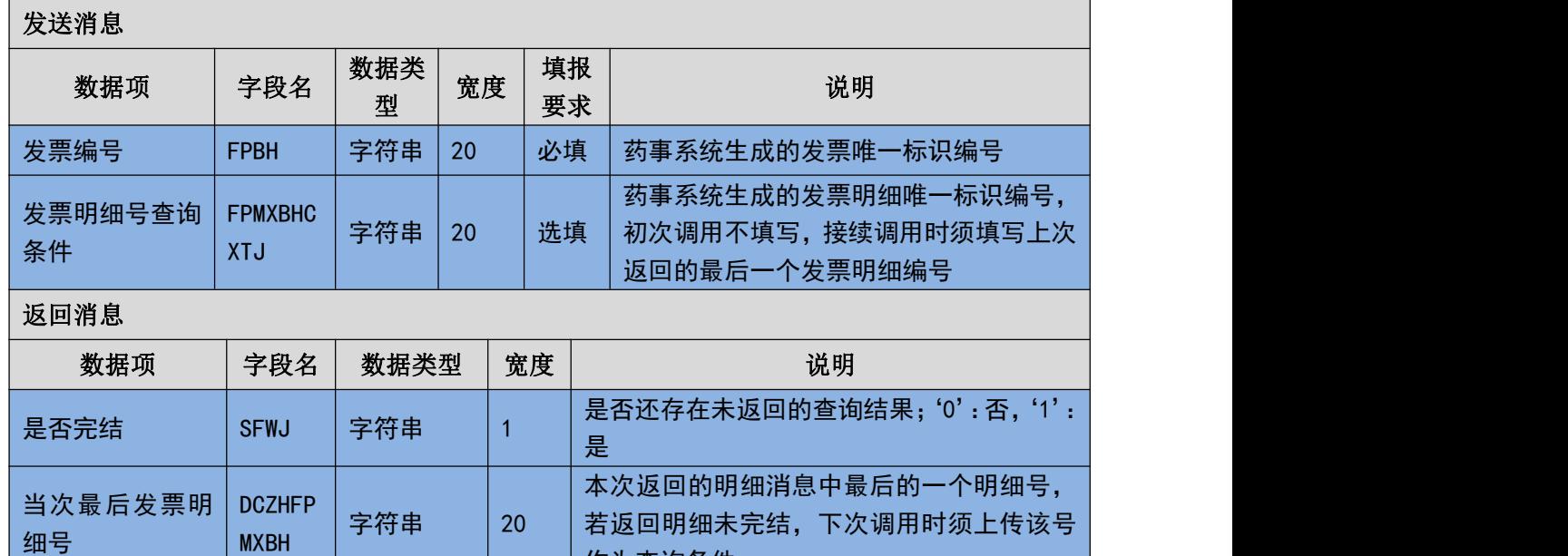

作为查询条件

#### (二) 传报消息内容说明

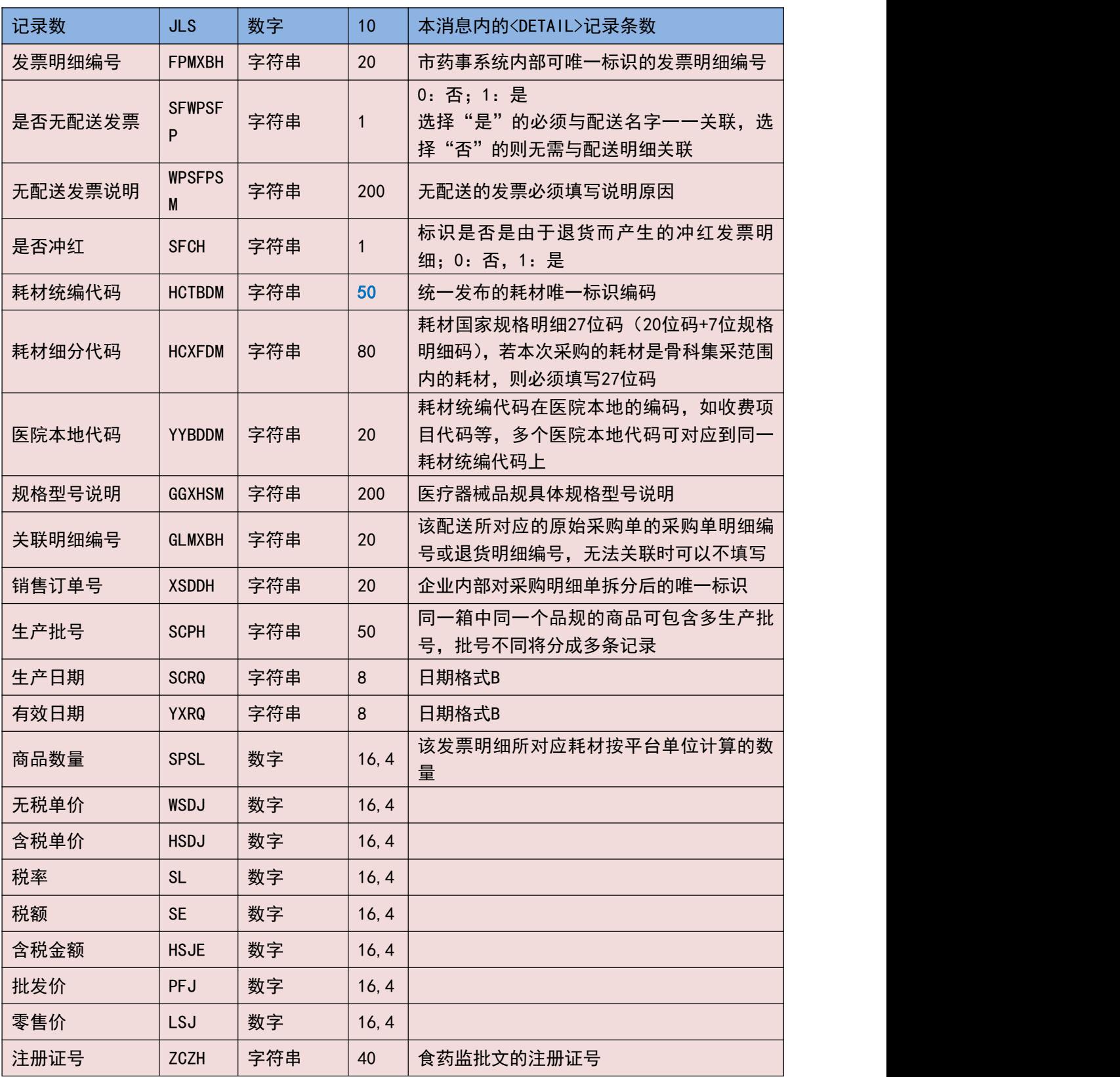

1. 只能根据发票编号来获取该发票编号下的发票明细。

2. 若一次调用返回的是否完结标识为否,则说明还存在未获取到的数据,此时需

要上传前一次调用返回的最后一条信息的发票明细编号或当次最后发票明细 编号作为查询条件,其余条件不变的情况下再次调用接口获取后续数据。

- 3. 可重复获取指定条发票编号下的发票明细。
- 4. 每次最多返回 30 条信息,若超过 30 条信息,则需要通过上传本次调用返回的 最后一条记录的明细 ID 来反复调用该接口。

## 3.6.17 耗材按采购单获取采购明细状态**(YY159)**

#### (一) **XML** 报文格式

#### 发送 **XML** 格式

<?xml version="1.0" encoding="utf-8"?>

<XMLDATA>

<HEAD>

<IP>IP 地址</IP>

```
<MAC>MAC 地址</MAC>
```
<BZXX>备注信息</BZXX>

</HEAD>

<MAIN>

```
<DDBH>采购单号</DDBH>
```
<DDMXBHCXTJ>采购明细单号查询条件</DDMXBHCXTJ>

</MAIN>

</XMLDATA>

#### 接收 **XML** 格式

 $\langle ?xm1$  version="1.0" encoding="utf-8"?>

<XMLDATA>

<HEAD>

<JSSJ>接收时间</JSSJ>

<ZTCLJG>消息主体处理结果</ZTCLJG>

<CWXX>错误提示内容</CWXX>

<BZXX>备注信息</BZXX>

 $\langle$ /HEAD>

 $\langle$ MAIN $\rangle$ 

<SFWJ>是否完结</SFWJ>

<DCZHDDMXBH>当次最后采购明细单号</DCZHDDMXBH>

<JLS>记录数</JLS>

 $\langle$ /MAIN $\rangle$ 

<DETAIL>

 $\langle$ STRUCT $\rangle$ 

<DDMXBH>采购单明细编号</DDMXBH>

<CGMXZT>采购单明细状态</CGMXZT>

<QYKC>企业库存</QYKC>

<CGMXSHYJ>采购单明细审核意见</CGMXSHYJ>

<CGDCLSM>采购单企业处理说明</CGDCLSM>

</STRUCT>

</DETAIL>

</XMLDATA>

(二) 传报消息内容说明

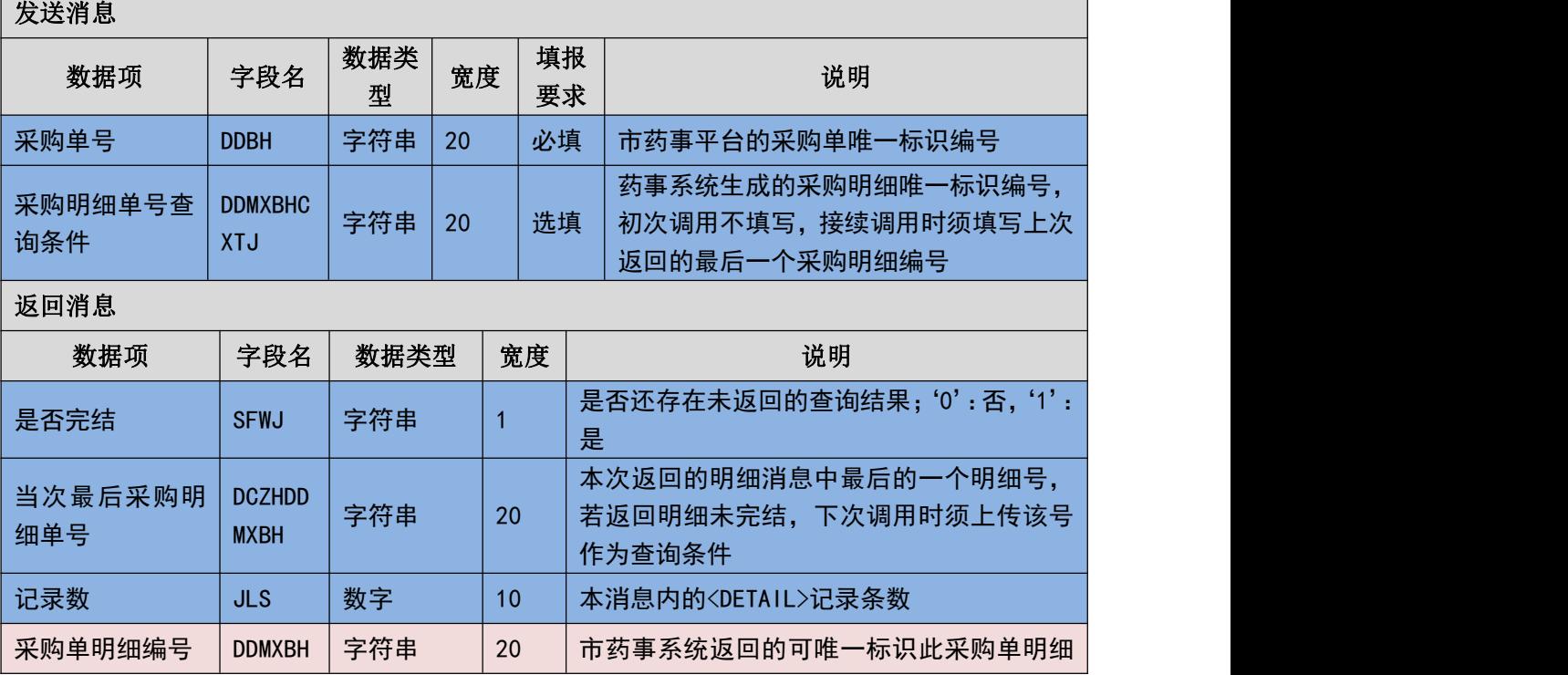

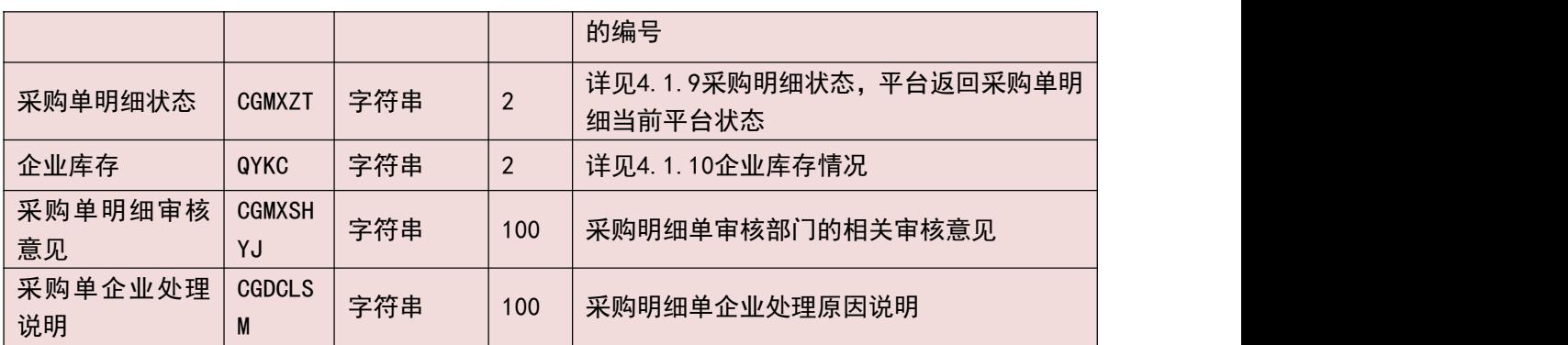

- 1. 只能根据采购单编号来获取该采购单编号下的采购明细状态。
- 2. 若一次调用返回的是否完结标识为否,则说明还存在未获取到的数据,此时需 要上传前一次调用返回的最后一条信息的采购明细编号或当次最后采购明细 编号作为查询条件,其余条件不变的情况下再次调用接口获取后续数据。
- 3. 每次最多返回 30 条信息,若超过 30 条信息,则需要通过上传本次调用返回的 最后一条记录的明细 ID 来反复调用该接口。

### 3.6.18 耗材发票状态获取**(YY160)**

(一) **XML** 报文格式

#### 发送 **XML** 格式

<?xml version="1.0" encoding="utf-8"?>

<XMLDATA>

<HEAD>

<IP>IP 地址</IP>

<MAC>MAC 地址</MAC>

<BZXX>备注信息</BZXX>

</HEAD>

<MAIN>

<QSRQ>起始日期</QSRQ>

<JZRQ>截止日期</JZRQ>

<FPDM>发票代码</FPDM>

<FPH>发票号</FPH>

<FPBHCXTJ>发票编号查询条件</FPBHCXTJ>

</MAIN>

</XMLDATA>

#### 接收 **XML** 格式

 $\langle ?xm1 \text{ version} = "1.0" \text{ encoding} = "utf-8"? \rangle$ 

<XMLDATA>

<HEAD>

<JSSJ>接收时间</JSSJ>

<ZTCLJG>消息主体处理结果</ZTCLJG>

<CWXX>错误提示内容</CWXX>

<BZXX>备注信息</BZXX>

 $\langle$ /HEAD $\rangle$ 

 $<$ MATN $>$ 

<SFWJ>是否完结</SFWJ>

<DCZHFPBH>当次最后发票编号</DCZHFPBH>

<JLS>记录数</JLS>

 $\langle$ /MAIN $\rangle$ 

<DETAIL>

<STRUCT>

<FPBH>发票编号</FPBH>

<FPDM>发票代码</FPDM>

<FPH>发票号</FPH>

<FPZT>发票状态</FPZT>

</STRUCT>

</DETAIL>

</XMLDATA>

#### (二) 传报消息内容说明

#### 发送消息

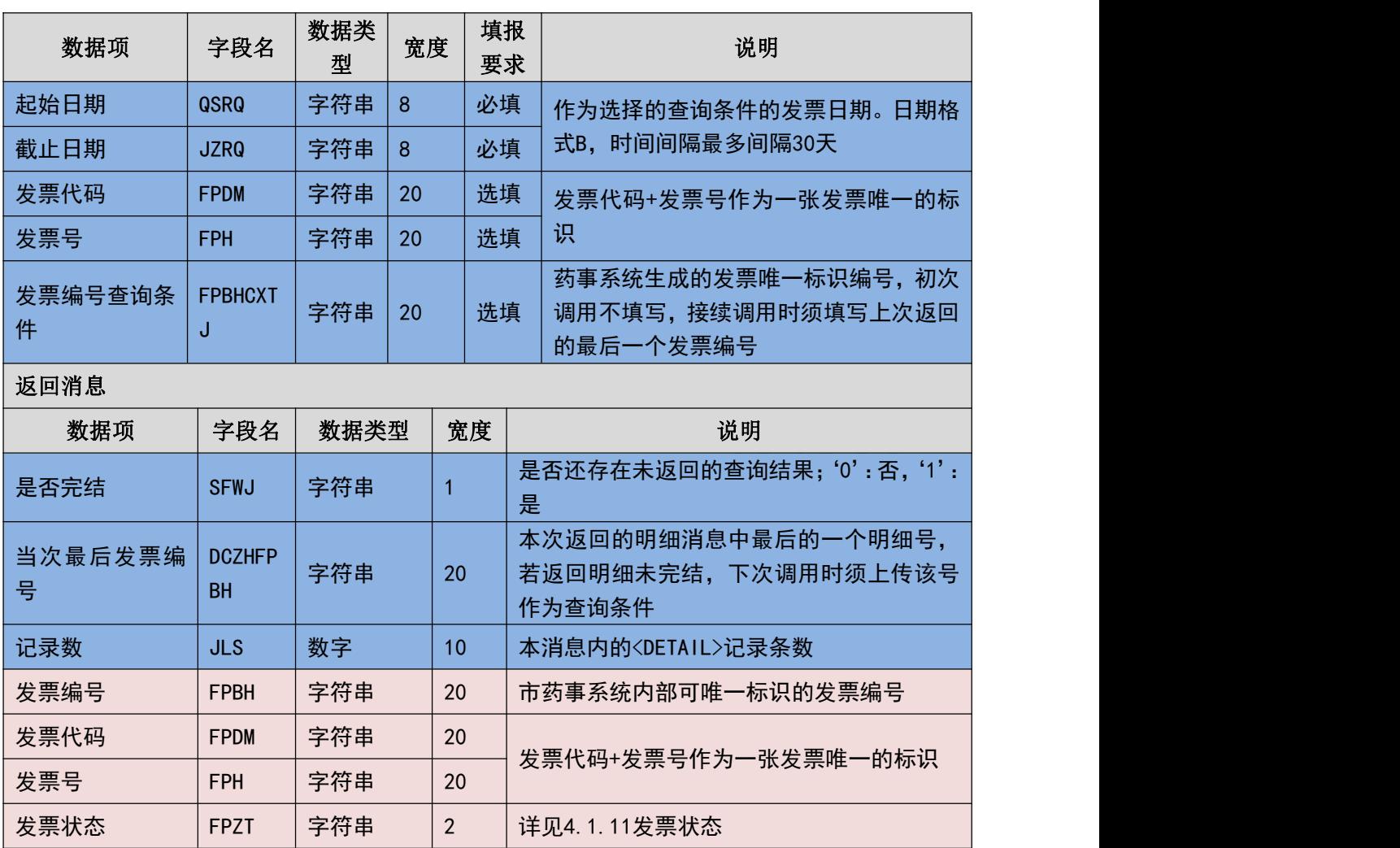

- 1. 必须输入需要获取发票的时间段,时间间隔必须控制在 30 天以内。
- 2. 企业可以在医院对发票验收不通过以后重传相同发票代码+发票号的发票信息, 通过该接口可根据发票编号获取发票状态
- 3. 若一次调用返回的是否完结标识为否,则说明还存在未获取到的数据,此时需 要上传前一次调用返回的最后一条信息的发票编号或当次最后发票编号作为 查询条件,其余条件不变的情况下再次调用接口获取后续数据。
- 4. 每次最多返回 30 条信息,若超过 30 条信息,则需要通过上传本次调用返回的 最后一条记录的明细 ID 来反复调用该接口。

## 3.6.19 耗材配送单状态获取**(YY161)**

#### (一) **XML** 报文格式

#### 发送 **XML** 格式

<?xml version="1.0" encoding="utf-8"?>

<XMLDATA>

<HEAD>

<IP>IP 地址</IP>

<MAC>MAC 地址</MAC>

<BZXX>备注信息</BZXX>

</HEAD>

<MAIN>

```
<PSDBH>配送单编号</PSDBH>
```
<PSMXBHCXTJ>配送明细单号查询条件</PSMXBHCXTJ>

</MAIN>

</XMLDATA>

#### 接收 **XML** 格式

 $\langle ?xml \text{ version} = "1.0" \text{ encoding} = "utf - 8"?$ 

<XMLDATA>

<HEAD>

<JSSJ>接收时间</JSSJ>

<ZTCLJG>消息主体处理结果</ZTCLJG>

<CWXX>错误提示内容</CWXX>

<BZXX>备注信息</BZXX>

</HEAD>

 $\langle$ MAIN $\rangle$ 

<SFWJ>是否完结</SFWJ>

<DCZHPSMXBH>当次最后配送明细单号</DCZHPSMXBH>

<JLS>记录数</JLS>

 $\langle$ /MAIN>

<DETAIL>

 $\langle$ STRUCT $\rangle$ 

<PSMXBH>配送明细编号</PSMXBH>

<PSMXZT>配送明细状态</PSMXZT>

<YYYTGS>已预验通过数</YYYTGS>

<YYYBGS>已预验不过数</YYYBGS>

<YSYTGS>已实验通过数</YSYTGS>

<YSYBGS>已实验不过数</YSYBGS>

- </STRUCT>
- $\langle /$ DETAIL $>$

</XMLDATA>

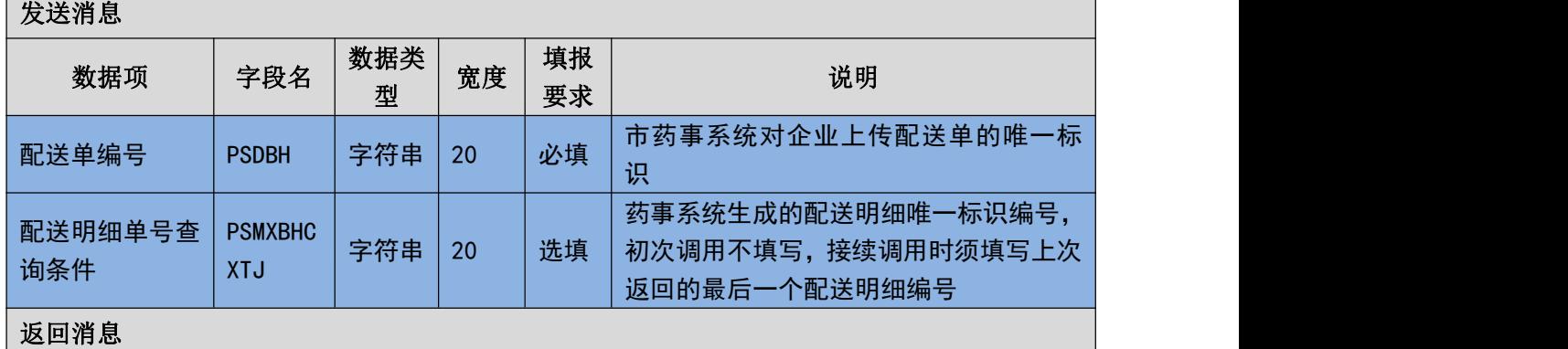

#### (二) 传报消息内容说明

| 数据项            | 字段名                          | 数据类型 | 宽度             | 说明                                                   |
|----------------|------------------------------|------|----------------|------------------------------------------------------|
| 是否完结           | <b>SFWJ</b>                  | 字符串  |                | 是否还存在未返回的查询结果; '0' : 否, '1' :<br>是                   |
| 当次最后配送明<br>细单号 | <b>DCZHPS</b><br><b>MXBH</b> | 字符串  | 20             | 本次返回的明细消息中最后的一个明细号,<br>若返回明细未完结,下次调用时须上传该号<br>作为查询条件 |
| 记录数            | <b>JLS</b>                   | 数字   | 10             | 本消息内的 <detail>记录条数</detail>                          |
| 配送明细编号         | <b>PSMXBH</b>                | 字符串  | 20             | 市药事平台上用来标识一个配送明细的唯一<br>标识                            |
| 配送明细状态         | <b>PSMXZT</b>                | 字符串  | $\overline{2}$ | 详见4.1.12配送明细状态                                       |
| 已预验通过数         | <b>YYYTGS</b>                | 数字   | 16, 4          |                                                      |
| 已预验不过数         | <b>YYYBGS</b>                | 数字   | 16, 4          |                                                      |

84 / 104

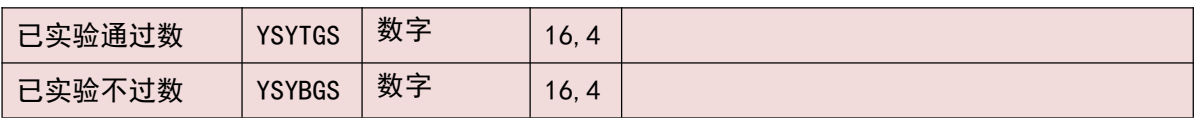

- 1. 只能根据配送单编号来获取该配送单编号下配送明细的验收情况。
- 2. 若一次调用返回的是否完结标识为否,则说明还存在未获取到的数据,此时需 要上传前一次调用返回的最后一条信息的配送明细编号或当次最后配送明细 编号作为查询条件,其余条件不变的情况下再次调用接口获取后续数据。
- 3. 每次最多返回 30 条信息,若超过 30 条信息,则需要通过上传本次调用返回的 最后一条记录的明细 ID 来反复调用该接口。

## 3.6.20 耗材按退货单获取退货明细状态**(YY162)**

#### (一) **XML** 报文格式

#### 发送 **XML** 格式

<?xml version="1.0" encoding="utf-8"?>

<XMLDATA>

<HEAD>

<IP>IP 地址</IP>

<MAC>MAC 地址</MAC>

<BZXX>备注信息</BZXX>

</HEAD>

<MAIN>

<THDBH>退货单编号</THDBH>

<THMXBHCXTJ>退货明细编号查询条件</THMXBHCXTJ>

</MAIN>

</XMLDATA>

#### 接收 **XML** 格式

 $\langle ? \text{xml version} = "1.0"$  encoding="utf-8"?>

#### 85 / 104

<XMLDATA>

<HEAD>

<JSSJ>接收时间</JSSJ>

<ZTCLJG>消息主体处理结果</ZTCLJG>

<CWXX>错误提示内容</CWXX>

<BZXX>备注信息</BZXX>

 $\langle$ /HEAD $\rangle$ 

 $\langle$ MAIN $\rangle$ 

<SFWJ>是否完结</SFWJ>

<DCZHTHMXBH>当次最后退货明细编号</DCZHTHMXBH>

<JLS>记录数</JLS>

 $\langle$ /MAIN $\rangle$ 

<DETAIL>

<STRUCT>

<THMXBH>退货明细编号</THMXBH>

<THMXZT>退货明细状态</THMXZT>

<THDQYCLSM>退货单企业处理说明</THDQYCLSM>

</STRUCT>

</DETAIL>

</XMLDATA>

#### (二) 传报消息内容说明

发送消息

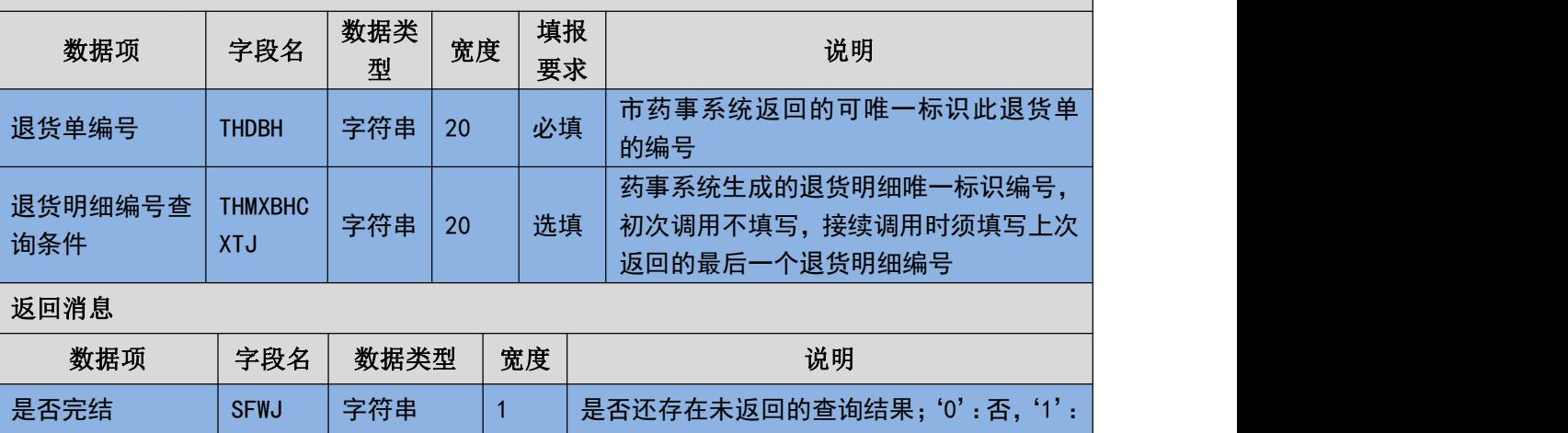

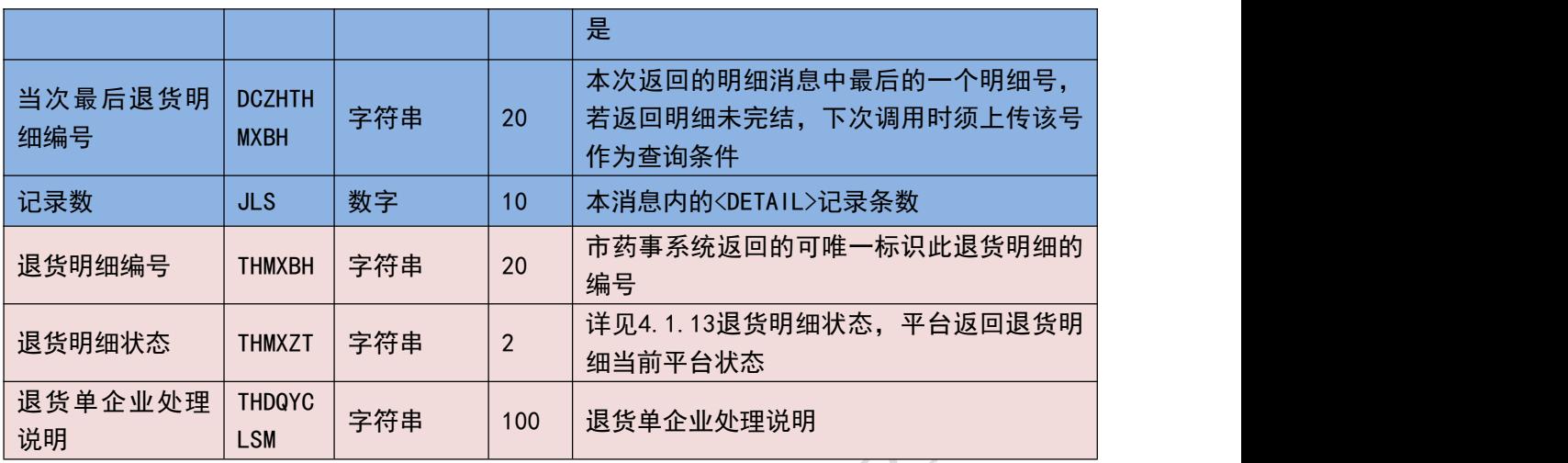

- 1. 只能根据退货单编号来获取该配送单编号下退货明细的状态。
- 2. 若一次调用返回的是否完结标识为否,则说明还存在未获取到的数据,此时需 要上传前一次调用返回的最后一条信息的退货明细编号或当次最后退货明细 编号作为查询条件,其余条件不变的情况下再次调用接口获取后续数据。
- 3. 每次最多返回 30 条信息,若超过 30 条信息,则需要通过上传本次调用返回的 最后一条记录的明细 ID 来反复调用该接口。

## 3.6.21 耗材单品 **UDI** 获取**(YY163)**

#### (一) **XML** 报文格式

#### 发送 **XML** 格式

<?xml version="1.0" encoding="utf-8"?>

<XMLDATA>

<HEAD>

<IP>IP 地址</IP>

<MAC>MAC 地址</MAC>

<BZXX>备注信息</BZXX>

</HEAD>

<MAIN>

<PSMXBH>配送明细单号</PSMXBH>

<DPUDIBH CXTJ>单品 UDI 编号查询条件</DPUDIBH CXTJ>

</MAIN>

</XMLDATA>

#### 接收 **XML** 格式

 $\langle ?xm1 \rangle$  version="1.0" encoding="utf-8"?>

<XMLDATA>

 $\langle$ HEAD $\rangle$ 

<JSSJ>接收时间</JSSJ>

<ZTCLJG>消息主体处理结果</ZTCLJG>

<CWXX>错误提示内容</CWXX>

<BZXX>备注信息</BZXX>

</HEAD>

 $\langle$ MAIN $\rangle$ 

<SFWJ>是否完结</SFWJ>

<DCZHDPUDIBH>当次最后单品 UDI 编号</DCZHDPUDIBH>

<JLS>记录数</JLS>

 $\langle$ /MAIN>

<DETAIL>

<STRUCT>

```
<DPUDIBH>单品 UDI 编号</DPUDIBH>
```
<DPUDITM>单品 UDI 条码</DPUDITM>

</STRUCT>

</DETAIL>

</XMLDATA>

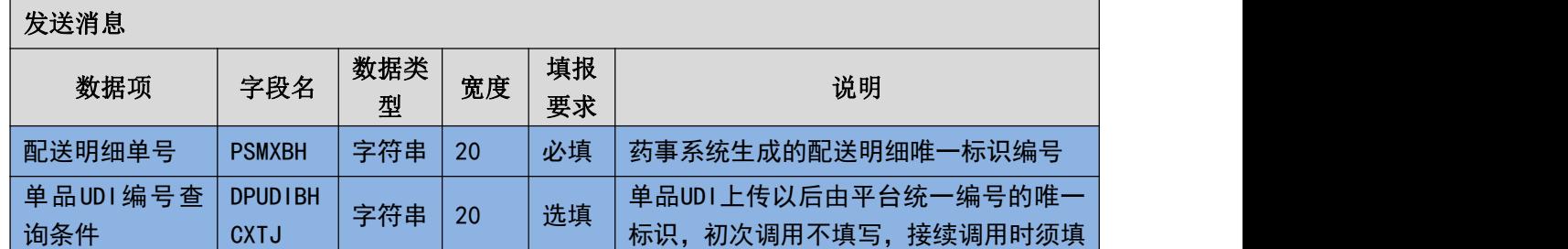

#### (二) 传报消息内容说明

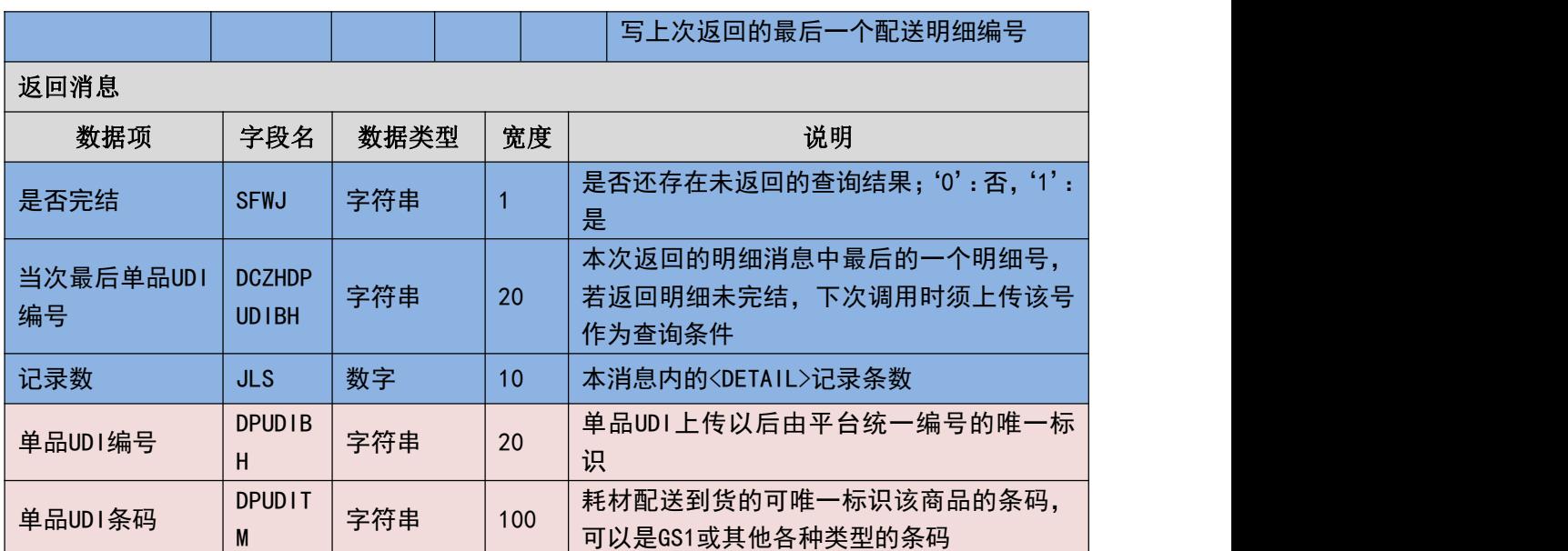

- 1. 必须通过配送明细编号来获取该配送明细编号下所有的单品 UDI 信息。
- 2. 一个配送明细中标若包含多个具有单品 UDI 的商品,企业在上传单品 UDI 以后 可以根据该接口获取单品 UDI 条码。
- 3. 若重复获取统一配送明细编号下的单品 UDI 条码,则可以先将本地已获取并保 存的单品 UDI 信息作废后重新获取。
- 4. 每次最多返回 30 条信息,若超过 30 条信息,则需要通过上传本次调用返回的 最后一条记录的明细 ID 来反复调用该接口。

## 3.6.22 企业信息获取**(YY164)**

(一) **XML** 报文格式

#### 发送 **XML** 格式

<?xml version="1.0" encoding="utf-8"?>

<XMLDATA>

<HEAD>

<IP>IP 地址</IP>

<MAC>MAC 地址</MAC>

<BZXX>备注信息</BZXX>

</HEAD>

<MAIN>

<QYBM>企业编码</QYBM>

<QYMC>企业名称</QYMC>

<QYBMCXTJ>企业编码查询条件</QYBMCXTJ>

</MAIN>

</XMLDATA>

#### 接收 **XML** 格式

 $\langle ?xm1 \rangle$  version="1.0" encoding="utf-8"?>

<XMLDATA>

<HEAD>

<JSSJ>接收时间</JSSJ>

<ZTCLJG>消息主体处理结果</ZTCLJG>

<CWXX>错误提示内容</CWXX>

<BZXX>备注信息</BZXX>

</HEAD>

<MAIN>

<SFWJ>是否完结</SFWJ>

<DCZHQYBM>当次最后企业编码</DCZHQYBM>

<JLS>记录数</JLS>

 $\langle$ /MAIN>

<DETAIL>

<STRUCT>

<QYBM>企业编码</QYBM>

<QYMC>企业名称</QYMC>

<QYDZ>企业地址</QYDZ>

<LXR>联系人</LXR>

<LXDH>联系电话</LXDH>

</STRUCT>

</DETAIL>

#### (二) 传报消息内容说明

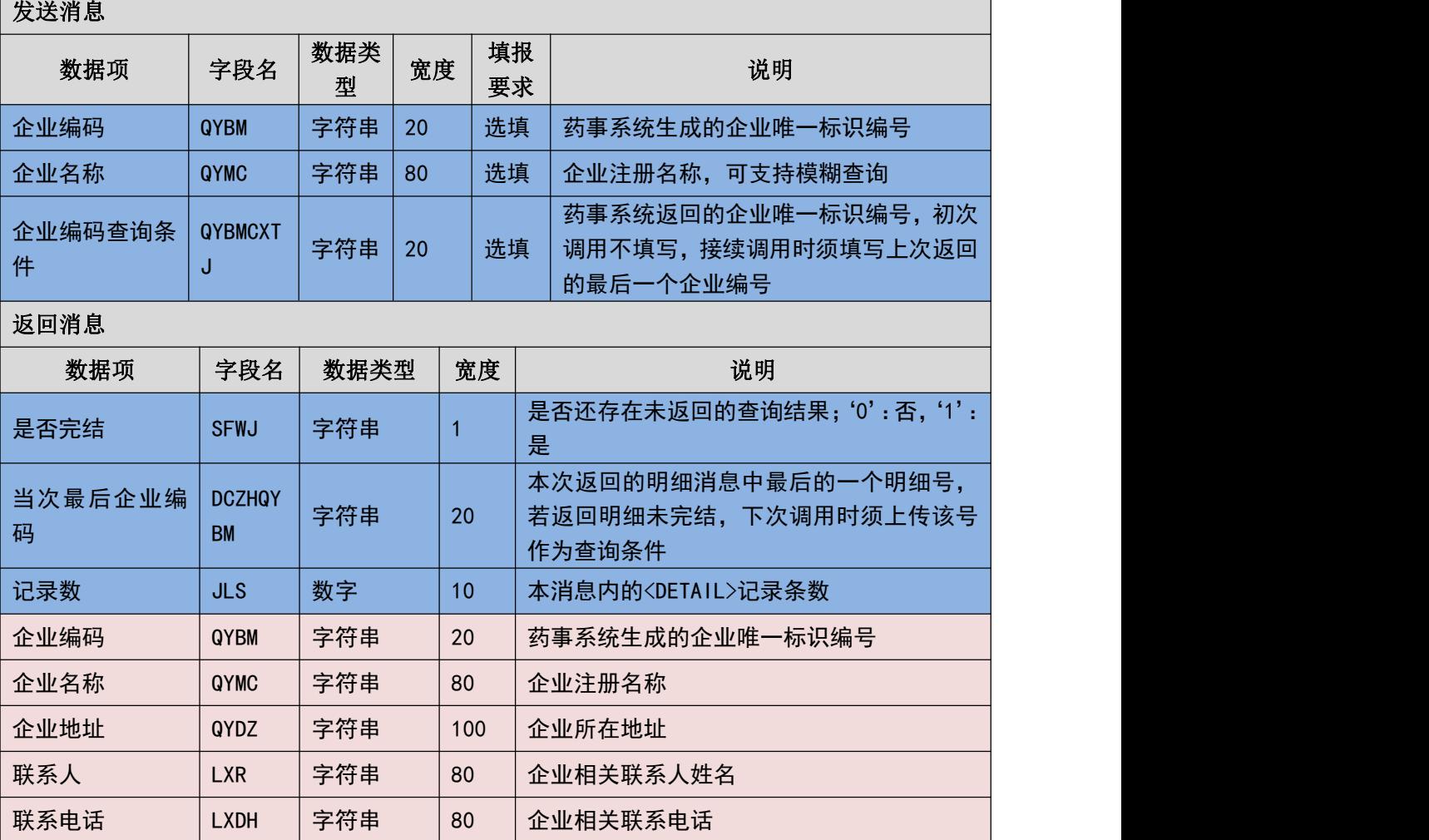

#### (三) 填报规则说明

- 1. 可以根据输入的查询条件获取指定的企业信息或者什么条件都不传来获取所 有的企业信息。
- 2. 若一次调用返回的是否完结标识为否,则说明还存在未获取到的数据,此时需 要上传前一次调用返回的最后一条信息的企业编码作为查询条件,其余条件不 变的情况下再次调用接口获取后续数据。
- 3. 每次最多返回 30 条信息,若超过 30 条信息,则需要通过上传本次调用返回的 最后一条记录的明细 ID 来反复调用该接口。

## 3.6.23 企业资证信息获取**(YY165)**

#### (一) **XML** 报文格式

#### 发送 **XML** 格式

<?xml version="1.0" encoding="utf-8"?>

<XMLDATA>

<HEAD>

<IP>IP 地址</IP>

<MAC>MAC 地址</MAC>

<BZXX>备注信息</BZXX>

</HEAD>

<MAIN>

<QYBM>企业编码</QYBM>

<ZJLX>证件类型</ZJLX>

<ZJBHXTJ>证件编号查询条件</ZJBHXTJ>

</MAIN>

</XMLDATA>

#### 接收 **XML** 格式

 $\langle ?xm1 \text{ version} = "1.0" \rangle$  encoding="utf-8"?>

<XMLDATA>

<HEAD>

<JSSJ>接收时间</JSSJ>

<ZTCLJG>消息主体处理结果</ZTCLJG>

<CWXX>错误提示内容</CWXX>

<BZXX>备注信息</BZXX>

</HEAD>

 $<$ MAIN $>$ 

<SFWJ>是否完结</SFWJ>

<DCZHZJBH>当次最后证件编号</DCZHZJBH>

<JLS>记录数</JLS>

 $\langle$ /MAIN>

<DETAIL>

 $\langle$ STRUCT $\rangle$ 

<ZJBH>证件编号</ZJBH>

<ZJLX>证件类型</ZJLX>

<ZJWYBH>证件唯一编号</ZJWYBH>

<QYRQ>证件启用日期</QYRQ>

<YXRQ>证件有效期</YXRQ>

</STRUCT>

 $\langle /$ DETAIL $\rangle$ 

</XMLDATA>

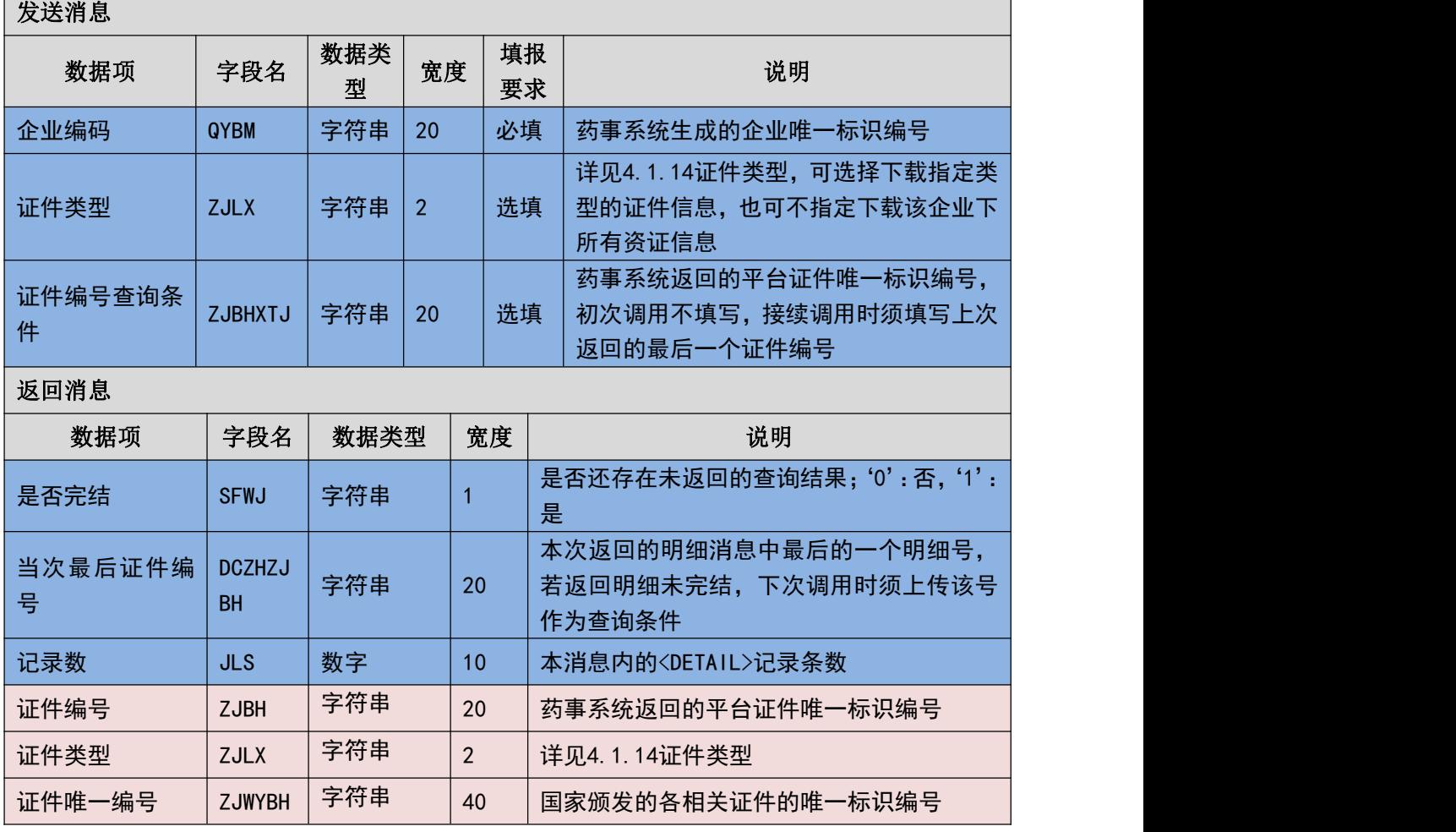

#### (二) 传报消息内容说明

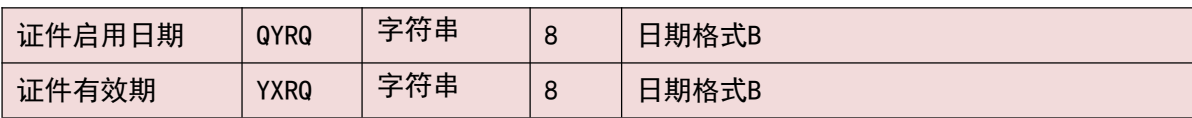

- 1. 只能根据企业编码来获取该企业相关的资证信息。
- 2. 该接口获取到的资证信息中不包含授权信息。
- 3. 若一次调用返回的是否完结标识为否,则说明还存在未获取到的数据,此时需 要上传前一次调用返回的最后一条信息的证件编号或当次最后证件编号作为 查询条件,其余条件不变的情况下再次调用接口获取后续数据。
- 4. 每次最多返回 30 条信息,若超过 30 条信息,则需要通过上传本次调用返回的 最后一条记录的明细 ID 来反复调用该接口。

## 3.6.24 企业授权信息获取**(YY166)**

#### (一) **XML** 报文格式

#### 发送 **XML** 格式

```
<?xml version="1.0" encoding="utf-8"?>
```
<XMLDATA>

<HEAD>

<IP>IP 地址</IP>

<MAC>MAC 地址</MAC>

<BZXX>备注信息</BZXX>

</HEAD>

<MAIN>

<HCTBDM>耗材统编代码</HCTBDM>

<HCXFDM>耗材细分代码</HCXFDM>

<QYBM>企业编码</QYBM>

<SQMXBHCXTJ>授权明细编号查询条件</SQMXBHCXTJ>

</MAIN>

</XMLDATA>

#### 接收 **XML** 格式

 $\langle ? \text{xml version} = "1.0" encoding = "utf-8"?$ 

<XMLDATA>

<HEAD>

<JSSJ>接收时间</JSSJ>

<ZTCLJG>消息主体处理结果</ZTCLJG>

<CWXX>错误提示内容</CWXX>

<BZXX>备注信息</BZXX>

</HEAD>

 $<$ MAIN $>$ 

<SFWJ>是否完结</SFWJ>

<DCZHSQMXBH>当次最后授权明细编号</DCZHSQMXBH>

<JLS>记录数</JLS>

 $\langle$ /MAIN $\rangle$ 

<DETAIL>

<STRUCT>

<SQMXBH>授权明细编号</SQMXBH>

<SQBH>授权编号</SQBH>

<CGLX>采购类型</CGLX>

<SJSQBH>上级授权编号</SJSQBH>

<SQQYBM>授权企业编码</SQQYBM>

<SQQYMC>授权企业名称</SQQYMC>

<BSQQYBM>被授权企业编码</BSQQYBM>

<BSQQYMC>被授权企业名称</BSQQYMC>

<QYRQ>启用日期</QYRQ>

<YXRQ>有效日期</YXRQ>

</STRUCT>

</DETAIL>

</XMLDATA>

#### (二) 传报消息内容说明

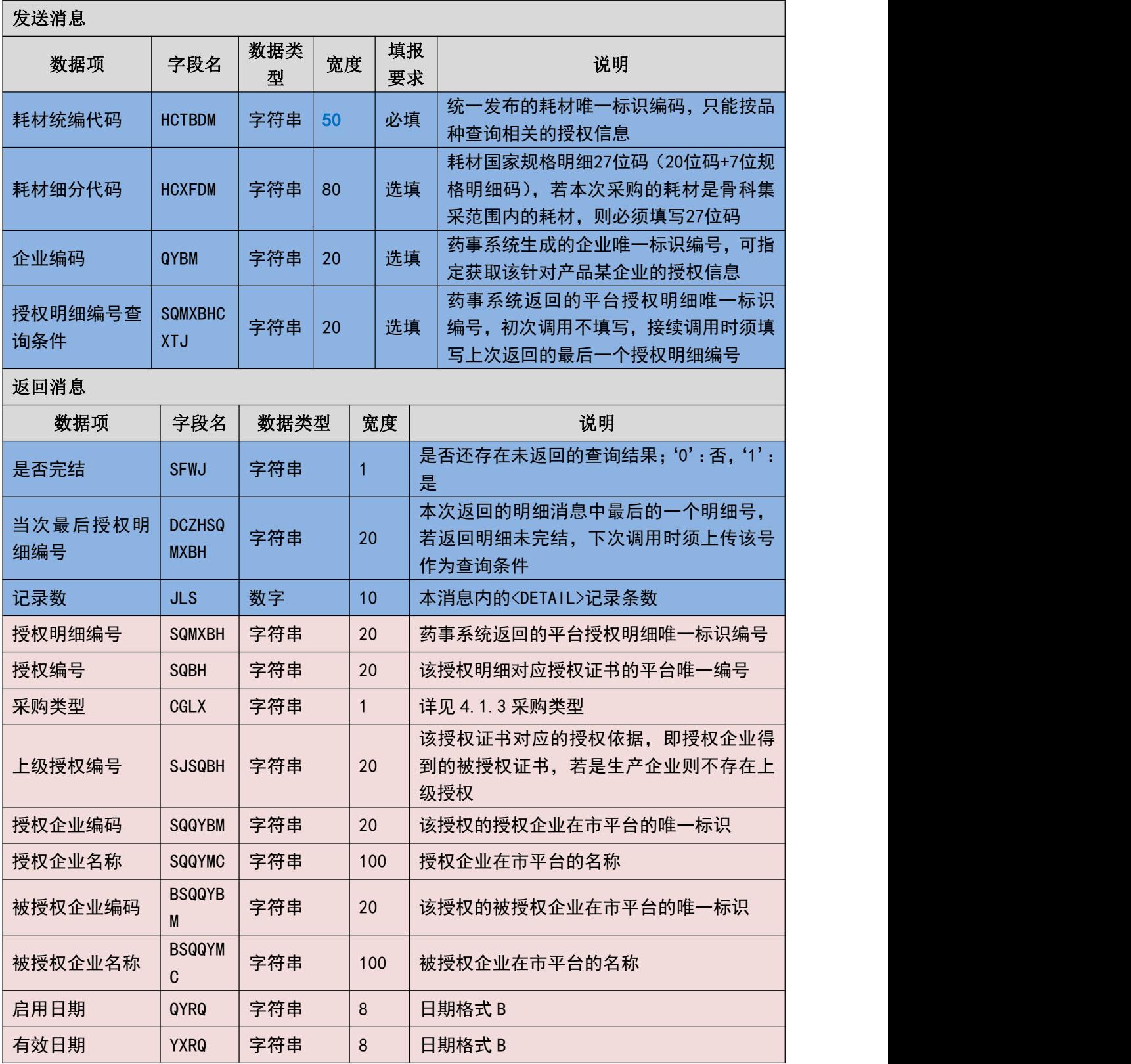

#### (三) 填报规则说明

1. 只能根据医院需要采购的耗材信息来获取该耗材指定给本和医院的耗材授权 信息。

- 2. 若一次调用返回的是否完结标识为否,则说明还存在未获取到的数据,此时需 要上传前一次调用返回的最后一条信息的授权明细编号或当次最后授权明细 编号作为查询条件,其余条件不变的情况下再次调用接口获取后续数据。
- 3. 每次最多返回 30 条信息,若超过 30 条信息,则需要通过上传本次调用返回的 最后一条记录的明细 ID 来反复调用该接口。

## 第 **4** 章 附件

## **4.1** 代码字典说明

## 4.1.1 操作类型

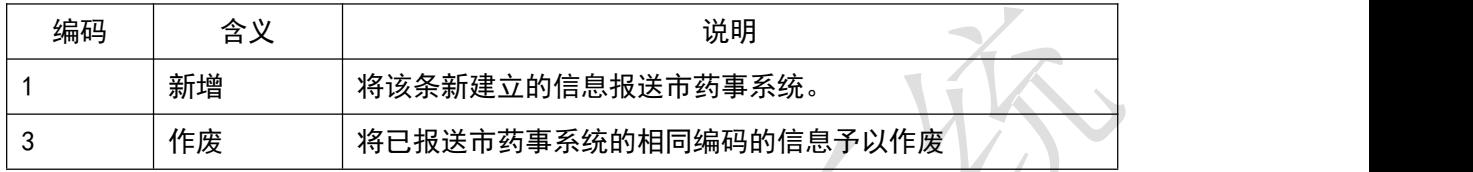

# 4.1.2 采购单类型

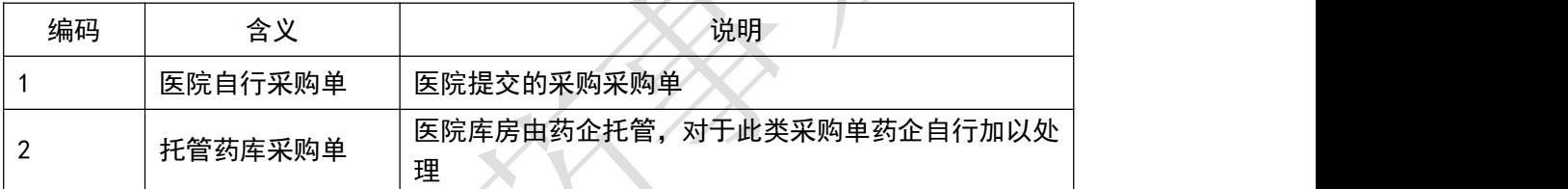

## 4.1.3 采购类型

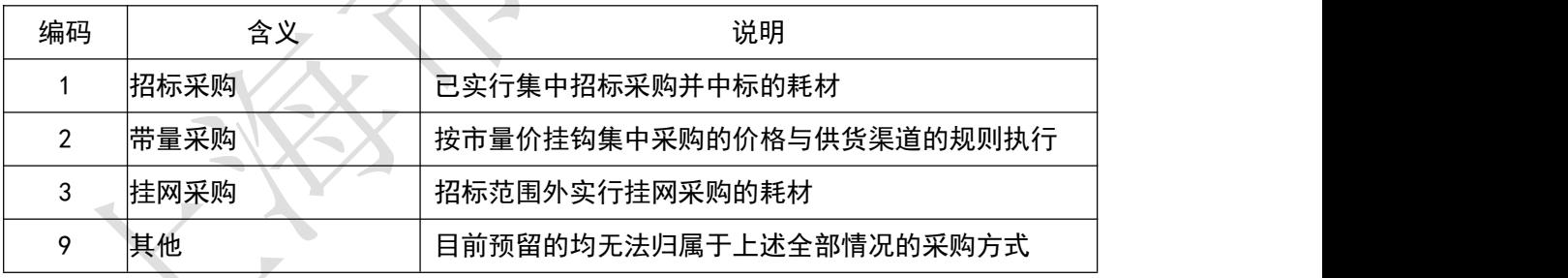

## 4.1.4 配送要求

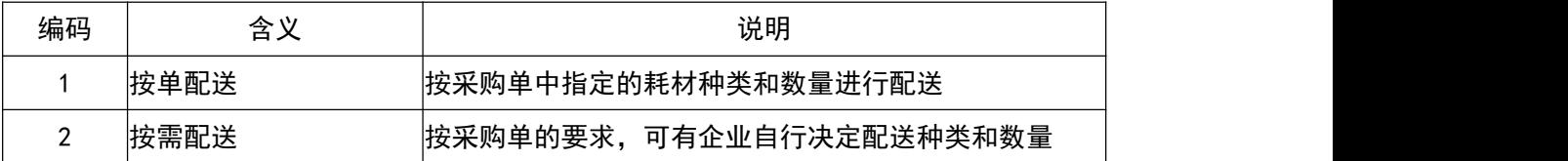

## 4.1.5 退货类型

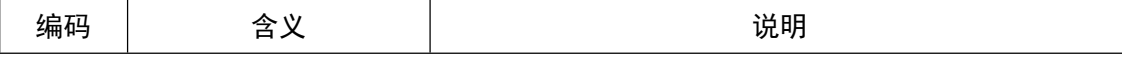

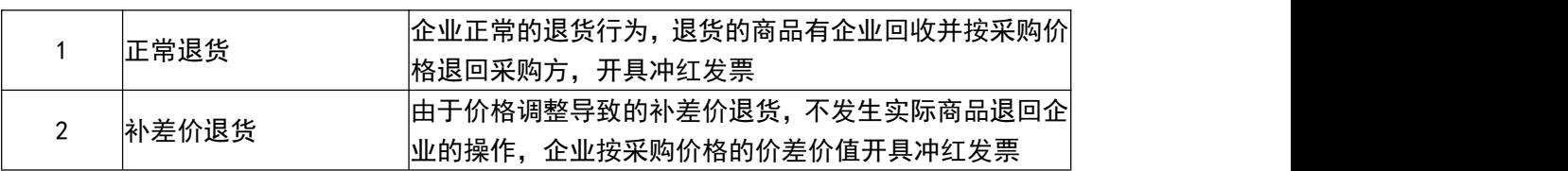

## 4.1.6 配送验收类型

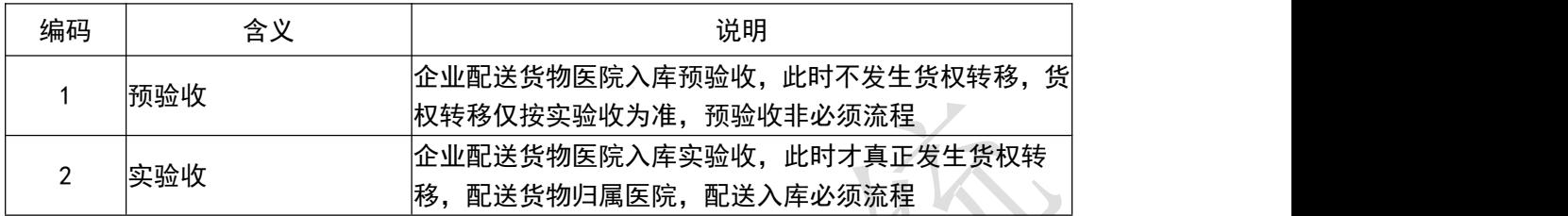

# 4.1.7 单据填写方 インタイプ

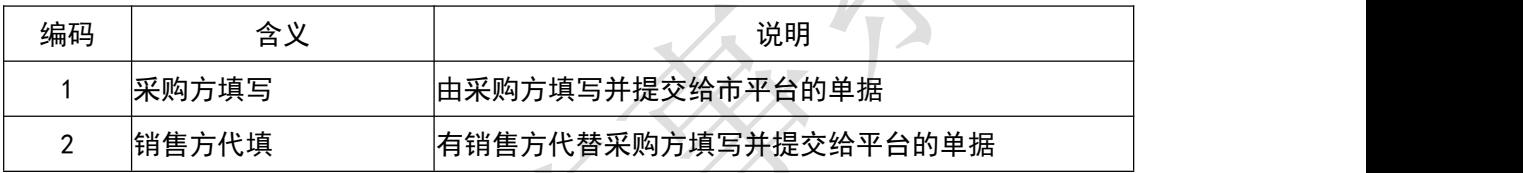

## 4.1.8 配送单状态

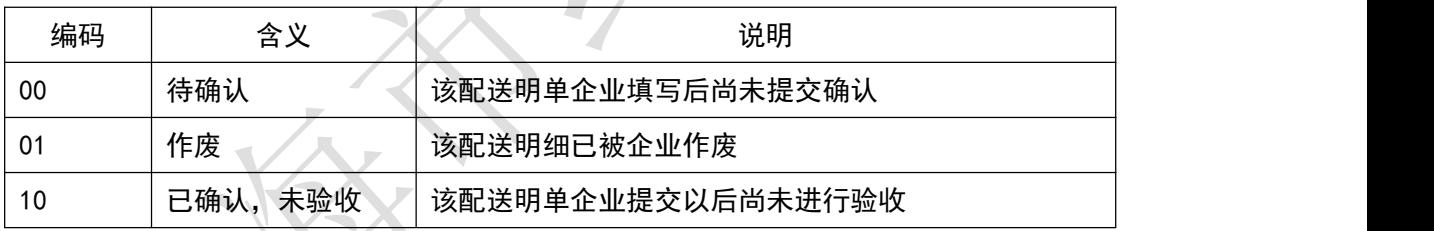

## 4.1.9 采购明细状态

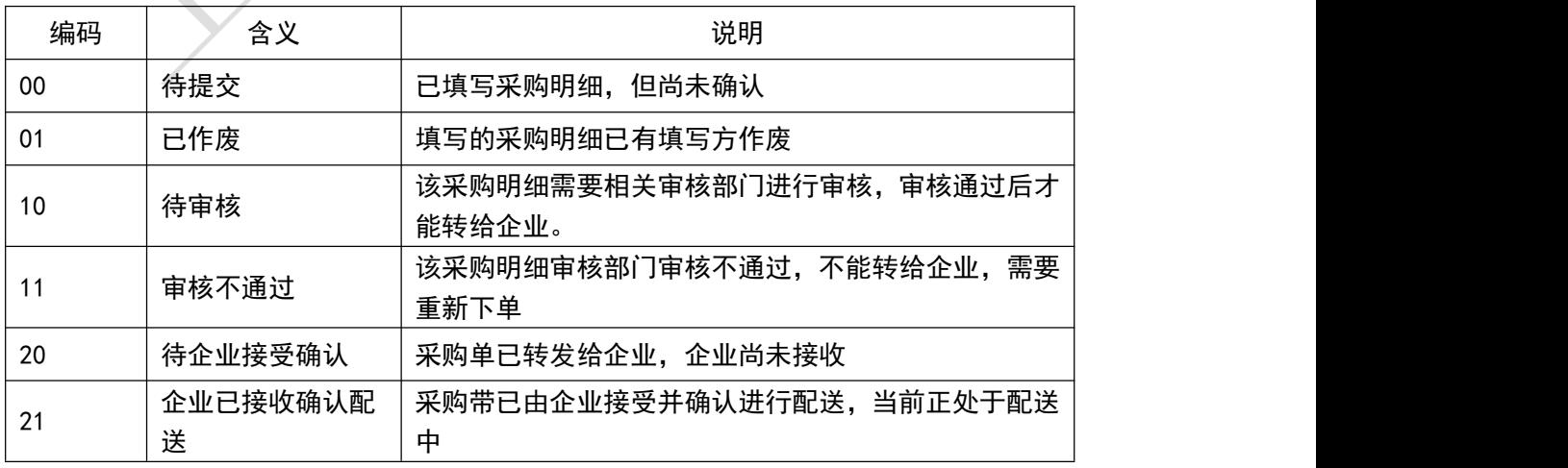

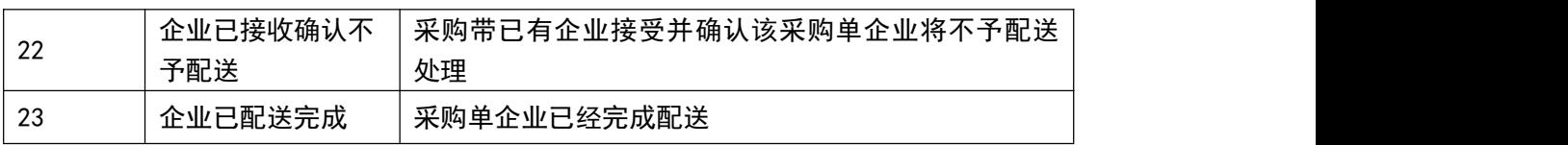

## 4.1.10 企业库存

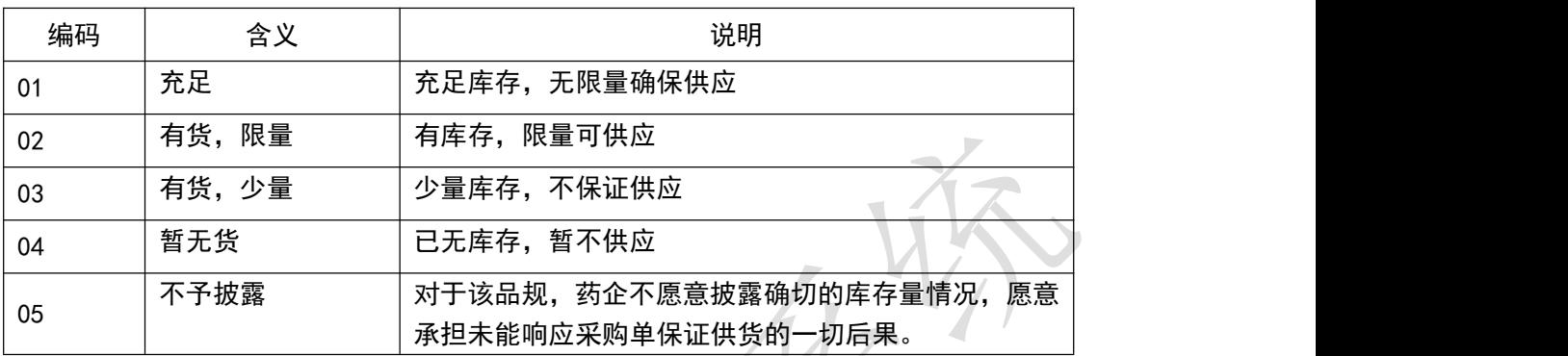

## 4.1.11 发票状态 インタイム しょうしゃ しょうしゃ しょうしゃ

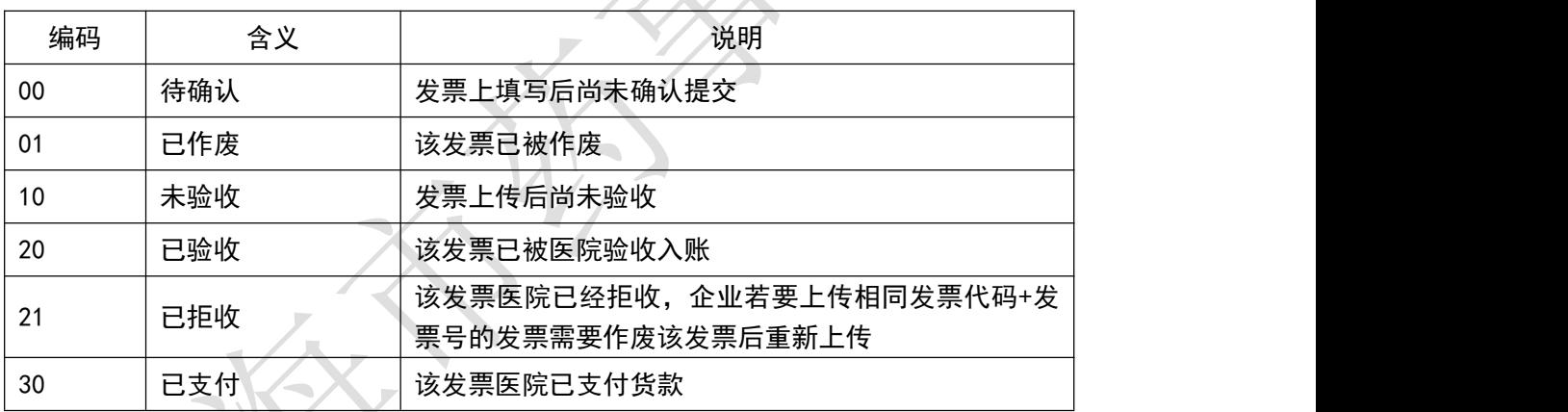

## 4.1.12 配送明细状态

 $\sim$ 

K.

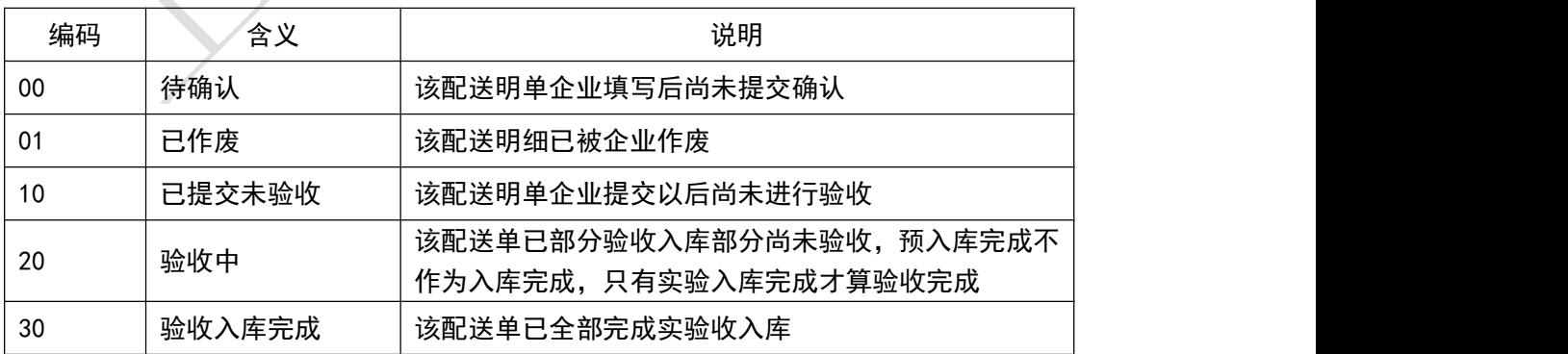

## 4.1.13 退货明细状态

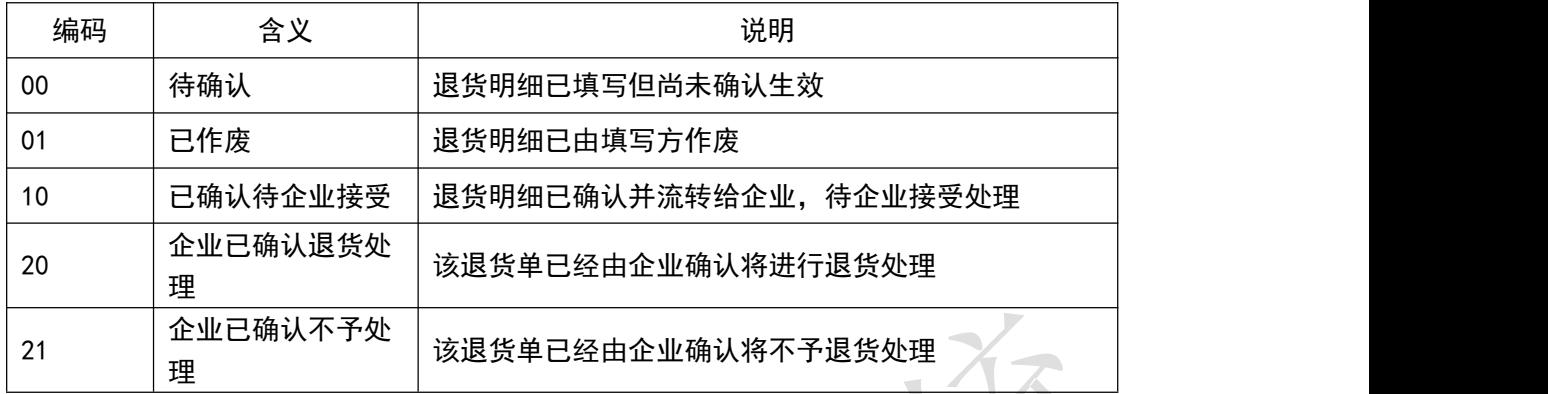

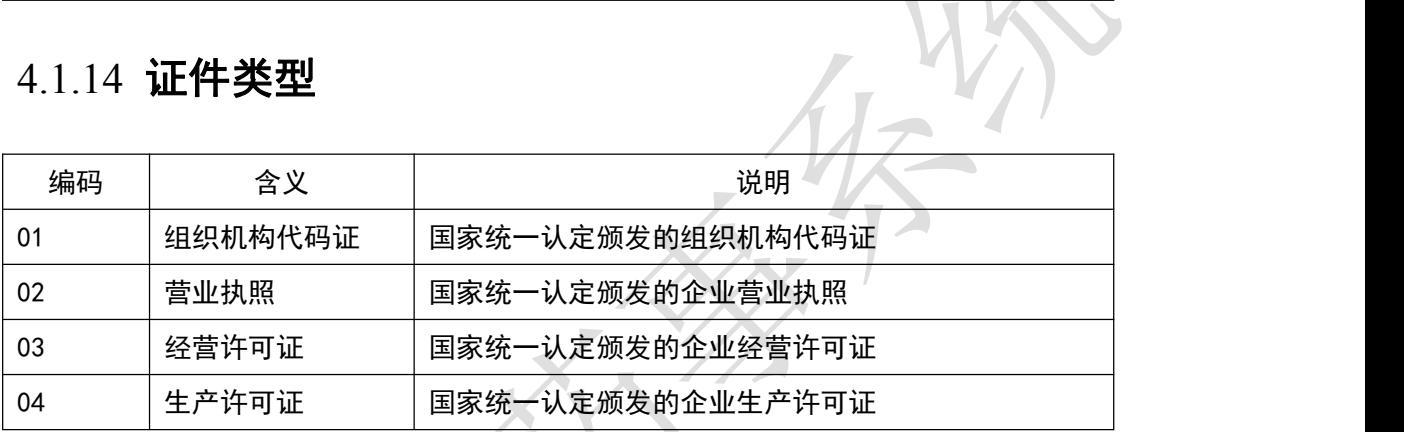

## 4.1.15 配送明细条码类型

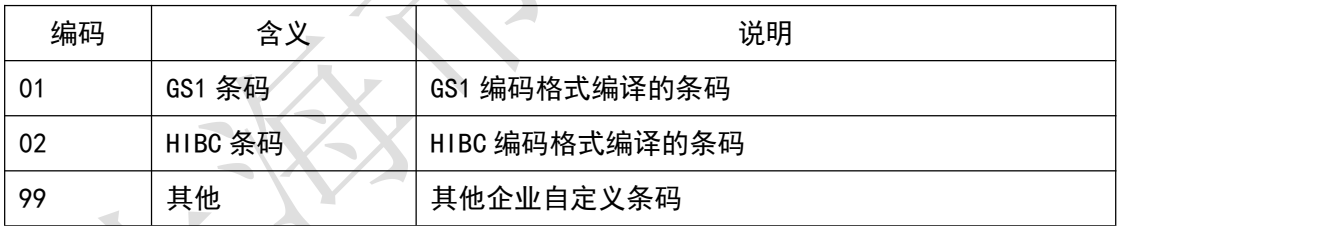

## 4.1.16 发票验收结果

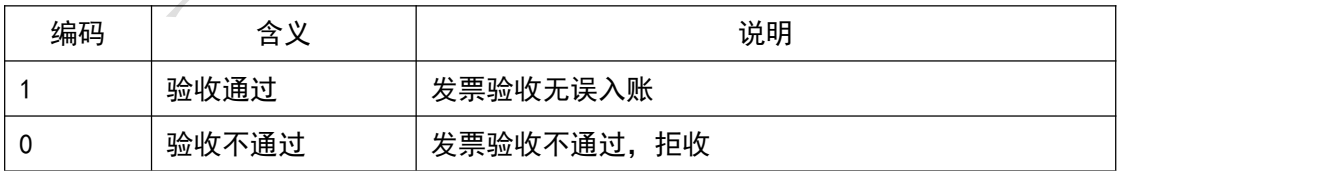

## 4.1.17 采购单状态

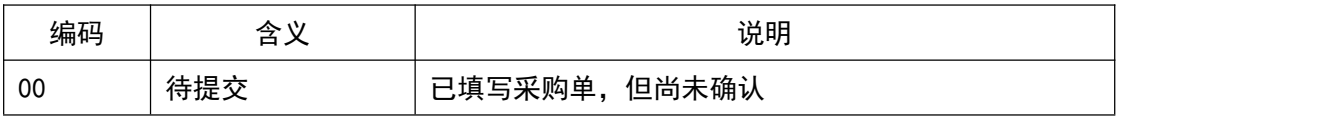

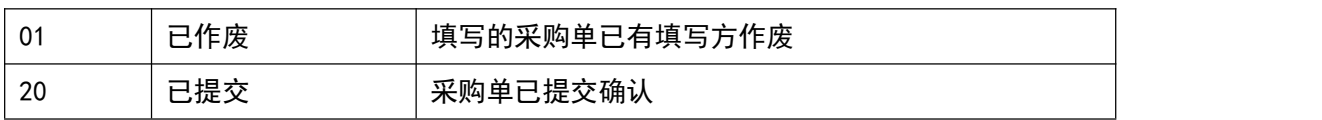

## 4.1.18 退货单状态

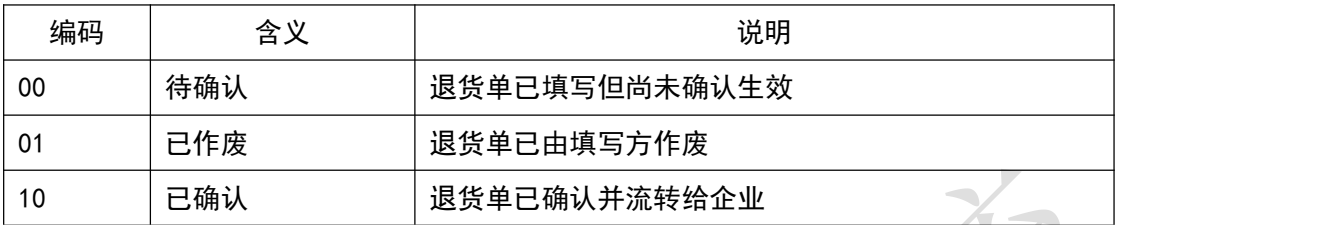

## 4.1.19 采购方式 2008年 2月11日

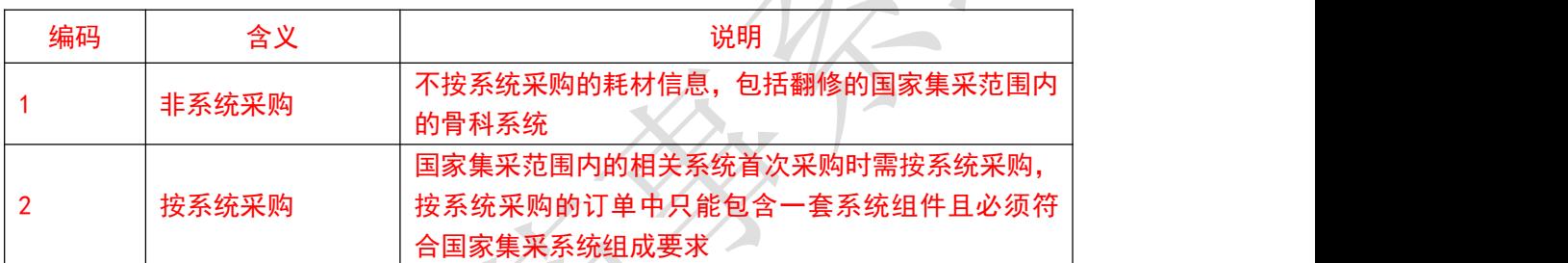

## 4.1.20 是否含伴随服

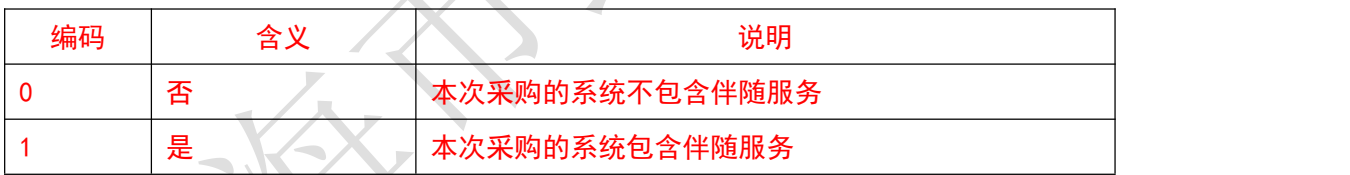

## **4.2** 日期格式

## 4.2.1 日期格式 **A**

16 位格式:YYYYMMDD/HHNNSS/

说明:20130701/152030,表示 2013 年 7 月 1 日下午 15 点 20 分 30 秒

## 4.2.2 日期格式 **B**

8 位格式:YYYYMMDD

说明:20130701,表示 2013 年 7 月 1 日

#### **4.3** 错误代码说明

#### 4.3.1 消息主体处理结果

指对消息整体,消息头、消息主条目内容的处理返回结果。当消息主体处理结 果指示为"00001"时,说明在明细条目中存在一条或多条无法处理的错误数据, 要求医院端进一步判断并处理消息明细条目处理结果。

消息主体处理结果为"00000"的说明该消息体处理成功,不存在任何错误和 提示, 医院可按正常的流程讲行后续的业务处理;

消息主体处理结果的第一位为'1'说明是严重错误,出现该类错误的时候说 明上传的消息体在市药事系统处理失败,需要根据错误原因检查分析后重新组织消 息体并进行发送;

消息主体处理结果的第一位为'2'说明基本信息都校验成功,但是存在逻辑 上的错误,列如上传的消息明细条目数与消息主题中填写的记录数不一致,需要医 院检查消息内容,修改后重新组织消息体并发送。

消息主体处理结果的第一位为'3'说明是非错误类提示性的信息,出现该提 示信息时说明上传的报文已处理成功,但是存在市药事系统需要提示说明的内容, 例如在调用"YY006 采购单填报确认"的接口时,若上传的订单编号已确认则会返 回提示信息"该订单编号已确认",医院可按正常的流程进行后续的业务处理。

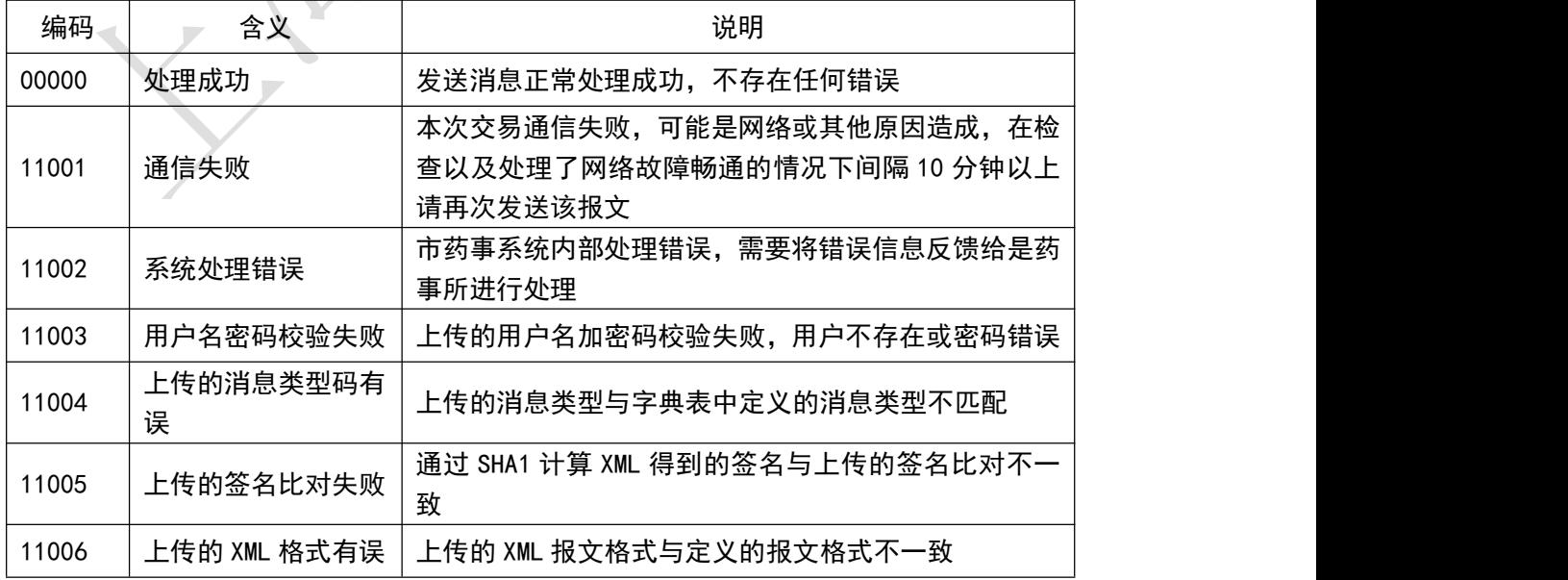

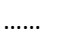

#### 4.3.2 消息明细条目处理结果

当消息主体处理结果指示为"00001"时,则要求医院端进一步判断并处理消 息明细条目处理结果。以下是对消息明细条目层面各条数据的处理返回结果。

消息条目处理结果为"00000"的说明该条目处理成功,不存在任何错误和提 示;

消息明细条目处理结果的第一位为'1'说明是严重错误,出现该类错误的时 候需要检查错误原因并重新组织消息体进行发送;

消息主体处理结果的第一位为'2'说明基本信息都校验成功,但是存在逻辑 上的错误,列如上传的消息明细条目数与消息主题中填写的记录数不一致,需要医 院检查消息内容,修改后重新组织消息体并发送。

消息明细条目处理结果的第一位为'3'说明是非错误类提示性的信息,出现 该提示信息时说明上传的报文已处理成功,但是存在市药事系统需要提示说明,例 如在调用"YY006 订单填报确认"的接口时若上传的订单编号已确认则会返回提示 信息"该订单编号已确认"。

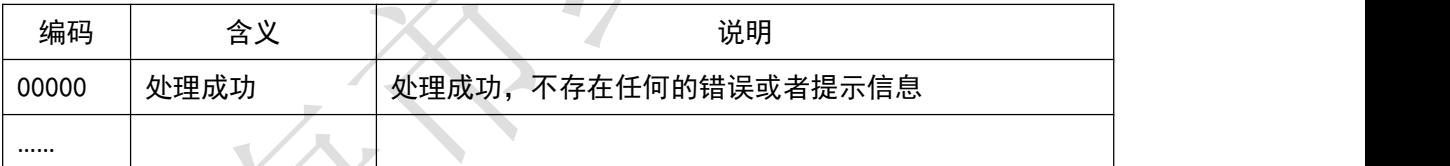